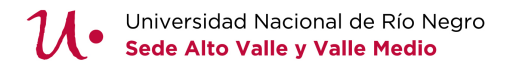

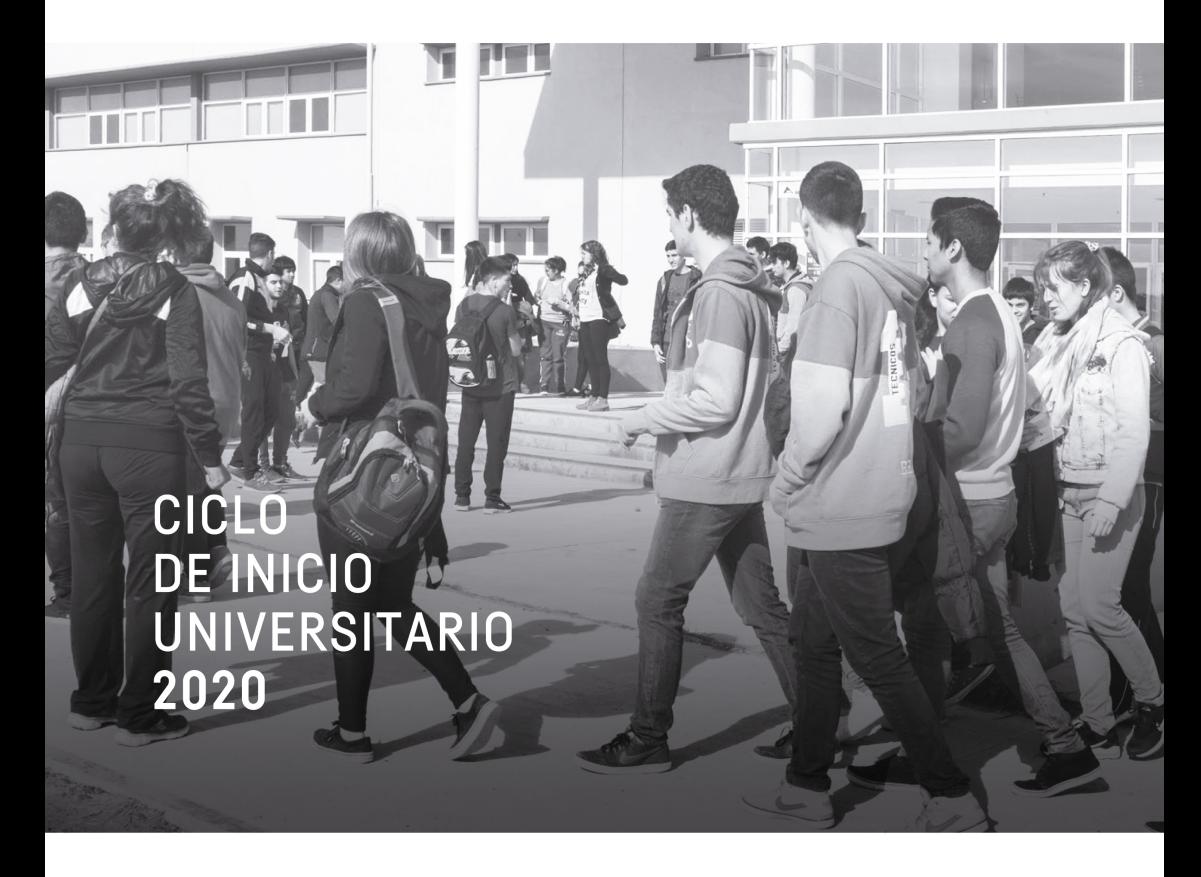

## **INTRODUCCIÓN AL LENGUAJE DE LAS MATEMÁTICAS**

Licenciatura en Criminología y Ciencias Forenses

Escuela de Estudios Sociales y Económicos

# ´ Indice general

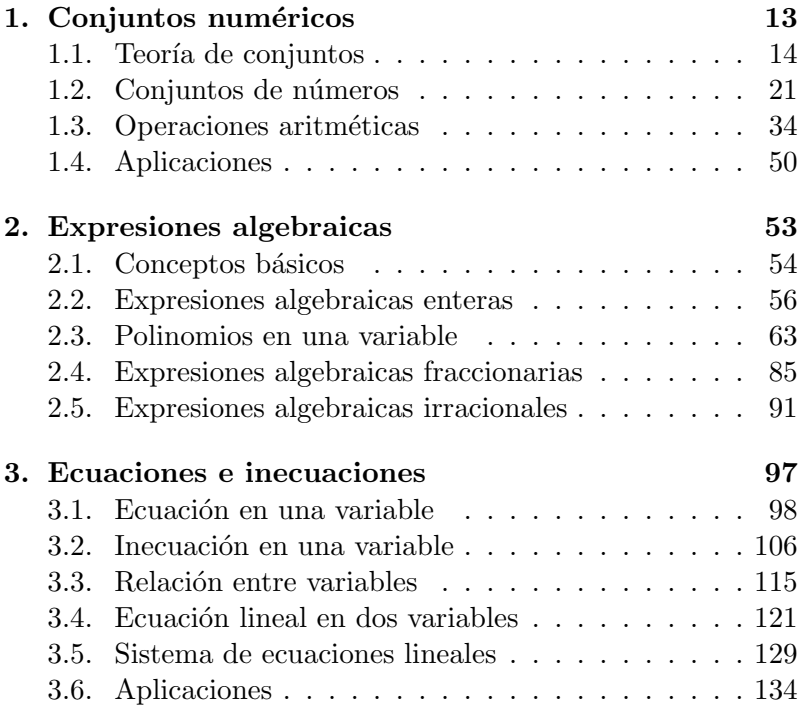

## Presentación

El hombre utiliza palabras, sonidos, símbolos, imágenes y gestos, entre otros, para dar a conocer sus ideas. La matemática ayuda a entender el mundo y sus relaciones, pero expresándolo en un lenguaje simbólico complejo. El mismo constituye un lenguaje universal utilizado en cualquier parte del mundo, lo cual ha hecho que sea el lenguaje de las ciencias y la tecnología. Sin embargo, se necesita cierto entrenamiento para traducir del lenguaje que se utiliza habitualmente al sistema de escritura matemática

Las asignaturas universitarias suponen un manejo del lenguaje matem´atico, tom´andolo como base a partir de la cual se presentan los nuevos conceptos. Si bien la educación media brinda cierta formación en este aspecto, la realidad muestra que, en muchos casos, los conocimientos adquiridos resultan insuficientes. Se evidencian grandes dificultades en las primeras asignaturas universitarias, debido, principalmente, al escaso manejo del lenguaje propio de la disciplina.

El objetivo de este trabajo es brindar a los alumnos un material de apoyo para recuperar y reforzar los conocimientos b´asicos de la disciplina y, en ciertos casos, incorporar nuevas herramientas a fin de lograr un manejo adecuado del lenguaje propio de las matemáticas. Esto les permitiría estar en mejores condiciones para comenzar estudios universitarios.

## Contenido

Este material constituye un "repaso" sintético de las herramientas básicas de la disciplina. Los resultados y propiedades se presentan sin demostración, y dejando de lado cierta "formalidad matemática", aunque sin descuidar la utilización del lenguaje propio de esta ciencia. Se presentan, además, ejemplos para que los alumnos observen y recuerden la aplicación de dichos resultados. Con esto no se pretende dar "recetas" que deban ser aprendidas de memoria, sino repasar y sintetizar conocimientos matemáticos, haciendo hincapié en su aplicación.

Los contenidos se desarrollan en tres capítulos:

## $\blacksquare$  Capítulo 1: Conjuntos numéricos

Se presentan los conjuntos numéricos y las operaciones aritm´eticas con sus respectivas propiedades. Previamente se introducen conceptos básicos de la teoría de conjuntos para reconocer la simbología propia.

## • Capítulo 2: Expresiones algebraicas

Se introducen los conceptos de variable y expresiones algebraicas. Se hace una revisión detallada de las distintas clases de expresiones algebraicas, y las operaciones que se realizan habitualmente con ellas. Se da especial importancia a los polinomios en una variable por su utilidad y aplicaciones. Este capítulo presenta conceptos que resultan imprescindibles para estudiantes de carreras que incluyan matemática en sus planes de estudio.

## Capítulo 3: Ecuaciones e inecuaciones

Se estudian relaciones de igualdad (ecuaciones) y de desigualdad (inecuaciones) entre expresiones algebraicas. Se analizan detalladamente las ecuaciones e inecuaciones en una variable. Se introduce el concepto de función a partir de relaciones entre variables. Se consideran las ecuaciones lineales en dos variables (rectas) y los sistemas formados por dos ecuaciones de este tipo.

## Sugerencias para el uso de este material

1. Lectura comprensiva de la revisión teórica.

Leer intentando comprender (no memorizar) el concepto que se está presentando. Tener en cuenta que la comprensión de ciertos conceptos matemáticos requiere tiempo y esfuerzo. Dicho esfuerzo debe apuntar más a la comprensión, que a la memorización de métodos o técnicas.

2. Trabajo con la ejercitación propuesta.

Para esta tarea es importante interpretar correctamente las consignas, dedicar tiempo y atención, ser ordenado y prolijo y verificar los resultados (siempre que sea posible). Debe tenderse a una **autonomía** en el aprendizaje. Cuando se tienen dudas ante la realización de algún ejercicio, se sugiere volver a revisar los conceptos teóricos y ejemplos correspondientes.

Si bien todo estudiante universitario debe tener conocimientos matemáticos básicos, existe una diferencia en cuanto al alcance y utilización de los mismos, de acuerdo a la carrera elegida. Para alumnos de carreras universitarias sociales o humanísticas, se sugiere el trabajo con Capítulo 1 y Capítulo 3 (excepto secciones 3.1.5, 3.1.6, 3.2.5 y 3.2.6, pues involucran conceptos presentados en el Capítulo 2). Para éstas carreras se recomienda hacer énfasis en los ejercicios de aplicación, para comprender la utilidad de los conceptos tratados, en situaciones concretas.

## Capítulo 1

## Conjuntos numéricos

Un concepto básico y elemental del lenguaje matemático es el de número. Para poder trabajar en matemática, es imprescindible comprender la noción de número, sus propiedades y transformaciones. La aritmética es la rama de las matemáticas que estudia la operaciones de los números y sus propiedades elementales. Proviene del griego arithmos y techne que significan números y habilidad, respectivamente.

Se comienza con una presentación de nociones básicas de la teoría de conjuntos: pertenencia, inclusión, unión, etc. La simbología propia permite mejorar la precisión del lenguaje matemático

Se presentan los distintos conjuntos numéricos sin entrar en detalles formales, como la justificación axiomática de los mismos, haciendo hincapié en la utilización práctica de los mismos. De igual manera se introducen las operaciones básicas y sus propiedades, utilizando los conceptos intuitivos que los alumnos tienen incorporados.

## 1.1. Teoría de conjuntos

#### 1.1.1. Introducción histórica

Hasta el siglo XIX los matemáticos se referían a los conjuntos de objetos sin necesidad de reflexionar sobre ellos. Fue el matem´atico Georg Ferdinand Ludwing Philipp Cantor quien les dio un primer tratamiento formal, en 1870. Su teoría de conjuntos fue desarrollada para proporcionar un m´etodo para trabajos relacionados al infinito y fue expuesta en una serie de artículos y libros, entre los cuales pueden destacarse "Beiträge" zur Begründung der transfiniten Mengenlehre".

Sin embargo, el sistema de Cantor dio lugar a resultados contradictorios. Posteriormente, Gottlob Frege ideó un sistema m´as preciso, intentando fundamentar adecuadamente la teoría de conjuntos; pero, para su desaliento, Bertrand Russell descubrió una paradoja en su teoría (hoy llamada paradoja de Russell). A principios del siglo XX, el matemático alemán Ernst Zermelo puso la teoría de conjuntos sobre una base aceptable, reduciéndola a un sistema axiomático más restringido, que no permitía la obtención de la Paradoja de Russell. Las ideas de Zermelo fueron posteriormente precisadas por Thoralf Skolem y Abraham Fraenkel, resultando de ello la primera teoría axiomática de conjuntos, conocida como teoría de Zermelo-Fraenkel, aunque sería más adecuado llamarla teoría de Zermelo-Fraenkel-Skolem. Otra teoría de conjuntos que evita las paradojas de la teoría cantoriana fue desarrollada después, principalmente, por John von Neumann, Paul Bernays y Kurt Gödel. Esta última es hoy llamada, teoría de conjuntos de von Neumann-Bernays-Gödel.

## 1.1.2. Conceptos básicos

Un conjunto es una colección de objetos, y está bien definido si se sabe si un determinado elemento pertenece o no a ´el. Usualmente, los conjuntos se representan con una letra mayúscula:  $A, B, etc.$ 

Llamaremos elemento, a cada uno de los objetos que forman parte de un conjunto. Usualmente se representan con una letra minúscula:  $a, b$ , etc.

Para indicar que un elemento  $x$  pertenece a un conjunto A, escribimos  $x \in A$  (se lee "x pertenece a A" o bien "x es un elemento de A"). La negación de  $x \in A$  se escribe  $x \notin A$  (y se lee "x no pertenece a  $A$ ").

Dos conjuntos especiales son:

- El conjunto universal, que representaremos con la letra U, es el conjunto de todas las cosas sobre las que estemos tratando.
- El conjunto vacío, que se denota  $\emptyset$ , es el conjunto que no tiene elementos.

#### 1.1.3. Representaciones

Existen dos formas de definir o notar un conjunto:

- Por extensión: cuando se enumeran exhaustivamente todos los elementos del conjunto, entre llaves y separados por comas.
- Por comprensión: cuando se especifican las características que poseen todos sus elementos. Es decir, si todos los elementos de un conjunto A satisfacen alguna propiedad que pueda ser expresada como una proposición  $P$ , el conjunto A puede notarse:

$$
A = \{x \in U : x \text{ verifica la propiedade } P\}
$$

(se lee "A es el conjunto de elementos  $x$  que satisfacen la propiedad  $P$ "). El símbolo ":" se lee "que cumplen la propiedad" o "tales que" (puede ser reemplazado por "|").

Para representar **gráficamente** a los conjuntos suelen utilizarse los llamados diagramas de Venn, que son figuras planas cerradas (en general elipses o circunferencias), dentro de las cuales se escriben los elementos del conjunto.

Ejemplo: Consideremos como conjunto universal  $U$  todas las letras del abecedario.

- Por comprensión:  $A = \{x \in U : x$  es una letra vocal}.
- Por extensión:  $A = \{a, e, i, o, u\}.$
- Diagrama de Venn:

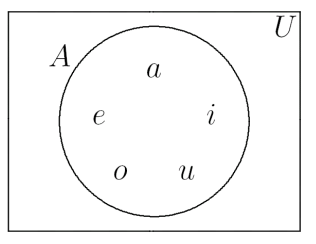

#### 1.1.4. Relaciones

Dados dos conjuntos A y B contenidos en el conjunto universal U, pueden darse distintas relaciones entre ellos:

- 1. A y  $B$  son **iguales** si tienen exactamente los mismos elementos. Se nota:  $A = B$ .
- 2. A y  $\overline{B}$  son disjuntos si no tienen ningún elemento en común.
- 3. A es un subconjunto de B (o A está contenido en B) si cada elemento de  $A$  es también elemento de  $B$ , es decir,

cuando se verifique: "si  $x \in A$ , entonces  $x \in B$ ". Se nota:  $A \subseteq B$ .

Observación: Ésta definición no excluve la posibilidad de que los conjuntos sean iguales. Es decir, si  $A \subseteq B$ , puede darse el caso de que  $A = B$ . En particular  $A = B$  si y sólo si  $A \subseteq B$  y  $B \subseteq A$ .

- 4. A es un subconjunto propio de  $B$  (o A está contenido estrictamente en  $B$ ) si todo elemento de  $A$  es elemento de B, pero, B tiene, por lo menos, un elemento que no pertenece al conjunto A. Se nota:  $A \subset B$ .
- 5. A no es subconjunto de  $B$  (o A no está contenido en B) si A tiene, por lo menos, un elemento que no pertenece al conjunto B. Se nota:  $A \nsubseteq B$ .

Iguales Disjuntos  $A = B$  $\overline{U}$  $\overline{U}$ B Д  $\overline{B}$  $\overline{\mathcal{A}}$ Contenido No contenido  $A \subset B$   $A \not\subset B$  y  $B \not\subset A$  $\overline{U}$  $\overline{U}$ B

Diagramas de Venn que representan las relaciones tratadas:

## 1.1.5. Operaciones

Sean A y B dos conjuntos contenidos en el conjunto universal U. Las principales operaciones que pueden definirse entre ellos son:

#### 1. Unión:

Es el conjunto que contiene a todos los elementos de A y de B, y lo notamos  $A ∪ B$ . Simbólicamente:

$$
A \cup B = \{ x \in U : (x \in A) \lor (x \in B) \}
$$

El símbolo " $\vee$ " representa un "o" incluyente, es decir, la expresión  $(x \in A) \vee (x \in B)$  se lee "x pertenece al conjunto  $A$  o  $x$  pertenece al conjunto  $B$ ".

#### 2. Intersección:

Es el conjunto que contiene a todos los elementos comunes a los conjuntos A y B, y lo notamos  $A \cap B$ . Simbólicamente:

$$
A \cap B = \{ x \in U : (x \in A) \land (x \in B) \}
$$

El símbolo " $\wedge$ " representa un "y", es decir, la expresión  $(x \in A) \wedge (x \in B)$  se lee "x pertenece al conjunto A y x pertenece al conjunto B".

Observación: Si  $A \, y \, B$  son conjuntos disjuntos (no tienen elementos en común) entonces:  $A \cap B = \emptyset$ .

## 3. Diferencia:

Es el conjunto de elementos del conjunto A que no se encuentran en el conjunto B, y lo notamos  $A-B$  (ó  $A\Bigr\setminus B$ ). Simbólicamente:

$$
A - B = \{ x \in U : (x \in A) \land (x \notin B) \}
$$

#### 4. Complemento:

Es el conjunto de los elementos que pertenecen al conjunto universal U pero no pertenecen al conjunto A y lo notamos  $\overline{A}$  (ó  $A^c$ ). Simbólicamente:

$$
\overline{A} = \{ x \in U : x \notin A \}
$$

Observación: Se verifica  $\overline{A} = U - A$ .

Diagramas de Venn que representan las operaciones mencionadas:

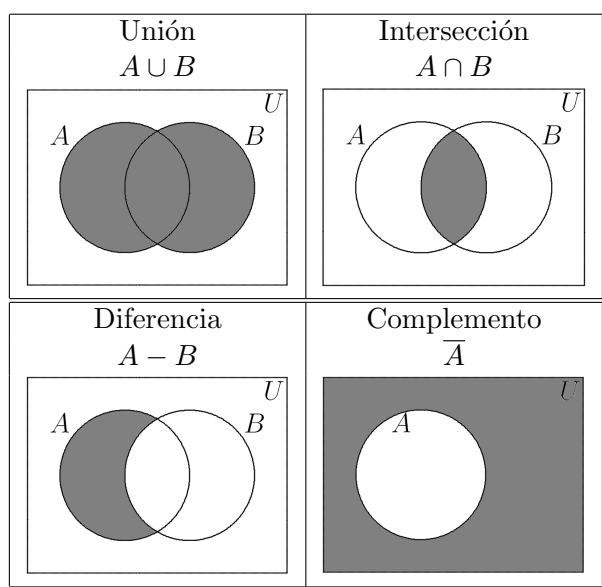

Ejemplo: Consideremos el conjunto universal

 $U = \{0, 1, 2, 3, 4, 5, 6, 7, 8, 9\}$ 

y los conjuntos:  $A = \{0, 2, 4, 6, 8\}, B = \{1, 3, 5, 7, 9\},\$  $C = \{0, 1, 2, 3, 4\}$  y  $D = \{0, 4, 8\}.$ 

- 1. Se verifican las siguientes relaciones:  $A \vee B$  son disjuntos,  $D \subset A$ ,  $C \not\subset A$  y  $A \not\subset C$ .
- 2. Algunas operaciones:
	- $\overline{A} = \{1, 3, 5, 7, 9\} = B \text{ y } \overline{B} = \{0, 2, 4, 6, 8\} = A.$
	- $A \cup B = U \vee A \cap B = \emptyset$  (pues son disjuntos).
	- $A \cup C = \{0, 1, 2, 3, 4, 6, 8\}$  y  $A \cap C = \{0, 2, 4\}.$
	- $A C = \{6, 8\}$  y  $C A = \{1, 3\}.$

#### 1.1.6. Ejercitación

- 1. Represente gráficamente dos conjuntos  $A \vee B$  que verifiquen  $A \subset B$ . Considerando estos conjuntos represente gráficamente:  $A \cup B$ ,  $A \cap B$  y  $A - B$ .
- 2. Considere como conjunto universal U el conjunto de todas las letras del abecedario y los conjuntos
	- $A = \{x : x \text{ es letra de la palabra camión}\}.$
	- $B = \{x : x \text{ es vocal}\}.$
	- $C = \{x : x \text{ es letra de la palabra almidón } \}.$
	- a) Defina los conjuntos  $A, B, y, C$  por extensión y represente en diagramas de Venn,
	- b) Conteste verdadero o falso y justifica:
		- 1)  $\{m, o\} \subset A$ . 5)  $\emptyset \subset B$ .
		- 2) camion  $\in A$ . 6)  $\emptyset \in A$ .
		- 3)  $\{c, a, s\} B \subset A$ . 7)  $A \subset A$ .
		- 4)  $\mathbf{i} \in C$ . 8)  $B \in B$ .
	- c) Calcule  $A B$ ,  $B A$ ,  $(A \cap C) B$  y  $\overline{B}$  (por comprensión).

## 1.2. Conjuntos de números

#### 1.2.1. Introducción histórica

La noción de número y contar surgió, fundamentalmente, de la necesidad del hombre de adaptarse al medio ambiente, proteger sus bienes y distinguir los ciclos de la naturaleza, entre otras. Los números más antiguos que han sido registrados fueron simples trazos rectos para los dígitos, con una forma especial para el diez. Es muy probable que las marcas verticales fueran representaciones de los dedos que se usaban para contar (de donde surge la palabra dígito con que se conoce a estos números, y posiblemente haya sido el origen del sistema decimal).

La notación numérica usada universalmente en la actualidad procede de sistemas de numeración hindúes ya existentes hacia el siglo VI d. C. Este sistema fue adoptado por los árabes antes del siglo IX. En el siglo XIII, las traducciones al latín de las obras de los matemáticos árabes hicieron posible que los europeos conocieran los principios del sistema numeral posicional. El italiano Leonardo de Pisa en su obra "Liber abaci" (1202) ofreció una exposición de las cifras hindúes, en la que se sitúa el origen del sistema moderno de numeración.

Con respecto al sistema romano, el indo-arábigo proporciona indudables ventajas en el plano práctico y conceptual. Se crea a partir de una notación sencilla, basada en el uso de diez dígitos, y usando el valor posicional de los numerales. Permite simplificar de forma muy notable las operaciones aritméticas de multiplicación y división, sin complicar las de suma y resta. Por todo ello, el sistema indo-arábigo se ha impuesto progresivamente, constituyendo un lenguaje escrito universal que utiliza una misma grafía incluso en idiomas cuyos alfabetos son diferentes.

#### 1.2.2. Números naturales

El conjunto de números naturales, al que notamos con IN, es el que usamos usualmente para contar, es decir:

$$
N = \{1, 2, 3, 4, 5, \dots\}
$$

Propiedades: El conjunto N es infinito, es ordenado (tiene primer elemento pero no último) y es discreto (entre dos nímeros naturales existe un número finito de números naturales).

#### 1.2.3. Números enteros

El conjunto de números enteros, al que notamos con  $Z$ , es el conjunto de números naturales, agregando el cero y los enteros negativos, es decir:

$$
\mathbb{Z} = \{ \dots, -5, -4, -3, -2, -1, 0, 1, 2, 3, 4, 5, \dots \}
$$

Observación: Se puede ver que  $\mathbb{N} \subset \mathbb{Z}$ .

**Propiedades:** El conjunto  $\mathbb Z$  es infinito, es ordenado (no tiene primer ni último elemento) y es **discreto** (entre dos números enteros existe un número finito de números enteros).

#### 1.2.4. Números racionales

El conjunto de números racionales, al que notamos con  $\varphi$ , es el conjunto de todos los números que pueden expresarse como una raz´on (cociente o divisi´on) entre dos n´umeros enteros (todos los números que pueden expresarse como fracción). Es decir:

$$
Q = \{ \frac{a}{b}: a, b \in \mathbb{Z}, b \neq 0 \}
$$

- Todo número entero es un número racional, pues puede escribirse como fracción de denominador 1, es decir, si  $a \in \mathbb{Z}$  entonces  $a =$ a  $\frac{1}{1} \in \mathbb{Q}$ . Por lo tanto:  $\mathbb{Z} \subset \mathbb{Q}$ .
- En general se considera siempre el denominador positivo, y el signo se vincula al numerador de la fracción.
- $\blacksquare$  Todo número fraccionario tiene una expresión decimal finita o infinita periódica, y recíprocamente, toda expresión decimal finita o infinita periódica se puede expresar como un número fraccionario.

**Propiedades:** El conjunto  $\varphi$  es infinito, es ordenado (no tiene primer ni último elemento) y es **denso** (entre dos números racionales existe un número infinito de números racionales).

#### 1.2.5. Números irracionales

El conjunto de números irracionales, al que notamos  $I$ , es el conjunto de números que no se pueden escribir como una razón (cociente o división) entre dos números enteros (todos los números que no pueden expresarse como fracción).

- 1. De la definición podemos concluir que el conjunto de los números racionales  $(Q)$  y el conjunto de los números irracionales (II) son conjuntos disjuntos, es decir,  $Q \cap I = \emptyset$ .
- 2. Todo número fraccionario tiene una expresión decimal finita o infinita periódica, por lo tanto, todo número irracional tiene un número infinito de dígitos no periódicos.

3. Son números irracionales los resultados de aplicar raíces (de índice par a números naturales ó de índice impar a números enteros) que no dan como resultado un número natural o entero.

Ejemplos:

- a) √  $\overline{2} = 1, 41421...$  b)  $\sqrt[3]{-2} = -1, 25992...$
- 4. Existen otros números irracionales que son muy usados en matemáticas. Ejemplos:
	- a)  $\pi = 3, 14159...$  (en trigonometría).
	- b)  $e = 2,71828...$  (en exponenciales y logaritmo).

## 1.2.6. Números reales

El conjunto de números reales, al que notamos con  $R$ , es el conjunto de todos los n´umeros racionales e irracionales, es decir:

$$
\mathbb{R} = \mathbb{Q} \cup \mathbb{I}
$$

## 1.2.7. Números complejos

Un número complejo es de la forma  $a + b i$ , donde  $a \in \mathbb{R}$ (llamada parte real),  $b \in \mathbb{R}$  (llamada parte imaginaria) e  $i =$  $\sqrt{-1}$  (llamada unidad imaginaria). Por lo tanto, el conjunto  $de$  números complejos, que se nota  $\mathbb{C}$ , es:

$$
\mathbb{C} = \{a + bi : a, b \in \mathbb{R}, i = \sqrt{-1}\}.
$$

1. Son números complejos todas las raíces de índice par de números negativos.

Ejemplo: 
$$
\sqrt{-9} = \sqrt{9}\sqrt{-1} = 3i
$$
.

2. Todo número real es un número complejo, es decir, si  $a \in \mathbb{R}$  entonces  $a = a + 0i \in \mathbb{C}$ . Por lo tanto:  $\mathbb{R} \subset \mathbb{C}$ .

#### 1.2.8. Relación entre los conjuntos numéricos

De acuerdo a las definiciones de los distintos conjuntos numéricos se verifican la siguientes relaciones:

$$
\mathrm{N}\subset Z\!\!\!Z\subset Q\subset \mathrm{R}\subset \mathbb{C}
$$

Diagrama de Venn:

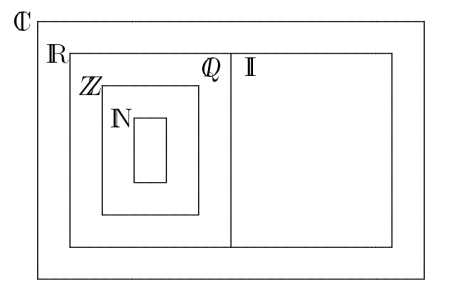

#### 1.2.9. Representación en la recta

El conjunto de números reales suele representarse en un recta horizontal, llamada recta numérica. A cada número real le corresponde un único punto de la recta.

Para la representación, se grafica una recta horizontal y sobre ella se marca un punto que corresponde al número 0. Se  $\alpha$ considera un segmento  $u$  que se tomará como unidad de medida. Luego se procede de la siguiente manera:

- 1. Para representar los números naturales, se traslada el segmento unidad a derecha en forma consecutiva a partir del 0, graficando sus puntos extremos. A cada uno de los puntos así obtenido se le asigna un número natural comenzando por el 1, en forma ordenada, a partir del punto correspondiente al número 0.
- 2. Para representar los números **enteros** negativos se procede de igual manera, pero trasladando el segmento unidad a izquierda del 0.

$$
\begin{array}{cccccccc}\n-4 & -3 & -2 & -1 & 0 & 1 & 2 & 3 & 4\n\end{array}
$$

3. Para representar números fraccionarios, se divide este segmento unidad en tantas partes como indica el denominador de la fracción. Luego se traslada a partir del 0 la porción del segmento unidad obtenida tantas veces como indica el numerador de la fracción, a derecha si es positivo o a izquierda si es negativo.

Ejemplo: Representación de 
$$
-\frac{5}{2}
$$
:  
\n
$$
-3 \quad -\frac{5}{2} \quad -2 \qquad -1 \qquad 0
$$

Observación: Los números racionales pueden representarse considerando su expresión decimal. De igual manera puede obtenerse una representación aproximada de los números irracionales considerando una expresión decimal finita aproximada (truncando o redondeando sus cifras decimales). Existe una representación más precisa de números irracionales utilizando la relación de pitágoras en triángulos rectángulos.

#### 1.2.10. Relación de orden

En el conjunto de números reales se define la siguiente relación de orden:

"En su representación en la recta numérica, los números están en orden creciente de izquierda a derecha, es decir, dados dos números cualesquiera, el que está a la izquierda es menor que el está a su derecha."

Para indicar una desigualdad se utilizan los signos:

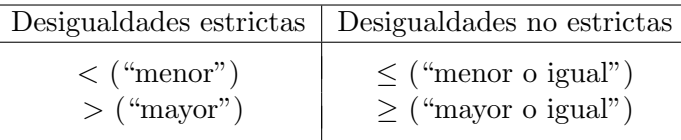

Las principales **propiedades** de desigualdades, válidas para números reales cualesquiera  $a, b, y, c$  son :

- 1.  $a \leq b$  o  $b \leq a$  (orden en los reales).
- 2. Si  $a \leq b$  y  $b \leq c$ , entonces  $a \leq c$  (propiedad transitiva).

#### 1.2.11. Intervalos

Un **intervalo** de números reales es un subconjunto del conjunto de números reales, determinado por una desigualdad.

Clases de intervalos numéricos:

■ Intervalo abierto:  $(a, b) = \{x \in \mathbb{R} : a < x < b\}.$ 

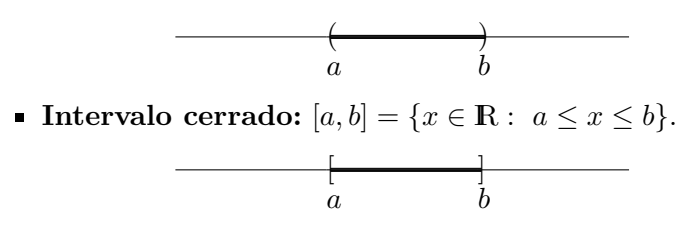

#### Intervalos semi-abiertos:

\n- $$
(a, b] = \{x \in \mathbb{R} : a < x \leq b\}.
$$
\n- $(a, b) = \{x \in \mathbb{R} : a \leq x < b\}.$
\n- $(a, b) = \{x \in \mathbb{R} : a \leq x < b\}.$
\n

#### Intervalos infinitos:

\n- \n
$$
(a, +\infty) = \{x \in \mathbb{R} : a < x\}.
$$
\n
\n- \n
$$
(a, +\infty) = \{x \in \mathbb{R} : a \leq x\}.
$$
\n
\n- \n
$$
(-\infty, b) = \{x \in \mathbb{R} : x < b\}.
$$
\n
\n- \n
$$
(-\infty, b] = \{x \in \mathbb{R} : x \leq b\}.
$$
\n
\n- \n
$$
(-\infty, b] = \{x \in \mathbb{R} : x \leq b\}.
$$
\n
\n

## 1.2.12. Valor absoluto

#### Definición

Para todo  $x \in \mathbb{R}$ , se define el **valor absoluto** de x, que notamos  $|x|$ , de la siguiente manera:

$$
|x| = \begin{cases} x & \text{si } x \ge 0\\ -x & \text{si } x < 0 \end{cases}
$$

Es decir, el valor absoluto de cualquier número real es su valor positivo.

Ejemplos:  $|2| = 2$ ;  $|-3| = -(-3) = 3$ .

#### Interpretación geométrica

Geométricamente,  $|x|$  representa la distancia, en la recta numérica, del número real  $x$  al 0 (origen). De acuerdo a esto, dado un número real  $r > 0$ , pueden establecerse las siguientes equivalencias,

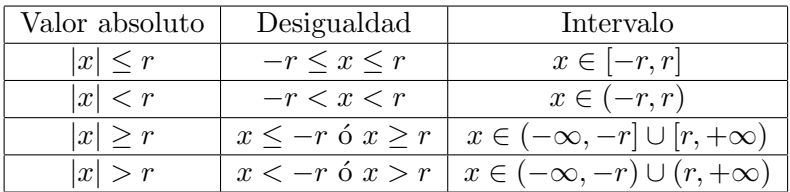

Ejemplos:

1.  $|x| \leq 3$  es el conjunto de números reales que se encuentran entre −3 y 3.

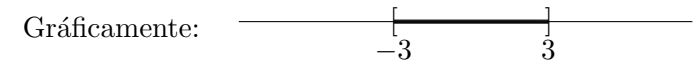

2.  $|x| > 2$  es el conjunto de números reales que menores que −2 y los mayor que 2. >>

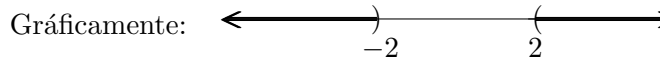

#### Entornos

Dados dos número reales c y  $r (r > 0)$ , el entorno de centro en c y radio r es el conjunto de números reales ( $x \in \mathbb{R}$ ) tales que su distancia al centro es menor al radio. Dicho entorno puede escribirse:

- Utilizando valor absoluto:  $\{x \in \mathbb{R} : |x c| < r\}$ .
- Como intervalo numérico:  $(c r, c + r)$ .

Gráficamente: 
$$
\xrightarrow{c} \qquad c-r \qquad c+r
$$

Observación: Un intervalo  $(a, b)$  puede escribirse como entorno con notación de valor absoluto  $\{x \in \mathbb{R} : |x - c| < r\},\$ considerando:

- centro:  $c = \frac{a+b}{2}$  $\frac{+b}{2}$  (punto medio entre *a* y *b*).
- radio:  $r = \frac{b-a}{2}$  $\frac{-a}{2}$  (mitad de la distancia entre *a* y *b*).

Más aún, pueden establecerse las siguientes relaciones:

$$
(a, b) = \{x \in \mathbb{R} : |x - c| < r\}
$$

$$
\blacksquare [a, b] = \{ x \in \mathbb{R} : |x - c| \le r \}
$$

- $(-\infty, a) \cup (b, +\infty) = \{x \in \mathbb{R} : |x c| > r\}$
- $(-\infty, a] \cup [b, +\infty) = \{x \in \mathbb{R} : |x c| > r\}$

Ejemplo: Dado el intervalo (3, 5), podemos escribirlo como entorno en notación de valor absoluto hallando

- centro:  $c = (3 + 5)/2 = 4$ .
- radio:  $r = (5-3)/2 = 1$ .

Luego:  $(3, 5) = \{x \in \mathbb{R} : |x - 4| < 1\}.$ 

#### 1.2.13. Ejercitación

- 1. Seleccione entre los conjuntos numéricos para completar las siguientes proposiciones (de manera que resulten válidas):
	- a) ...... $\subset \mathbb{Z}$ . d)  $\mathbb{R} \supset \ldots$
	- b)  $\ldots \cap \ldots = \emptyset$ . e) ...... $\cup$ ......= **R**.
	- c)  $\mathbf{I} \subset ...$ f)  $\mathbb{C}$   $\supset$ .......

2. Indique con una cruz a cuál o cuáles de los conjuntos numéricos pertenecen los números dados:

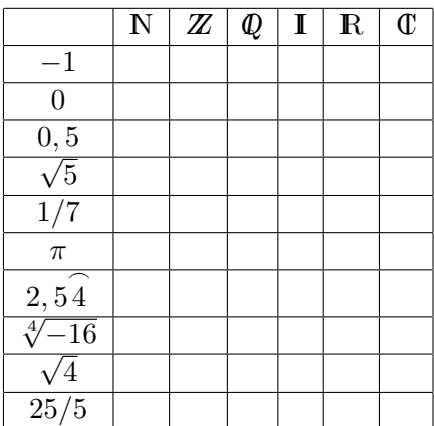

3. Determine a qué conjunto numérico pertenece cada uno de los números dados, ordénelos de menor a mayor y represente en la recta numérica.

$$
-\frac{5}{3}, \ \ \frac{12}{5}, \ \ \frac{6}{3}, \ \ \frac{\pi}{2}, \ \ 0, \ \ \frac{27}{6}, \ \ -\frac{11}{4}, \ \ -\frac{23}{5}, \ \ \sqrt{2}
$$

4. Halle, en cada caso, un número racional  $x$  que cumpla con la condición dada:

\n- a) 
$$
\sqrt{3} < x < \frac{174}{100}
$$
.
\n- b)  $\sqrt{3} < x < \sqrt{5}$ .
\n- c)  $x$  punto medio del interval  $\left[3; \frac{1}{3}\right]$ .
\n

- 5. Exprese los siguientes intervalos en notación de conjuntos y represéntelos gráficamente:
	- a)  $A = [-4; 1)$ . b)  $B = (-\infty; -4)$ . c)  $C = [-4; \infty)$ .  $d)$   $D =$  $\sqrt{ }$ − 1  $\frac{1}{3}$ ; 2).  $e)$   $E =$  $\sqrt{ }$ −1; 2 3  $\setminus$  $\cup$   $[1;\infty).$  $f$ )  $F =$  $\sqrt{ }$ −1; 2 3  $\setminus$  $\cap$   $[1;\infty).$ g)  $G = (-\infty; 0) \cup (0; \infty).$ h)  $H = (-\infty; 3) \cap (2; \infty)$ .
- 6. Resuelva, exprese el resultado como intervalo y represente gráficamente:

a) 
$$
\{x \in \mathbb{R} : x < 3\} \cap \{x \in \mathbb{R} : x > -2\}.
$$
  
\nb)  $\{x \in \mathbb{R} : x \ge -\frac{5}{2}\} \cup \{x \in \mathbb{R} : x < -\frac{5}{2}\}.$   
\nc)  $\{x \in \mathbb{R} : x < -5\} \cap \{x \in \mathbb{R} : x > 4\}.$   
\nd)  $\{x \in \mathbb{R} : 0 < x < 2\} \cap \{x \in \mathbb{R} : -1 < x < \frac{1}{2}\}.$ 

- 7. Exprese en notación de valor absoluto aquellos puntos de la recta numérica que verifiquen las siguientes condiciones:
	- a) Su distancia al origen es igual a tres.
	- b) Su distancia al origen es menor que 3  $\frac{1}{2}$ .
	- c) Su distancia al origen es mayor que 5  $\frac{1}{3}$
	- d) Su distancia a 1 es igual a 4.
- e) Su distancia a -1 no es mayor que tres.
- 8. Exprese los siguientes conjuntos como intervalos y represéntelos gráficamente:
	- a)  $A = \{x \in \mathbb{R} : |x| < 5\}$ . c)  $C = \{x \in \mathbb{R} : |x + 2| \le 2\}$ .
	- b)  $B = \{x \in \mathbb{R} : |x| \ge 1\}.$   $d)$   $D = \{x \in \mathbb{R} : |x 5| > 3\}.$
- 9. Exprese los siguientes subconjuntos de números reales utilizando notación de valor absoluto:
	- $a)$   $(2, 7)$ . b)  $\sqrt{ }$ − 5  $\frac{1}{2}$ ,  $-1$ 1 . c)  $\sqrt{ }$ − 5  $\frac{1}{2}$ 1 2  $\setminus$ . d)  $(-\infty, -1) \cup (5, +\infty)$ .
- 10. Para un ofrecimiento de empleo se solicita que los aspirantes sean mayores de 21 años. Por otro lado, se plantea que deben ser jóvenes de hasta 35 años. Determine las posibles edades de los aspirantes al empleo, expresando la solución:
	- a) En notación de conjuntos, por comprensión (usando desigualdades).
	- b) En notación de conjuntos, por extensión.
- 11. Una persona recibe un sueldo superior a los \$ 2000 mensuales. Sin embargo gana menos que dos tercios del sueldo de su jefe, que gana \$ 6500. Determine cuales son los posibles sueldos de dicha persona expresando la solución:
	- $a)$  En notación de conjuntos, por comprensión (usando desigualdades).
	- $b)$  Como intervalo numérico.

## 1.3. Operaciones aritméticas

#### 1.3.1. Introducción histórica

Cuando los pueblos comenzaron a utilizar los números, sólo conocían una forma de operar con ellos: contar. El primitivo concepto de cardinalidad dio comienzo a la aritm´etica. Poco a poco, fueron descubriendo c´omo sumar, restar, multiplicar. En algunos países se inventaron métodos especiales para facilitar el cálculo, especialmente al trabajar con grandes números. Los romanos emplearon una tabla de contar o ábaco, en la cual las unidades fueron representadas por bolitas que podían moverse por unas ranuras. A estas bolitas las llamaban Calculi, que es el plural de calculus (guijarro). Este es el origen del verbo "calcular".

La aritmética, como otras ramas de las matemáticas, surge por necesidades de la vida cotidiana y se convierte después en un inmenso sistema formal. Giuseppe Peano (1858 - 1932) fue un matem´atico italiano que, junto con F. L. G. Frege (1848 - 1925), en el siglo IV, introdujo los lenguajes formales en la matemática. Uno de sus mejores libros fue "Arithmetices prin $cipia, nova método exposita"$  en el que formalizó, desde el punto de vista de la lógica matemática, toda la aritmética.

## 1.3.2. Adición y sustracción

#### Definiciones

La adición de dos números reales, a los que se llama sumandos, da por resultado otro número real, al que se denomina suma de los números dados.

```
a + b \rightarrow suma
   ↓ ↓
sumandos
```
La sustracción de dos números reales, a los que se llama minuendo y sustraendo, da por resultado otro número real, al que se denomina diferencia o resta de los números dados.

```
a - b \rightarrow resta o diferencia
       ↓ ↓
minuendo sustraendo
```
#### Ley de cierre

La operación de **adición** es cerrada en **todos** los conjuntos numéricos:  $\mathbb{N}, \mathbb{Z}, \mathbb{Q}, \mathbb{R}$  y  $\mathbb{C}$ . Es decir, la adición de dos números de un conjunto da por resultado otro número del mismo conjunto.

La operación de **sustracción** es cerrada en los conjuntos numéricos:  $\mathbb{Z}, \mathbb{Q}, \mathbb{R}$  y  $\mathbb{C}$ . No se verifica la ley de cierre en el conjunto N, pues la sustracción de dos números naturales puede dar por resultado un n´umero negativo (no natural). Por ejemplo:  $3 \in \mathbb{N}$  y  $5 \in \mathbb{N}$  pero  $3 - 5 = -2 \notin \mathbb{N}$ .

#### Propiedades

Para todo  $a, b, c \in \mathbb{R}$  se verifican las siguientes propiedades:

- **Asociativa:**  $a + (b + c) = (a + b) + c$ .
- Conmutativa:  $a + b = b + a$ .
- Existe neutro: existe un único número real,  $0 \in \mathbb{R}$ , que verifica que  $a + 0 = a$ .
- Existe inverso: para cada número real  $a \in \mathbb{R}$ , existe un único número real,  $-a \in \mathbb{R}$ , que verifica que  $a+(-a) = 0$ .

1. La sustracción se puede escribir como adición:

$$
a - b = a + (-b)
$$

2. No se verifican propiedades conmutativa y asociativa para la sustracción.

## 1.3.3. Multiplicación y división

#### **Definiciones**

La multiplicación de dos números reales, denominados factores, da por resultado otro número real llamado **producto** de los números dados.

$$
\begin{array}{l} a \cdot b \rightarrow \text{producto} \\ \downarrow \quad \downarrow \\ \text{factors} \end{array}
$$

La división de dos números reales a los que se denomina dividendo y divisor, da por resultado otro número real llamado cociente o razón entre los números dados.

> $a \div b \rightarrow$  cociente o razón ↓ ↓ dividendo divisor

## Ley de cierre

La **multiplicación** es cerrada en **todos** los conjuntos numéricos:  $\mathbb{N}, \mathbb{Z}, \mathbb{Q}, \mathbb{R}, \mathbb{V} \mathbb{C}$ . Es decir, la multiplicación de dos números de un conjunto da por resultado otro número del mismo conjunto.

La división es cerrada en los conjuntos numéricos:  $\mathbf{Q}, \mathbf{R}$  y  $\mathbb C$  (exceptuando la división por 0, que no está definida). No se verifica la ley de cierre en los conjuntos numéricos  $N y Z$ , pues la división de dos números naturales o enteros puede dar por resultado un número no entero. Por ejemplo:  $3 \in \mathbb{Z}$  y  $5 \in \mathbb{Z}$ pero  $3 \div 5 = 0.6 \notin \mathbb{Z}$ .

#### Propiedades

Para todo  $a, b, c \in \mathbb{R}$  se verifican las siguientes propiedades:

- Asociativa:  $a \cdot (b \cdot c) = (a \cdot b) \cdot c$ .
- **Conmutativa:**  $a \cdot b = b \cdot a$ .
- **Existe neutro:** existe un único número real,  $1 \in \mathbb{R}$ , que verifica que  $a \cdot 1 = a$ .
- Existe inverso: para cada número real  $a \in \mathbb{R}$  tal que  $a \neq 0$ , existe un único número real, 1  $\bar{a} \in \mathbb{R}$ , que verifica que a · 1  $\frac{-}{a} = 1.$

Observaciones:

1. La división se puede escribir como multiplicación:

$$
a \div b = a \cdot \frac{1}{b}
$$

2. No se verifican propiedades conmutativa y asociativa para la división.

## Propiedad distributiva

#### De la multiplicación respecto a la adición y sustracción:

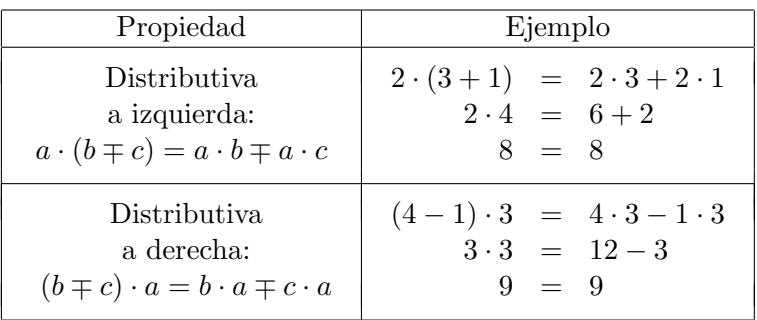

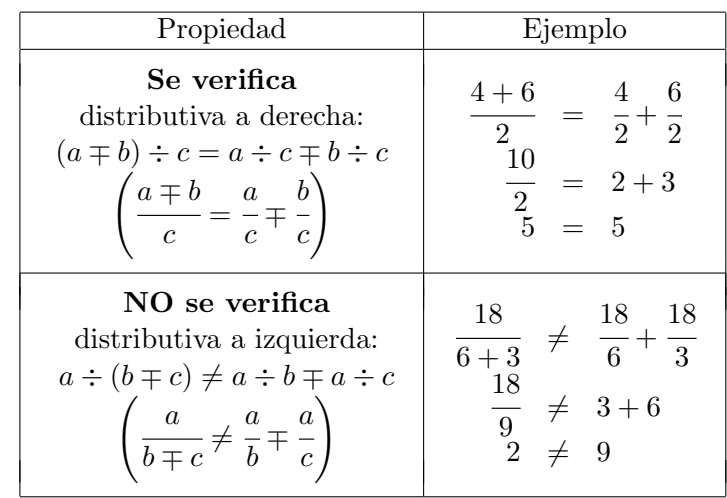

#### De la división respecto a la adición y sustracción:

## 1.3.4. Potenciación

#### Definición

Dados un número real  $a$ , llamado **base**, y un número natural n, llamado exponente, la potencia se calcula como un producto repetido de la siguiente manera:

> exponente ↑  $a^n = a.a...a \rightarrow$  potencia n veces  $\perp$ base

Además:

- Para todo  $a \in \mathbb{R}$ ,  $a \neq 0$ :  $a^0 = 1$ .
- **Para todo**  $n \in \mathbb{N}$ :  $1^n = 1$  y  $0^n = 0$ .

• Para todo 
$$
a \in \mathbb{R}
$$
 y  $n \in \mathbb{N}$ :  $a^{-n} = \left(\frac{1}{a}\right)^n$ .

Observación: el signo del resultado depende de la paridad del exponente y el signo de la base,

- Si el exponente n es impar: se "preservan los signos",
	- Si  $a > 0$  (base positiva) entonces:  $a^n > 0$  (resultado positivo).
	- Si  $a < 0$  (base negativa) entonces:  $a^n < 0$  (resultado negativo).

Por lo tanto, para todo  $a \in \mathbb{R}$  y n impar  $(-a)^n = -a^n$ .

- Si el exponente n es par: resultado siempre "positivo",
	- Para todo  $a \in \mathbb{R}$ ,  $a \neq 0$ :  $a^n > 0$ .

Por lo tanto, para todo  $a \in \mathbb{R}$  y n par  $(-a)^n = a^n$ .

Resumiendo:

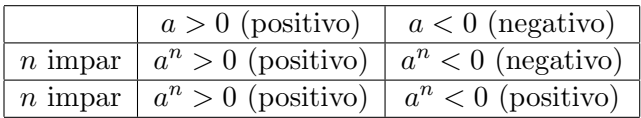

Ejemplos:

- 1.  $2^3 = 2 \cdot 2 \cdot 2 = 8$ .
- 2.  $(-2)^3 = (-2) \cdot (-2) \cdot (-2) = -8.$
- $3^2 = 3 \cdot 3 = 9$ .
- 4.  $(-3)^2 = (-3) \cdot (-3) = 9.$

## Propiedades

Para todo  $a, b \in \mathbb{R}$  y  $n, m \in \mathbb{N}$  se verifican las siguientes propiedades:

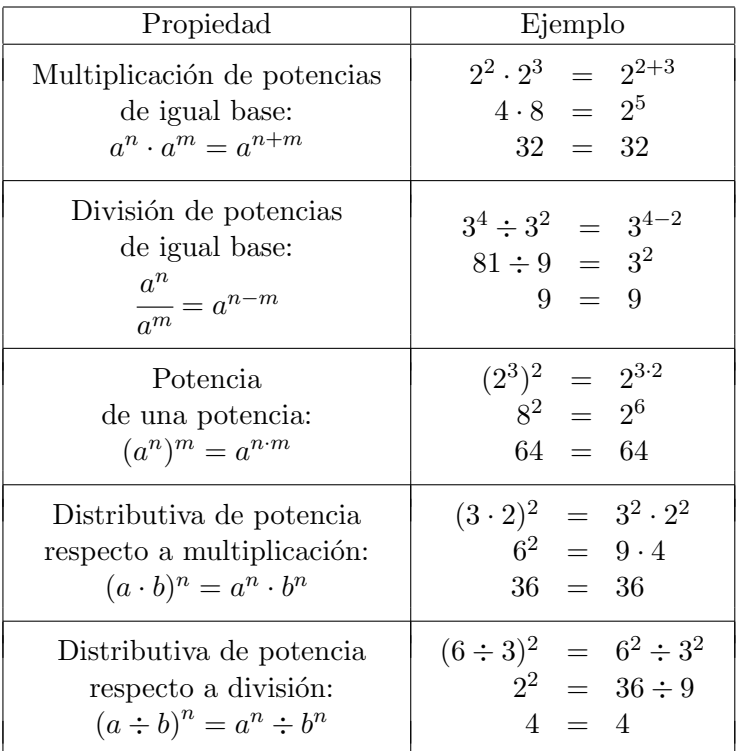

Observación: No vale propiedad distributiva de la potencia respecto a la adición (o sustracción):

 $(a + b)^n \neq a^n + b^n$  y  $(a - b)^n \neq a^n - b^n$ .

Ejemplos:

$$
(2+3)^2 \neq 2^2+3^2
$$
  
\n
$$
5^2 \neq 4+9
$$
  
\n
$$
25 \neq 13
$$
  
\n
$$
(4-1)^2 \neq 4^2-1^2
$$
  
\n
$$
3^2 \neq 16-1
$$
  
\n
$$
9 \neq 15
$$

#### 1.3.5. Radicación

#### Definición

Dados un número real  $a$ , llamado radicando, y un número natural n, llamado **índice**, la raíz se calcula como la inversa de la potenciación (en el exponente), de la siguiente manera:

$$
\begin{array}{ccc}\n\text{indice} & & \\
\uparrow & & \\
\sqrt[n]{a} = x & \Leftrightarrow & x^n = a \\
\downarrow & \downarrow & \\
\text{radicando} & \text{raíz}\n\end{array}
$$

Además<sup>·</sup>

- **Para todo**  $a \in \mathbb{R}$ :  $\sqrt[1]{a} = a$ .
- Para todo  $n \in \mathbb{N}$ :  $\sqrt[n]{1} = 1$  y  $\sqrt[n]{0} = 0$ .

Observación: en la definición anterior vamos a diferenciar,

Raíces de índice impar: la definición anterior es unívoca, es decir, dado un número  $a \in \mathbb{R}$  existe un **único** número  $b \in \mathbb{R}$  tal que  $b^n = a$ , y por lo tanto  $\sqrt[n]{a} = b$ .

En particular, se "preservan los signos":

- Si  $a > 0$  (base positiva) entonces:  $\sqrt[n]{a} > 0$  (resultado positivo).
- Si  $a < 0$  (base negativa) entonces:  $\sqrt[n]{a} < 0$  (resultado negativo).
- Raíces de índice par: la definición anterior no es unívoca. En este caso se analiza el signo del radicando.
- Radicando positivo: existen dos resultados posibles, uno de signo positivo y otro de signo negativo. bies, uno de signo positivo y otro de signo negativo.<br>Por ejemplo, se puede observar que  $\sqrt[2]{4}$  tiene dos posibles soluciones:  $\sqrt[2]{4} = \begin{cases} 2, & \text{pues } 2^2 = 4 \\ 2, & \text{pues } (-2)^2 \end{cases}$  $-2$ , pues  $(-2)^2 = 4$ . Para tener unicidad en el caso de raíces pares de números positivos, vamos a considerar como resultado sólo el resultado de signo positivo.
- Radicando negativo: no tiene como solución un número real, sino que el resultado es un número complejo. Es decir, dado un número  $a \in \mathbb{R}$  con  $a < 0$ ,  $\sqrt[n]{a}$  ∉ R, si *n* es número par.

Resumiendo:

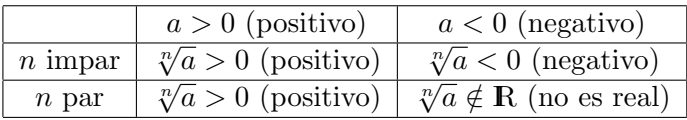

Ejemplos:

- 1.  $\sqrt[3]{125} = 5$  pues  $5^3 = 125$ .
- 2.  $\sqrt[3]{-125} = -5$  pues  $(-5)^3 = -125$ .
- 3.  $\sqrt{81} = 9$  pues  $9^2 = 81$ .
- 4.  $\sqrt{-81}$  ∉ R (es decir, no tiene solución real).

## Propiedades

Si  $a, b \in \mathbb{R}$ , y  $n, m \in \mathbb{N}$  se verifican las siguientes propiedades:

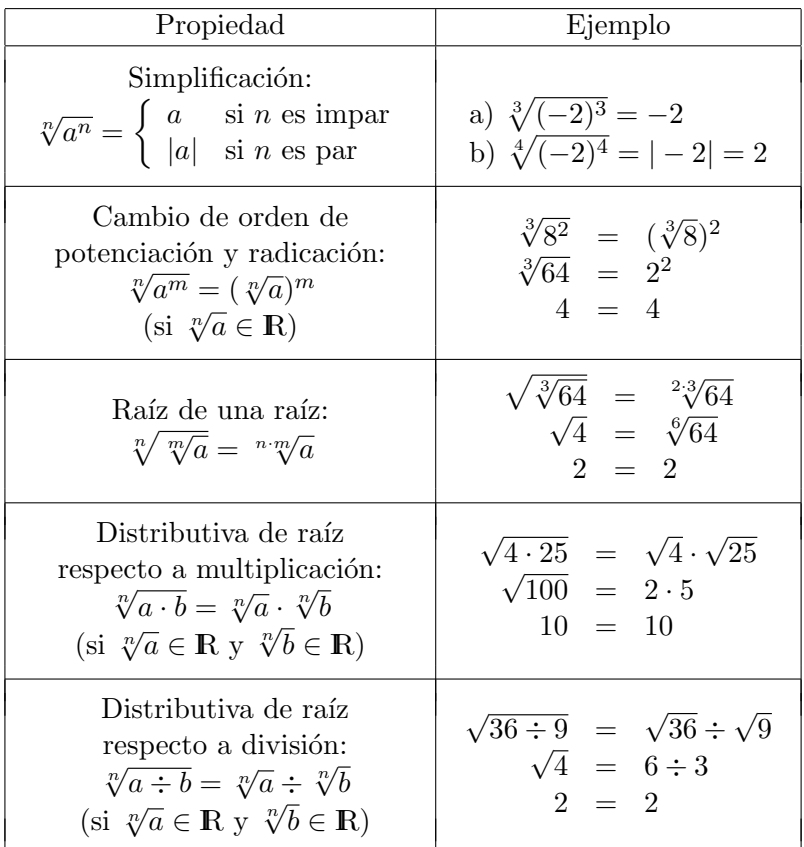

Observaciones:

- 1. Las propiedades anteriores valen sólo cuando las raíces existen en los reales, es decir, no valen para raíces pares de números negativos.
- 2. Para todo  $a \in \mathbb{R}$ , con  $a > 0$  y  $r \in \mathbb{Q}$   $(r = \frac{m}{n})$  $\frac{m}{n}$  con  $n \in \mathbb{N}$ y  $m \in \mathbb{Z}$ , se puede definir la potencia con exponente

racional cuando la base es un número real positivo:

$$
\sqrt[n]{a^m} = a^{\frac{m}{n}}.
$$

En estos casos es posible, luego de escribir la radicación como potencia de exponente racional, utilizar la propiedades de la potenciación.

3. No vale propiedad distributiva de la raíz respecto a la adición (o sustracción):

$$
\sqrt[n]{a+b} \neq \sqrt[n]{a} + \sqrt[n]{b} \quad \text{y} \quad \sqrt[n]{a-b} \neq \sqrt[n]{a} - \sqrt[n]{b}
$$

Ejemplos:

$$
\begin{array}{rcl}\n\sqrt{9+16} & \neq & \sqrt{9} + \sqrt{16} \\
\sqrt{25} & \neq & 3+4 \\
5 & \neq & 7\n\end{array}\n\qquad\n\begin{array}{rcl}\n\sqrt{100-64} & \neq & \sqrt{100} - \sqrt{64} \\
\sqrt{36} & \neq & 10-8 \\
6 & \neq & 2\n\end{array}
$$

## 1.3.6. Logaritmo

### Definición

Dados dos números reales positivos  $a \, y \, b \in \mathbb{R}^+$  llamados base y argumento, respectivamente, el logaritmo en base a de b, que se nota  $log_a(b)$ , se calcula como la inversa de la potenciación (en la base), de la siguiente manera:

$$
\begin{array}{c}\n \text{argumento} \\
 \downarrow \text{ } \log_a(b) = x \iff a^x = b \\
 \downarrow \text{ base} \quad \text{logarithmo}\n \end{array}
$$

Ejemplos:

1. 
$$
log_2(8) = 3
$$
, pues  $2^3 = 8$ .

2.  $log_{27}(9) = \frac{2}{3}$ , pues  $27^{\frac{2}{3}} = 9$ .

Observaciones:

- 1. Para todo  $a \in \mathbb{R}^+$ :  $log_a(1) = 0$ .
- 2. Para todo  $a \in \mathbb{R}^+$ :  $log_a(a) = 1$ .
- 3. Los logaritmos más usados son:
	- Logaritmo decimal: tiene base 10 y se nota  $log(b)$  (es decir, sin indicar la base).
	- Logaritmo natural (o neperiano): tiene base  $e =$ 2, 718281.... y se nota  $ln(x)$  (es decir,  $ln(b) = log_e(b)$ ).

## Propiedades

Para a, b,  $c \in \mathbb{R}^+$  se verifican las siguientes propiedades:

| Propiedad                                                                              | Ejemplo                                                                                                |
|----------------------------------------------------------------------------------------|----------------------------------------------------------------------------------------------------|
| Simplificación:<br>a) $log_a(a^b) = b$<br>b) $a^{log_a(b)} = b$                        | a) $log_5(5^2) = 2$<br>b) $3^{log_3(7)} = 7$                                                           |
| Logaritmo de<br>una multiplicación:<br>$log_a(b \cdot c) = log_a(b) + log_a(c)$        | $log_3(3\cdot 9) = log_3(3) + log_3(9)$<br>$log_3(27) = 1 + 2$<br>$3 = 3$                              |
| Logaritmo de<br>una división:<br>$log_a\left(\frac{b}{c}\right) = log_a(b) - log_a(c)$ | $log_2\left(\frac{8}{4}\right) = log_2(8) - log_2(4)$<br>$log_2(2) = 3 - 2$<br>$1 = 1$                 |
| Logaritmo de<br>una potencia:<br>$log_a(b^c) = c \cdot log_a(b)$                       | $\begin{array}{rcl} log_2(4^3) &=& 3 \cdot log_2(4) \\ log_2(64) &=& 3 \cdot 2 \\ 6 &=& 6 \end{array}$ |

Observación: Cuando quieren calcularse logaritmos con otras bases puede hacerse un cambio de base usando la identidad:

$$
log_a(x) = \frac{log_b(x)}{log_b(a)}
$$

Ejemplo:  $log_2(5)$  =  $ln(5)$  $\frac{1}{ln(2)} =$ 1, 609...  $\frac{1}{0,693...}$  = 2, 321....

## 1.3.7. Operaciones combinadas

Se resuelven respetando el siguiente orden:

- 1. Se realizan primero las operaciones de potencia y raíz.
- 2. Luego las operaciones de multiplicación y división.
- 3. Finalmente, las operaciones de suma y resta.

Ejemplo:  
\n
$$
\sqrt[3]{-125} + 4^3 \div (-8) + 2\sqrt{81} =
$$
\n
$$
-5 + 64 \div (-8) + 2 \cdot 9 =
$$
\n
$$
-5 - 8 + 18 =
$$
\n
$$
-13 + 18 = 5
$$

Observación: En ocasiones, se introducen paréntesis, corchetes y llaves para indicar el orden en que deben resolverse las operaciones. Para las operaciones que se encuentran dentro de paréntesis, corchetes y llaves, se respeta el orden de jerarquía mencionado anteriormente.

Ejemplo: 
$$
\{[\sqrt{4^3} - (3-4)^2]^2 - (-3)^2\} \div 10 - \sqrt{25} =
$$

$$
\{[\sqrt{64} - (-1)^2]^2 - 9\} \div 10 - 5 =
$$

$$
\{[8-1]^2 - 9\} \div 10 - 5 =
$$

$$
\{7^2 - 9\} \div 10 - 5 =
$$

$$
\{49 - 9\} \div 10 - 5 =
$$

$$
40 \div 10 - 5 =
$$

$$
4 - 5 = -1
$$

## 1.3.8. Ejercitación

1. Indique con una cruz en cuál o cuáles de los conjuntos numéricos la operación es cerrada (es decir, verifica la ley de cierre):

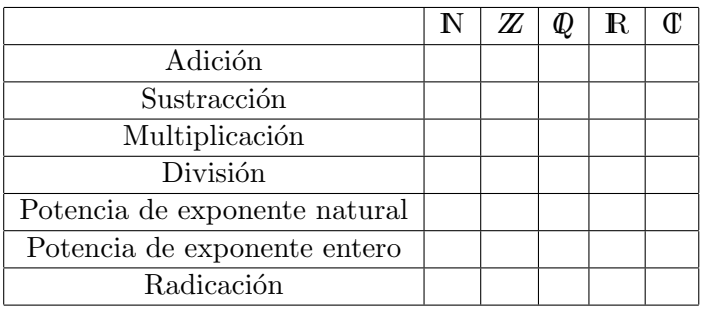

- 2. Traduzca del lenguaje coloquial al lenguaje simbólico las siguientes operaciones y luego resuelva:
	- a) La mitad de treinta.
	- b) El cuadrado de cuatro.
	- $c)$  La raíz cúbica de mil.
	- d) El doble de la suma entre tres y cinco.
	- e) El doble de tres, aumentado en cinco.
	- f) El siguiente del cuadrado de ocho.
	- g) El cubo del opuesto de cinco.
	- $h$ ) Diez veces la raíz cuadrada de cuarenta y nueve.
	- i) Dos tercios de cuarenta y cinco.
	- j) La mitad de la cuarta parte de cien.
	- $k$ ) La octava parte del triple de dieciséis.
	- $l$ ) La diferencia entre el quíntuplo de dos tercios y dos.
	- m) El cociente entre seis quintos y ocho tercios.

## 3. Resuelva las siguientes operaciones combinadas:

a) 
$$
50 + \{8 + 3 \div 3 - [4 - (16 - 8) \div 4] + 2\} \cdot 5 =
$$
  
\nb)  $\sqrt[3]{-125} + 4^3 \div (-8) - 2 \cdot \sqrt{81} =$   
\nc)  $\sqrt{-6^2 + 10^2} - 12 \div 2^2 + (7 - 9)^4 =$   
\nd)  $\sqrt{(8 \div 2 - 7) \cdot (-12)} - 3^3 + \sqrt{2} \cdot \sqrt{2} =$   
\ne)  $\sqrt{3} \cdot \sqrt{27} - (5 - 3^2)^3 + 8 \div 2 \cdot (-5) =$   
\nf)  $\left(-\frac{3}{2} + \frac{3}{4} \div \frac{6}{4}\right) \cdot \left(-\frac{3}{4}\right) + \frac{1}{5} =$   
\ng)  $\sqrt[3]{-1 + \frac{7}{8}} - \sqrt{-\frac{3}{4}} + 1 =$   
\nh)  $\sqrt[4]{\left(-2 + \frac{3}{2}\right)^{-2} \div \left(-\frac{1}{2}\right)^2} =$ 

## 4. Resuelva usando propiedades de potenciación:

a) 
$$
2^{-1} \cdot 2^{-3} \cdot 2^{-4} =
$$
  
\nb)  $\left[ \left( \frac{1}{2} \right)^2 \cdot \left( \frac{1}{2} \right)^3 \right] \div \left( \frac{1}{2} \right)^{-1} =$   
\nc)  $\left[ \left( \frac{1}{4} \right)^{-2} \cdot 4 \right] \div \left( \frac{1}{4} \right)^{-2} =$   
\nd)  $\left[ \left( \frac{2}{3} \right)^{-2} \cdot \frac{2}{3} \cdot \left( \frac{3}{2} \right)^{-1} \right] \div \left[ \left( \frac{2}{3} \right)^{-1} \right]^2 =$   
\ne)  $\left[ \left( \frac{1}{5} \right)^{-1} \cdot 5^{-2} \cdot 5^{-1} \right]^{-2} =$ 

5. Resuelva usando propiedades de radicación:

a) 
$$
\sqrt[5]{\sqrt[3]{7}} \cdot \sqrt[15]{7^{14}} =
$$
  
\nb)  $\sqrt[3]{81} \div \sqrt[3]{-24} + \sqrt[3]{-9} \cdot \sqrt[3]{-24} =$   
\nc)  $\sqrt[5]{(-320) \div 10} - \sqrt{25 \cdot 36} + \sqrt{80 - 31} =$   
\nd)  $\sqrt{(-1) \cdot (-3)} \cdot \sqrt{(-2) \cdot (2 - 8)} + \sqrt[3]{-125} =$ 

6. Resuelva usando propiedades de las operaciones de potenciación y radicación:

a) 
$$
\left(\frac{4}{9}\right)^{\frac{1}{2}} \cdot \left(\frac{4}{9}\right)^{-\frac{1}{3}} \cdot \left(\frac{4}{9}\right)^{-\frac{2}{3}} =
$$
  
\nb)  $\left(\left(\frac{27}{125}\right)^{-\frac{2}{3}} - 5^0\right)^{-\frac{3}{2}} =$   
\nc)  $\left(1 - \frac{75}{100}\right)^{-\frac{1}{2}} + \left(\frac{81}{4}\right)^{\frac{1}{2}} - \left(\frac{8}{125}\right)^{-\frac{1}{3}} =$   
\nd)  $\left(16^{-\frac{3}{4}} + \left(\left(\frac{125}{64}\right)^{\frac{2}{3}} - 3^0\right)^{\frac{3}{2}}\right)^{-1} =$ 

7. Resuelva usando propiedades de logaritmo:

a) 
$$
log_2(4 \cdot 16)^3 =
$$
  
\nb)  $log_2(2^5 \cdot 4) =$   
\nc)  $log_2(8 \cdot \sqrt{2}) =$   
\nd)  $log_2 \sqrt[3]{\frac{16}{\sqrt{2}}} =$   
\nf)  $log \left[10 \cdot \left(\frac{1}{100} \cdot \sqrt{0.1}\right)\right]^2 =$ 

# 1.4. Aplicaciones

Los números y las operaciones que se pueden realizar con ellos, tienen múltiples aplicaciones a la vida cotidiana, en especial para cuantificar (contar, medir, etc).

Repasaremos brevemente un concepto de mucha utilidad cuando se trata de cuantificar: el porcentaje.

## 1.4.1. Porcentaje

#### **Razón**

La razón entre dos números reales a y  $b (b \neq 0)$ , denominados antecedente y consecuente respectivamente, es el cociente:

> a b

La razón es utilizada habitualmente para comparar dichas cantidades.

#### Definición de porcentaje

El **porcentaje** es una razón cuyo valor es comparado con 100 como referencia; es decir, indica que porción de 100 representa dicha razón. Es decir:

$$
x \%
$$
 indica  $\frac{x}{100}$ , es decir, x de cada 100

Ejemplo: Supongamos que un estudio sobre una población de conejos dice que el 23 % de ellos padece una determinada enfermedad. Esto quiere decir que si el total es 100 conejos, 23 de ellos padecen la enfermedad.

#### Porcentaje de una cantidad

Cuando se habla de porcentaje de una cantidad, lo que se indica es cuánto representa dicha cantidad en 100. Es decir:

$$
x \%
$$
 de *a* es:  $\frac{x}{100} \cdot a$ 

Ejemplo: En un curso se sabe que aprobó el  $60\%$  de los alumnos.  $\overline{\text{Si el número total}}$  de alumnos es 35, *i* cuántos de ellos resultaron aprobados?.

En este caso se quiere calcular el 54 % de 35:

$$
60\% \text{ de } 35 = \frac{60}{100} \cdot 35 = 21
$$

Por lo tanto resultaron aprobados 21 alumnos.

#### Porcentaje de incremento o reducción

Cuando se habla de porcentaje de incremento (o reducción) de una cantidad, lo que se indica es cuánto más (o menos) es  $\acute{e}$ sta respecto del valor original.

La forma de calcular cada uno es·

Porcentaje de incremento:

 $x\%$  de aumento de *a* es:  $a + \frac{x}{10}$  $\frac{x}{100} \cdot a = a \cdot \left(1 + \frac{x}{10}\right)$ 100  $\setminus$ 

 $\blacksquare$  Porcentaje de reducción:

$$
x \%
$$
 de reducción de *a* es:  $a - \frac{x}{100} \cdot a = a \cdot \left(1 - \frac{x}{100}\right)$ 

Ejemplo: Supongamos que un artículo que costaba \$ 340 fue rebajado un  $15\%$  *i* cuál es el costo actual?.

El costo actual del artículo, aplicado el 15 % de reducción será:

$$
340 - \frac{x}{100} \cdot 340 = 340 \cdot \left(1 - \frac{15}{100}\right) = 340 \cdot 0,85 = 289
$$

Luego del descuento, el artículo costará \$ 289.

# 1.4.2. Ejercitación

- 1. Una persona compró de contado un producto que costaba \$ 350 (precio de lista). Por las características de la operación (pago contado) le otorgaron un descuento del 7%.  $i$ . Cuánto es lo que realmente pagó?
- 2. Jorge pidió un crédito por  $$1500$ . Lo devolvería en 18 cuotas de \$ 194. ¿que porcentaje de interés pagaría al terminar de pagar las cuotas? ¿Qué monto representa?
- 3. El 30 % de los alumnos ingresantes a cierta carrera, no han completado la documentación correspondiente a su matriculación. Sabiendo que los alumnos que han regularizado el trámite de inscripción/matriculación son 350, determinar la cantidad total de alumnos ingresantes a la carrera referida.
- 4. El 15 % de los alumnos ingresantes a la Universidad ya han iniciado carreras universitarias en otras instituciones. De ellos, el  $25\%$  completó el primer año de cursadas en las mismas.
	- a) ¿Que porcentaje del total de los alumnos inscriptos representan los que han completado un año de estudios en otras instituciones?
	- b) Sabiendo que los alumnos que comenzaron estudios en otras universidades son 24, determinar la cantidad de alumnos ingresantes.
- 5. Un comerciante compra un objeto a \$ 150. Lo pone a la venta incrementando este valor un 30 %. Posteriormente rebaja éste último valor en un  $20\%$ . ¿Por cuánto lo vendió finalmente? ¿Qué porcentaje de beneficio obtuvo?

# Capítulo 2

# Expresiones algebraicas

En aritmética, las cantidades se representan mediante números con valores determinados, en cambio, en álgebra, las cantidades se representan mediante letras, que pueden tomar cualquier valor que se les asigne.

Si bien la aritmética surgió de la necesidad que tenían los pueblos primitivos de medir el tiempo y contar sus posesiones, el origen del álgebra es muy posterior. La utilización de letras dentro del ambiente matemático es muy antigua, ya que los griegos y romanos las utilizaban para representar números bien determinados. Sin embargo, el álgebra surge cuando los matem´aticos empiezan a interesarse por las operaciones que se pueden hacer con cualquier número, más que por los mismos números. El gran desarrollo experimentado por el álgebra se debió, sobre todo, a los matemáticos árabes y, muy en particular, a Al-Khowarizmi (Siglo IX d.C.). El libro "Kitab al-jabr wa  $al-muqabalah$ " fue su obra más importante y parte de su título dio nombre a esta rama de la matemática.

En este capítulo, se presentan los distintos tipos de expresiones algebraicas con que se trabaja usualmente y cómo operar con ellas.

# 2.1. Conceptos básicos

# 2.1.1. Definiciones

Una expresión algebraica es una expresión en la que se relacionan letras con constantes (números reales), vinculadas entre sí por un número finito de operaciones de adición, sustracción, multiplicación, división, potenciación y radicación.

Ejemplos: 
$$
x^2 + 2xy
$$
;  $\sqrt{2a} + a^2b^3$  y  $\frac{nm - 2m}{n^2 + 1}$ .

- Se llaman variables a las letras que figuran en las expresiones algebraicas. Dichas letras se utilizan para representar n´umeros reales en general, es decir, pueden ser reemplazadas por cualquier número real.
- $\blacksquare$  Si en una expresión algebraica se sustituyen las variables por n´umeros fijos y se realizan las operaciones indicadas se obtiene un **valor numérico** de la expresión algebraica para los valores de las variables dados.

Ejemplo: El valor numérico de la expresión algebraica  $a^2 \overline{2ax+4}$  en  $a=2$  y  $x=3$  es  $-4$  pues:

$$
2^2 - 2 \cdot 2 \cdot 3 + 4 = 4 - 12 + 4 = -4
$$

## 2.1.2. Clases

Existen tres tipos de expresiones algebraicas:

**Expresión Algebraica Entera:** cuando las variables están afectadas sólo por operaciones de suma, resta, multiplicación y potencia natural.

Ejemplo:  $a^2 + 3ab^4 + b^5$ .

**Expresión Algebraica Fraccionaria:** cuando alguna variable figura en el denominador de una fracción o tiene potencia entera negativa.

Ejemplo: 
$$
\frac{x^2 + xy^2}{2y^2 + 1} - 3.
$$

Expresiones Algebraicas Irracionales: cuando las variables están afectadas por operaciones de radicación. Ejemplo:  $\sqrt{x} + 2xy$ .

## 2.1.3. Ejercitación

- 1. Escriba expresiones algebraicas con una variable, que representen la situación planteada:
	- a) Tres números enteros consecutivos.
	- b) El producto de dos enteros pares consecutivos.
	- $c)$  Un número entero menos la mitad de dicho número.
	- $d$ ) El doble de un número más el cuadrado de dicho número, menos un tercio de la suma anterior.
	- $e$ ) Un quinto de un número entero, más la mitad de su cuadrado disminuido en dos unidades.
- 2. En cada una de las siguientes expresiones, determine el valor numérico correspondiente.
	- a)  $-2x^2 + ax b$ , si  $x = -3$ ;  $a = -2$ ;  $b = -7$ .
	- b)  $3x^3 + \frac{ax}{x}$  $\frac{a}{c} + 3$ , si  $x = -1$ ;  $a = 49$ ;  $c = 7$ .
	- c) 3  $\frac{6}{5}x^3y^2z$ , si  $x = -$ 1  $\frac{1}{2}$ ;  $y = -$ 3  $\frac{1}{4}$ ; z = 5  $\frac{1}{3}$
	- d)  $\sqrt[3]{xy^{-2}z}$ , si  $x = -8$ ;  $y = 2$ ;  $z =$ 1  $\frac{1}{4}$ .

# 2.2. Expresiones algebraicas enteras

## 2.2.1. Clases

Una expresión algebraica entera puede clasificarse según el número de términos que tenga:

Un monomio es una expresión algebraica en que las únicas operaciones entre las variables son el producto y la potencia de exponente natural. Se llama coeficiente de un monomio al número que aparece multiplicando a las variables.

Ejemplos:  $3ax$  (con coeficiente 3),  $-2xy^2$  (con coeficiente  $\frac{3}{-2}$ ) y 8ab<sup>3</sup>x (con coeficiente 8).

- Un binomio es la suma o resta de dos monomios. Ejemplos:  $3x^2 + 2x$ ;  $a^3 - 5b$ .
- Un trinomio es la suma o resta de tres monomios. Ejemplos:  $3x^2 + 2x - 5$ ;  $a^3 - 5b + ab$ .
- Un polinomio es la suma o resta de cualquier n´umero de monomios.

Ejemplos:  $3x^2 + 2x$ ;  $a^3 - 5b + 3 - ab + b^5$ .

## 2.2.2. Operaciones

Para operar con expresiones algebraicas enteras, se utilizan las propiedades vistas para las operaciones con números reales.

## Adición y sustracción

Se efectúa la adición o sustracción de monomios semejantes (aquellos en los que aparecen las mismas variables con idénticos

exponentes) y el resultado es otro monomio semejante a ellos, que tiene por coeficiente la suma o diferencia, según el caso, de los coeficientes de los monomios involucrados. Cuando los monomios no son semejantes, la adición o sustracción queda indicada.

Ejemplo: Calcule  $2bx^3 - x + bx^3 + 3bx^3 + 2x$ . Se agrupan los monomios semejantes y luego se suman los coeficientes:

$$
2bx3 - x + bx3 + 3bx3 + 2x =
$$
  
=  $(2bx3 + bx3 + 3bx3) + (-x + 2x) =$   
=  $(2 + 1 + 3)bx3 + (-1 + 2)x = 6bx3 + x$ 

#### Multiplicación de monomios

El resultado es un monomio cuyo coeficiente es el producto de los coeficientes de los monomios, y, los exponentes de cada variable se obtienen sumando los exponentes correspondientes (aplicando propiedad:  $a^n \cdot a^m = a^{n+m}$ ).

Ejemplo: Calculate 
$$
4ax^4y^3 \cdot x^2y \cdot 3ab^2y^3
$$
.  
\n
$$
4ax^4y^3 \cdot x^2y \cdot 3ab^2y^3 = (4 \cdot 1 \cdot 3)a^{(1+1)}b^2x^{(4+2)}y^{(3+1+3)} =
$$
\n
$$
= 12a^2b^2x^6y^7
$$

#### Multiplicación de polinomios

Se aplica la propiedad distributiva de la multiplicación respecto a la adición (o sustracción):

$$
a \cdot (b + c) = a \cdot b + a \cdot c \quad \text{y} \quad a \cdot (b - c) = a \cdot b - a \cdot c
$$

Ejemplo: Calcule  $(x^2 + 2y^2) \cdot (3x^2 - y^2 + 3)$ .

$$
(x^{2} + 2y^{2}) \cdot (3x^{2} - y^{2} + 3) =
$$
  
=  $x^{2} \cdot (3x^{2} - y^{2} + 3) + 2y^{2} \cdot (3x^{2} - y^{2} + 3) =$   
=  $(3x^{4} - x^{2}y^{2} + 3x^{2}) + (6x^{2}y^{2} - 2y^{4} + 6y^{2}) =$   
=  $3x^{4} + 3x^{2} + (6x^{2}y^{2} - x^{2}y^{2}) - 2y^{4} + 6y^{2} =$   
=  $3x^{4} + 3x^{2} + 5x^{2}y^{2} - 2y^{4} + 6y^{2}$ 

Observación: existen algunas multiplicaciones especiales que son las siguientes,

Cuadrado de un binomio:

• 
$$
(a+b)^2 = a^2 + 2ab + b^2
$$
.

- $(a b)^2 = a^2 2ab + b^2$ .
- Cubo de un binomio:
	- $(a+b)^3 = a^3 + 3a^2b + 3b^2a + b^3$ .
	- $(a b)^3 = a^3 3a^2b + 3b^2a b^3$ .
- $\blacksquare$  Multiplicación de expresiones conjugadas:

$$
(a+b)\cdot(a-b) = a^2 - b^2
$$

#### División de monomios

El resultado es un monomio cuyo coeficiente es el cociente de los coeficientes de los monomios, y, los exponentes de cada variable se obtienen restando los exponentes correspondientes (aplicando propiedad:  $a^n \div a^m = a^{n-m}$ ).

Ejemplo: Calcule  $4ax^4y^3 \div 2x^2y$ .

$$
4ax^{4}y^{3} \div 2x^{2}y = (4 \div 2)ax^{(4-2)}y^{(3-1)} = 2ax^{2}y^{2}
$$

#### 2.2.3. Factorización

Factorizar una expresión es escribirla como producto de factores. Los casos de factorización más frecuentes son:

#### Factor común

Consiste en la aplicación de la propiedad distributiva de la multiplicación con respecto a la adición o sustracción:  $a \cdot (b \mp \sqrt{b})$  $c$ ) =  $a \cdot b \mp a \cdot c$ . Es decir, el factor que se repite en los distintos términos, se "extrae" multiplicando.

Ejemplos: Factorización de la expresión dada:

- 1.  $xy 2x^2 = x(y 2x)$ .
- 2.  $25x^2y^2 + 10x^3 15x^5 = 5x^2(5y^2 + 2x 3x^3).$

#### Factor común en grupos

Se puede aplicar cuando la expresión tiene un número par de términos, en los casos que es posible realizar una "agrupación conveniente". Se agrupan los términos que tienen algún factor común (en grupos de igual número de términos) y se aplica el caso anterior.

Ejemplos: Factorización de la expresión dada:

1.  $ax + bx + ay + by = (ax + bx) + (ay + by) =$  $= x(a + b) + y(a + b) = (a + b)(x + y)$ 

2. 
$$
15mx + 6m + xy - 2x - 5x^{2} - 3my =
$$

$$
= (15mx + 6m - 3my) + (xy - 2x - 5x^{2}) =
$$

$$
= 3m(5x + 2 - y) - x(-y + 2 + 5x) =
$$

$$
= (5x + 2 - y)(3m - x)
$$

#### Factorización por fórmulas notables

Para factorizar algunas expresiones algebraicas se utilizan ciertas identidades, que denominaremos fórmulas notables. Ellas son:

- Diferencia de cuadrados:  $a^2 b^2 = (a b)(a + b)$ .
- Trinomio cuadrado perfecto:
	- $a^2 + 2ab + b^2 = (a+b)^2$ .
	- $a^2 2ab + b^2 = (a b)^2$ .
- Cuatrinomio cubo perfecto:
	- $a^3 + 3a^2b + 3ab^2 + b^3 = (a+b)^3$ .
	- $a^3 3a^2b + 3ab^2 b^3 = (a b)^3$ .

Ejemplos: Factorización de la expresión dada:

- 1.  $x^4 16 = (x^2)^2 4^2 = (x^2 4)(x^2 + 4) =$  $=(x^2-2^2)(x^2+4)=(x-2)(x+2)(x^2+4)$
- 2.  $9m^2 6m + 1 = 3^2m^2 2 \cdot 3m + 1 =$  $= (3m)^2 - 2(3m)1 + 1^2 = (3m - 1)^2$

3. 
$$
m^{6} + 6m^{4}n + 12m^{2}n^{2} + 8n^{3} =
$$
  
=  $(m^{2})^{3} + 3 \cdot 2(m^{2})^{2}n + 3 \cdot 2^{2}m^{2}n^{2} + 2^{3}n^{3} =$   
=  $(m^{2})^{3} + 3(m^{2})^{2}(2n) + 3m^{2}(2n)^{2} + (2n)^{3} =$   
=  $(m^{2} + 2n)^{3}$ 

## 2.2.4. Ejercitación

1. Realice las adiciones y sustracciones indicadas:

a) 
$$
4a^3 - \frac{a^3}{2} + a^3
$$
  
\nb)  $-4xy^3 - 5xy^3 + \sqrt{2}xy^3$   
\nc)  $\frac{5}{4}ab - \frac{2}{3}ab + \frac{1}{5}ab$   
\nd)  $-11x^2y^2 + x^2y^2 + \frac{3}{4}x^2y^2 - \frac{1}{3}x^2y^2$   
\ne)  $-3xy^2 + x^2y - \frac{1}{2}xy^2 + \frac{2}{2}x^2y$   
\nf)  $a^3 - a^2 + a - 1 + a^2 - a + 1$ 

## 2. Realice las multiplicaciones indicadas:

a) 
$$
(3x^2)(-x^3y)(-a^2x)
$$
  
\nb)  $\left(-\frac{1}{2}x^2y\right)\left(-\frac{3}{5}xy^2\right)\left(\frac{10}{3}x^3a\right)$   
\nc)  $(2a)^5(-a^2)(-3a^3)(4a)$   
\nd)  $(a^m)(2ab)(-3a^2b^n)$ 

3. Efectúe las siguientes divisiones:

a) 
$$
(6a^4 + a^3 - 15a^2) \div 2a^2
$$
  
\nb)  $(12x^2y - 3xy^2 - 8x^2y^2) \div 3xy$   
\nc)  $(3a^4 + 4a^3b - 31a^2b^2 - 56ab^3) \div 3a$ 

4. Realice las operaciones indicadas en cada una de las siguientes expresiones, reduciendo a términos semejantes:

a) 
$$
5a^2 + 3c - 5a(a-c)
$$

b) 
$$
\frac{d}{2} + b + \frac{2}{3}db - 7d(3+2b)
$$
  
\nc) 
$$
abc + 2ab^2 - 7bc + a^2b - 2a(bc+b^3)
$$
  
\nd) 
$$
15y^3 + 3y - 15y^3 + y(y-3)
$$
  
\ne) 
$$
\frac{12}{5}xy + \frac{6}{15}x - \frac{14}{5}x(x+y)
$$
  
\nf) 
$$
3x(2x^2 - xy) + x - x(x + 5xy)
$$

5. Factorice las siguientes expresiones:

a) 
$$
9a^2 - 6ab + b^2
$$
  
\nb)  $a^2 - 4b^2$   
\nc)  $2ax + 2bx - ay + 5a - by + 5b$   
\nd)  $4x^{10} + 12x^5y^2m + 9y^4m^2$   
\ne)  $8a^3 + 36a^2b + 54ab^2 + 27b^3$   
\nf)  $\frac{1}{9}n^2y^4m^6 - \frac{4}{25}a^2b^6$   
\ng)  $a^{10} - a^8 - a^6 + a^4$   
\nh)  $m^2 + 2mb + b^2$   
\ni)  $x^5 - x^4 + x - 1$   
\nj)  $2xy - 6y + xz - 3z$   
\nk)  $8a^3 - 12a^2 + 6a - 1$   
\nl)  $c^4 - 4a^4$   
\nm)  $(m + n)^2 - 6(m + n) + 9$   
\nn)  $16a^2 - 24ab + 9b^2$   
\nñ)  $x^2 - a^2 + 2xy + y^2 + 2ab - b^2$   
\no)  $1 - a^2b^4$ 

# 2.3. Polinomios en una variable

#### 2.3.1. Introducción

Al plantear en términos matemáticos problemas de distintas áreas (economía, física, ingeniería, biología, etc.) suelen aparecer expresiones algebraicas llamadas polinomios. Un polinomio es una expresión que se construye por una o más variables, usando solamente las operaciones de adición, sustracción, multiplicación y exponentes numéricos positivos. Una cuestión de gran interés es tratar de determinar los ceros (raíces) de los polinomios, es decir valores para los cuales se anulan. Muchas veces es posible traducir de alguna manera el problema original a hallar ceros de ciertos polinomios.

Debido a su estructura simple, los polinomios tienen múltiples usos. En an´alisis num´erico, para analizar otras funciones reales más complejas, se estudian polinomios "que aproximan" a la función original (por ejemplo, la máquina diferencial de Charles Babbage fue diseñada para crear valores de funciones logarítmicas y diferenciales, evaluando aproximaciones polinomiales). En álgebra lineal el polinomio característico de una matriz cuadrada codifica muchas propiedades importantes de la matriz. En teoría de los grafos el polinomio cromático de un grafo codifica las distintas maneras de colorear los vértices del grafo usando x colores.

La determinación de las raíces de los polinomios, está entre los problemas más viejos de la matemática. Se conocen fórmulas cerradas para el cálculo de raíces de polinomios de hasta cuarto grado desde el siglo XVI (Gerolamo Cardano, Niccolo Fontana Tartaglia). Pero las fórmulas para polinomios de quinto grado fueron esquivas para los investigadores durante un tiempo prolongado. En 1824, Niels Henrik Abel demostró que no puede haber fórmulas generales para los polinomios de grado 5 o mayores en términos de sus coeficientes (teorema de Abel-Ruffini). Este resultado marcó el comienzo de la teoría de Galois que se encarga de un estudio detallado de las relaciones entre las raíces de los polinomios.

Generalmente, para las aplicaciones se trata de encontrar ceros reales de los polinomios. Más aún, debido a la estructura de los n´umeros con los cuales trabajan las computadoras, los ceros que suelen buscarse son números racionales que aproximan suficientemente a una verdadera raíz del polinomio.

## 2.3.2. Definiciones

Un polinomio en una variable con coeficientes reales es una expresión de la forma:

$$
p(x) = a_n \cdot x^n + a_{n-1} \cdot x^{n-1} + \dots + a_2 \cdot x^2 + a_1 \cdot x + a_0,
$$

donde:

- $a_n, a_{n-1}, ..., a_2, a_1, a_0$  son números reales llamados coeficientes del polinomio.
- $\bullet$  n es un número entero no negativo (puede ser cero) llamado **grado** del polinomio (si  $a_n \neq 0$ ), y se nota  $qr(p(x)) = n.$
- $\bullet$  x es la **variable** del polinomio.
- El coeficiente  $a_n$  debe ser distinto de cero y se llama coeficiente principal. Si el coeficiente principal es 1 se dice que el polinomio es mónico.
- El coeficiente  $a_0$  se llama término independiente.
- Si el polinomio está escrito de forma que figuran todos los coeficientes (incluso los nulos) y con exponentes de

la variable en orden creciente, se dice que está en forma completa creciente. Análogamente, si figuran todos los coeficientes (incluso los nulos) y los exponentes de la variable están en orden decreciente, se dice que está en forma completa decreciente.

Ejemplo: Consideremos el polinomio  $p(x) = x^2 + 7x^5 + 4x$ .

- El grado del polinomio es:  $qr(p(x)) = 5$ .
- El coeficiente principal es: 7.
- $\blacksquare$  El término independiente es: 0.
- La forma completa creciente del polinomio es:

$$
p(x) = 0 + 4x + x^2 + 0x^3 + 0x^4 + 7x^5.
$$

La forma completa decreciente del polinomio es:

$$
p(x) = 7x^5 + 0x^4 + 0x^3 + x^2 + 4x + 0.
$$

#### 2.3.3. Operaciones

Consideremos dos polinomios:

$$
p(x) = a_n \cdot x^n + a_{n-1} \cdot x^{n-1} + \dots + a_2 \cdot x^2 + a_1 \cdot x + a_0
$$
  

$$
q(x) = b_m \cdot x^m + b_{m-1} \cdot x^{m-1} + \dots + b_2 \cdot x^2 + b_1 \cdot x + b_0.
$$

#### Igualdad de polinomios

Dos polinomios son iguales si y sólo si tienen el mismo grado y sus coeficientes coinciden. Es decir:

$$
p(x) = q(x) \iff n = m \text{ y } a_n = b_n, ..., a_1 = b_1, a_0 = b_0
$$

Ejemplo: Halla números reales  $a, b, y, c$  tales que el polinomio  $p(x) = 3(x^2 - 5) + 1$  sea igual a  $q(x) = ax^2 + (b - 2)x + c$ .

Luego  $p(x) = q(x)$  si y sólo si  $3x^2 - 15 + 1 = ax^2 + (b-2)x + c$ . Igualando los coeficientes obtenemos:

 $\sqrt{ }$ J  $\mathcal{L}$ Coef. de  $x^2$ :  $3 = a$ Coef. de  $x: 0 = b - 2$ Término indep. :  $-14 = c$ y resolviendo...  $\sqrt{ }$  $\left\langle \mathbf{r}_{i}\right\rangle =\left\langle \mathbf{r}_{i}\right\rangle \left\langle \mathbf{r}_{i}\right\rangle \left\langle \mathbf{r}_{i}\right\rangle \left\langle \mathbf{r}_{i}\right\rangle \left\langle \mathbf{r}_{i}\right\rangle \left\langle \mathbf{r}_{i}\right\rangle \left\langle \mathbf{r}_{i}\right\rangle \left\langle \mathbf{r}_{i}\right\rangle \left\langle \mathbf{r}_{i}\right\rangle \left\langle \mathbf{r}_{i}\right\rangle \left\langle \mathbf{r}_{i}\right\rangle \left\langle \mathbf{r}_{i}\right\rangle \left\langle \mathbf{r}_{i}\right\rangle \left\langle \mathbf{r$  $\mathcal{L}$  $a=3$  $b=2$  $c = -14$ 

Luego, los polinomios  $p(x)$  y  $q(x)$  son iguales si  $a = 3$ ,  $b = 2$  y  $c = -14.$ 

## Adición de polinomios

La adición de dos polinomio se realiza sumando los coeficientes que corresponden a la misma potencia de la variable. Es decir:

$$
p(x) + q(x) = (a_n + b_n)x^n + \dots + (a_1 + b_1)x + (a_0 + b_0)
$$

Observaciones:

- 1. Se verifica que  $gr(p(x)+q(x)) \leq max(gr(p(x)), gr(q(x))).$
- 2. La sustracción de polinomio puede efectuarse como una suma, considerando  $p(x) - q(x) = p(x) + (-q(x))$ , donde  $-q(x)$  tiene los mismos coeficientes que el polinomio  $q(x)$ pero con signo contrario.
- 3. Para efectuar la adición es conveniente escribir los polinomios en forma completa y escribirlos uno debajo del otro colocando los coeficientes que corresponden a la misma potencia de la variable alineados.

Ejemplo: Halla  $p(x) + q(x)$  y  $p(x) - q(x)$  para los polinomios:  $p(x) = 2x^2 + 3$  y  $q(x) = x + 3x^2 + 5$ .

Calculamos la suma:

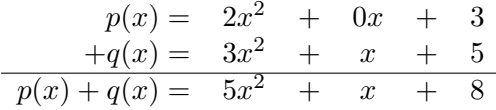

Calculamos la diferencia:

 $p(x) = 2x^2 + 0x + 3$  $-q(x) = -3x^2 - x - 5$  $p(x) - q(x) = -x^2$  – x – 2

#### Multiplicación de una constante por un polinomio

La multiplicación de una constante por un polinomio se realiza aplicando propiedad distributiva de la multiplicación respecto a la adición (o sustracción), es decir, multiplicando cada coeficiente del polinomio por la constante. Es decir:

$$
c.p(x) = c.a_n.x^n + c.a_{n-1}.x^{n-1} + \dots + c.a_2.x^2 + c.a_1.x + c.a_0
$$

Ejemplo: Calcula 3. $p(x)$  para  $p(x) = 5x^2 + 6x - x^3$ .

Aplicando propiedad distributiva:

$$
3.p(x) = 3.(5x^2 + 6x - x^3) = 15x^2 + 18x - 3x^3
$$

#### Multiplicación de dos polinomios

La multiplicación de dos polinomios se realiza aplicando propiedad distributiva.

Ejemplo: Halla  $p(x) \cdot q(x)$  para  $p(x) = 3x^3 + x + 5$  y  $q(x) =$  $\sqrt{2x^2+3}$ .

$$
p(x) \cdot q(x) = (3x^3 + x + 5) \cdot (2x^2 + 3) =
$$
  
= 3x<sup>3</sup> \cdot 2x<sup>2</sup> + 3x<sup>3</sup> \cdot 3 + x \cdot 2x<sup>2</sup> + x \cdot 3 + 5 \cdot 2x<sup>2</sup> + 5 \cdot 3 =

$$
= 6x5 + 9x3 + 2x3 + 3x + 10x2 + 15 =
$$

$$
= 6x5 + 11x3 + 10x2 + 3x + 15
$$

Observaciones:

1. Si  $p(x) \cdot q(x) \neq 0$ , entonces

$$
gr(p(x).q(x)) = gr(p(x)) + gr(q(x)).
$$

- 2. La potencia de polinomios se define de la siguiente manera:
	- Si  $p(x) \neq 0$  entonces:  $p(x)^0 = 1$ .
	- Para todo  $n \in \mathbb{N}$ :  $p(x)^n = p(x) \cdot p(x) \cdot \ldots \cdot p(x)$ n veces .
- 3. También puede realizarse la multiplicación escribiendo los polinomios en forma completa, uno debajo del otro (resulta útil colocar en primer lugar el polinomio que tiene mayor potencia) y luego aplicar el algoritmo usado para multiplicar números.

Ejemplo: Halla  $p(x)^2$  si  $p(x) = x^2 - x - 2$ . Por la definición,  $p(x)^2 = p(x) \cdot p(x)$ . Efectuamos entonces la multiplicación:

$$
p(x) = x2 - x - 2
$$
  
\n
$$
\times p(x) = x2 - x - 2
$$
  
\n
$$
- 2x2 + 2x + 4
$$
  
\n
$$
- x3 + x2 + 2x
$$
  
\n
$$
p(x)2 = x4 - 2x3 - 3x2 + 4x + 4
$$

#### División de polinomios

Dados dos polinomios  $p(x)$ , llamado **dividendo**, y  $q(x)$ , llamado **divisor**, tal que  $q(x) \neq 0$  y  $qr(q(x)) \leq qr(p(x))$ , entonces existen dos únicos polinomios  $c(x)$ , llamado **cociente** y  $r(x)$ , llamado resto tales que:

$$
p(x) = q(x).c(x) + r(x),
$$

y además,  $r(x) = 0$  ó  $gr(r(x)) < gr(q(x))$ .

Observación: Si el resto de dividir  $p(x)$  por  $q(x)$  es  $r(x) = 0$ , se dice que el polinomio  $q(x)$  divide a  $p(x)$ , ó que  $p(x)$  es divisible por  $q(x)$ . En este caso el polinomio  $p(x)$  se puede expresar como un producto de  $q(x)$  por el cociente  $c(x)$ , es decir,

$$
p(x) = q(x).c(x).
$$

Ejemplo: Halla el cociente y el resto de dividir el polinomio  $p(x) = 4x^5 - 3x^3 + x + 1$  por el polinomio  $q(x) = 2x^3 + x^2 + 3x$ . Efectuamos la división aplicando el algoritmo de la división usado para división de números enteros:

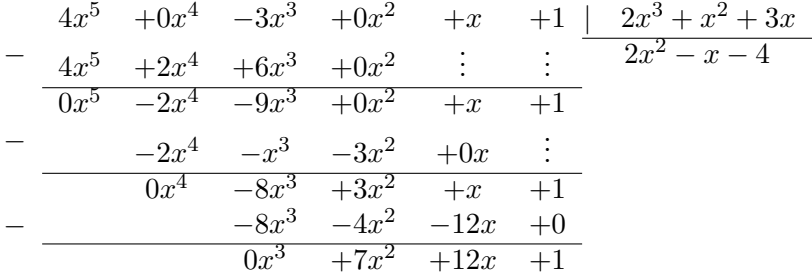

El cociente de dividir  $p(x)$  por  $q(x)$  es  $c(x) = 2x^2 - x - 4$  y el resto es  $r(x) = 7x^2 + 12x + 1$ .

#### División por un polinomio de grado 1

El cociente  $c(x)$  y el resto  $r(x)$  de dividir  $p(x)$  por el polinomio  $q(x) = x - a$  se puede calcular por la Regla de Ruffini.

Regla de Ruffini: Se construye una tabla de tres filas y  $n+2$  columnas (donde n es el grado del polinomio  $p(x)$ ). En la primer fila, comenzando por la segunda columna, se colocan los coeficientes del polinomio p(x) en forma completa y decreciente. En la segunda fila y primer columna se coloca el número a (inverso del término independiente del polinomio  $q(x)$ ). El primer coeficiente del polinomio  $p(x)$  se escribe en la tercer fila y segunda columna. Luego se van completando la segunda y tercer fila de la siguiente manera:

- Se multiplica el elemento que se colocó anteriormente en la última fila por el número  $a$  y se coloca el resultado en la siguiente columna de la segunda fila.
- Se suman los n´umeros de la primer y segunda fila que corresponden a la misma columna y se coloca el resultado en la misma columna de la tercer fila.
- Se reitera el proceso anterior hasta completar la tabla.

| $a_n$     | $a_{n-1}$         | ... | $a_2$ | $a_1$ | $a_0$ |
|-----------|-------------------|-----|-------|-------|-------|
| $a_n$     | $a.a_n$           | ... | ...   | ...   |       |
| $a_n$     | $a_{n-1} + a.a_n$ | ... | ...   | ...   | ...   |
| $c_{n-1}$ | $c_{n-2}$         | ... | ...   | ...   | ...   |

Luego:

- **•** el cociente es:  $c(x) = c_{n-1} \cdot x^{n-1} + \dots + c_1 \cdot x + c_0$ .
- el resto es:  $r(x) = k$ , donde k es el último número obtenido (tercer fila, última columna).

Observación: El resto  $r(x)$  de dividir  $p(x)$  por el polinomio  $q(x) = x - a$  también puede obtenerse utilizando el Teorema del resto.

**Teorema del resto:** El resto  $r(x)$  de dividir un polinomio  $p(x)$  por otro de la forma  $q(x) = x - a$  es  $r(x) = p(a)$ .

#### Ejemplos:

1. Halla cociente y resto de dividir  $p(x) = -x^4 + 7x^3 - 4x^2$ por  $q(x) = x - 3$ .

Aplicando regla de Ruffini:

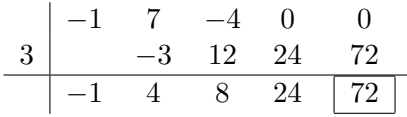

Luego, cociente es  $c(x) = -x^3 + 4x^2 + 8x + 24$  y el resto es  $r(x) = 72$ .

Podemos verificar cuál es el resto aplicando Teorema del resto:

$$
r(x) = p(3) = -(3)^4 + 7(3)^3 - 4(3)^2 = -81 + 189 - 36 = 72
$$

2. Halla  $k \in \mathbb{R}$  tal que  $p(x) = x^3 + kx^2 - 2x + 6$  sea divisible por  $q(x) = x - 3$ .

Para que  $p(x)$  sea divisible por  $q(x) = x - 3$  el resto de la división debe ser 0. Aplicando Teorema del resto:

$$
r(x) = p(3) = (3)^3 + k(3)^2 - 2 \cdot 3 + 6 = 27 + 9k
$$

Luego, el resto es nulo si  $r(x) = 27 + 9k = 0$  y por lo tanto  $k = -3$ .

## 2.3.4. Raíces

#### Definiciones

Un número r es una raíz del polinomio  $p(x)$  si verifica que  $p(r) = 0$ .

Observación: Por Teorema del Resto,  $p(r)$  es el resto de dividir el polinomio  $p(x)$  por  $q(x) = x - r$ . Por lo tanto r es raíz si el resto de dividir  $p(x)$  por  $q(x) = x - r$  es nulo  $(r(x) = p(r) = 0)$ . Es decir, r es raíz de  $p(x)$  si se verifica que  $q(x) = x - r$  divide a  $p(x)$  (o equivalentemente,  $p(x)$ ) es divisible por  $q(x) = x - r$ , y por lo tanto:

$$
p(x) = (x - r).c(x),
$$

donde  $c(x)$  es el cociente de dividir  $p(x)$  por  $q(x) = x - r$ . Por lo tanto, valen las siguientes equivalencias:

> r es raíz de  $p(x) \Leftrightarrow p(r) = 0 \Leftrightarrow$  $\Leftrightarrow$   $q(x) = x - r$  divide a  $p(x) \Leftrightarrow$  $\Leftrightarrow$  p(x) es divisible por  $q(x) = x - r \Leftrightarrow$  $\Leftrightarrow$   $p(x) = (x - r) \cdot c(x)$

Un número  $r$  es una raíz con orden de multiplicidad  $k (k \in \mathbb{N})$  del polinomio  $p(x)$  si se verifican:

\n- 1. 
$$
(x-r)^k
$$
 divide a  $p(x)$ , es decir:  $p(x) = (x-r)^k c(x)$ .
\n- 2.  $(x-r)^{k+1}$  no divide a  $p(x)$ .
\n

#### Número de raíces de un polinomio

El Teorema Fundamental del Álgebra se refiere a la relación entre el número de raíces y el grado del polinomio.

 $Teorema$  Fundamental del Álgebra: Un polinomio con  $coeficients$  reales de grado n tiene exactamente n raíces reales  $y/o$  complejas (contando cada raíz tantas veces como su orden de multiplicidad).

Observación: Para hallar el orden de multiplicidad de una raíz se puede aplicar reiteradamente la Regla de Ruffini hasta que el resto sea no nulo.

Ejemplo: Verifica si los números  $a = 2$  y  $b = 1$  son raíces  $\overline{\text{de }p(x)} = x^5 - 4x^3 - 8x^2 + 32$ , y en caso afirmativo halla la multiplicidad.

Probamos si  $a = 2$  es raíz calculando  $p(a)$ :

 $p(a) = p(2) = 2^5 - 4 \cdot 2^3 - 8 \cdot 2^2 + 32 = 32 - 32 - 32 + 32 = 0$ 

Por lo tanto  $a = 2$  es raíz de  $p(x)$ . Calculamos el orden de multiplicidad aplicando reiteradamente Regla de Ruffini hasta obtener resto no nulo:

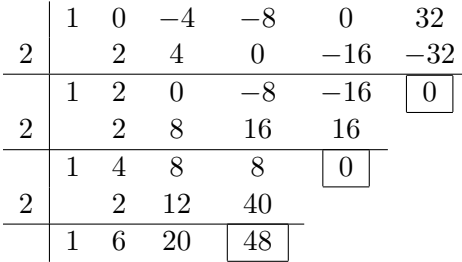

Luego  $a = 2$  es raíz doble (ya que el resto al aplicar Regla de Ruffini la tercera vez es no nulo).

Probamos si  $b = 1$  es raíz calculando  $p(1)$ :  $p(b) = p(1) = 1<sup>5</sup> - 4 \cdot 1<sup>3</sup> - 8 \cdot 1<sup>2</sup> + 32 = 1 - 4 - 8 + 32 = 21 \neq 0$ Por lo tanto  $b = 1$  no es raíz de  $p(x)$ .

## Factorización

Dado un polinomio  $p(x)$  de grado n con coeficiente principal  $a_n$ , si se conocen todas sus raíces  $r_1, r_2, ..., r_n$ , se puede escribir el polinomio en forma factorizada de la siguiente manera:

$$
p(x) = a_n (x - r_1)(x - r_2).....(x - r_n)
$$

Observación: Si la raíz r del polinomio  $p(x)$  tiene orden de multiplicidad k, el factor correspondiente a dicha raíz es  $(x - r)^k$ .

#### Ejemplos:

1. Dado el polinomio  $p(x) = 2x^4 - 4x^3 - 40x^2 + 132x - 90$ , halla la forma factorizada sabiendo que sus raíces son: 1  $(\text{raíz simple}), 3 (\text{raíz doble}) \text{ y } -5 (\text{raíz simple}).$ Como se conocen las raíces y el coeficiente principal, la forma factorizada es:

$$
p(x) = 2(x-1)(x-3)(x-3)(x+5) = 2(x-1)(x-3)^{2}(x+5)
$$

- 2. Dado el polinomio  $p(x) = 5 \cdot x \cdot (x-2)^3 \cdot (x+1) \cdot (x-3)^2$ halla las raíces y su orden de multiplicidad. En este caso el polinomio está factorizado, por lo tanto, de cada factor podemos determinar las raíces y el orden de multiplicidad. Las raíces son:
	- $x = 0$  con orden de multiplicidad 1.
	- $x = 2$  con orden de multiplicidad 3.
	- $x = -1$  con orden de multiplicidad 1.
	- $x = 3$  con orden de multiplicidad 2.

#### Cálculo de raíces

Veremos cómo obtener las raíces en algunas casos especiales:

1. Polinomio de grado 1:  $p(x) = ax + b$ . La raíz  $r$  de este polinomio es

$$
r=-\frac{b}{a},
$$

pues ese es el valor real en que se anula el polinomio. Ejemplo: Halla la raíz de  $p(x) = 2x + 3$ .  $E<sub>n</sub>$  este caso la raíz es:

$$
r = -\frac{3}{2}
$$

2. Polinomio de grado 2:  $p(x) = ax^2 + bx + c$ . Las raíces se obtienen utilizando la **fórmula de resolu**ción cuadrática:

$$
r_{1,2} = \frac{-b \pm \sqrt{b^2 - 4ac}}{2a}.
$$

El número  $D = b^2 - 4ac$  (que aparece en la fórmula como radicando) se llama "discriminante". De acuerdo al valor del discriminante podemos determinar la cantidad de raíces del polinomio cuadrático:

- Si  $D > 0$ , el polinomio tiene dos raíces reales.
- Si  $D = 0$ , el polinomio tiene una raíz real de orden dos (raíz doble).
- $\blacksquare$  Si  $D < 0$ , el polinomio tiene dos raíces complejas conjugadas.

Ejemplos:

.

a) Halla las raíces del polinomio  $p(x) = 3x^2 + 3x - 6$ . Resolviendo con la fórmula de resolución cuadrática  $(a = 3, b = 3 \text{ y } c = -6):$ 

$$
r_{1,2} = \frac{-3 \pm \sqrt{3^2 - 4 \cdot 3 \cdot (-6)}}{2 \cdot 3} = \begin{cases} \frac{-3 + \sqrt{81}}{6} = 1\\ \frac{-3 - \sqrt{81}}{6} = -2 \end{cases}
$$

Por lo tanto, las raíces del polinomio son  $r_1 = 1$  y  $r_2 = -2.$ 

b) Halla las raíces del polinomio  $p(x) = x^2 + 2x + 1$ . Resolviendo con la fórmula de resolución cuadrática  $(a = 1, b = 2 \text{ y } c = 1):$ 

$$
r_{1,2} = \frac{-2 \pm \sqrt{2^2 - 4 \cdot 1 \cdot 1}}{2 \cdot 1} = \frac{-2 \pm \sqrt{0}}{2} = \frac{-2}{2} = -1.
$$

Por lo tanto, la única raíz (doble) del polinomio es  $r_1 = -1.$ 

c) Halla las raíces del polinomio  $p(x) = x^2 - 4x + 5$ . Resolviendo con la fórmula de resolución cuadrática  $(a = 1, b = -4 \text{ y } c = 5):$ 

$$
r_{1,2} = \frac{4 \pm \sqrt{(-4)^2 - 4 \cdot 1 \cdot 5}}{2 \cdot 1} = \frac{4 \pm \sqrt{-4}}{2} = 2 \pm 2i.
$$

Por lo tanto, las raíces del polinomio son  $r_1 = 2 + i$  $y r_2 = 2 - i.$ 

3. Polinomio bicuadrado:  $p(x) = ax^4 + bx^2 + c$ .

Las raíces se obtienen utilizando una sustitución (o cambio de variable) para poder expresar el polinomio dado como un polinomio cuadr´atico (de grado 2). Se procede de la siguiente manera:

a) Se usa la sustitución  $t = x^2$  en  $p(x)$ :

$$
p(x) = ax4 + bx2 + c = a(x2)2 + bx2 + c = at2 + bt + c
$$

- b) Se obtiene las raíces del polinomio  $p(t) = at^2 + bt + c$ con la fórmula de resolución cuadrática, obteniendo los valores  $t_1$  y  $t_2$ .
- c) Se usa nuevamente la sustitución  $t = x^2$  para hallar las raíces:
	- $x^2 = t_1$  entonces:  $x = \pm \sqrt{ }$  $\overline{t_1}$ .
	- $x^2 = t_2$  entonces:  $x = \pm \sqrt{ }$  $t_2$ .

Por lo tanto, las raíces del polinomio  $p(x)$  son  $x =$  $\overline{t_1}$ ,  $x = \mathsf{v},$  $\overline{t_1}$ ,  $x =$ √  $\overline{t_2}$  y  $x = -$ √  $\overline{t_2}$ .

Ejemplo: Halla las raíces del polinomio  $p(x) = 3x^4 + 3x^2 -$ 6.

Usando la sustitución  $t = x^2$  obtenemos el polinomio:  $p(t) = 3t^2 + 3t - 6.$ 

En el ejemplo anterior vimos que las raíces de este polinomio son  $t_1 = 1$  y  $t_2 = -2$ . Usando nuevamente la sustitución  $t = x^2$  se obtienen las raíces:

- $x^2 = t_1 = 1$  entonces:  $x = \pm \sqrt{ }$  $1 = \pm 1.$ √
- $x^2 = t_2 = -2$  entonces:  $x = \pm \sqrt{ }$  $-2 = \pm$ 2i.

Luego el polinomio tiene dos raíces reales  $(r_1 = 1 \text{ y } r_2 =$ −1), y dos raíces complejas ( $r_3 = \sqrt{2}i$  y  $r_2 = -\sqrt{2}i$ ).

#### 4. Polinomio factorizado:

Las raíces del polinomio serán las raíces correspondientes a cada uno de los factores. Si la expresión no está factorizada se puede factorizar previamente. Para esto debe observarse:

 $a)$  Si se puede aplicar algún caso de factorización: se factoriza el polinomio y luego se hallan las raíces de los factores.
Ejemplo: Halla las raíces del polinomio  $p(x) = 2x^3 5x^2 - 6x + 15$ .

Aplicando los caso de factorización de factor común por grupos y diferencia de cuadrados, el polinomio puede expresarse:

$$
p(x) = 2x^3 - 5x^2 - 6x + 15 = x^2(2x - 5) - 3(2x - 5) =
$$
  
=  $(x^2 - 3)(2x - 5) = (x - \sqrt{3})(x + \sqrt{3})(2x - 5).$ 

Luego, las raíces de  $p(x)$  son las raíces de cada factor:  $r_1 =$  $\mathbf{v}_{\mathbf{y}}$  $3, r_2 = -$ √  $3 \text{ y } r_3 = 5/2.$ 

 $b)$  Si el polinomio tiene término independiente nulo: puede factorizarse extrayendo la variable como factor común, con la menor potencia  $k$  que aparece en el polinomio:  $p(x) = x^k.c(x)$ . Una raíz de este polinomio es  $r = 0$ , con orden de multiplicidad k.

Ejemplo: Halla las raíces del polinomio  $p(x) = x^5 \sqrt{6x^4+9x^3}$ .

Como el polinomio tiene término independiente nulo puede extraerse  $x^3$  como factor común. Luego puede aplicarse el caso de factorización trinomio cuadrado perfecto, por lo que el polinomio puede expresarse factorizado:

$$
p(x) = x^3(x^2 - 6x + 9) = x^3(x - 3)^2.
$$

Luego las raíces de  $p(x)$  son:  $r_1 = 0$  (raíz triple) y  $r_2 = 3$  (raíz doble).

c) Si se conoce una raíz r del polinomio  $p(x)$ : se halla el orden de multiplicidad  $k$  de la raíz, y se expresa al polinomio factorizado:

$$
p(x) = (x - r)^k \cdot c(x)
$$

Por lo tanto pueden hallarse otras raíces obteniendo las raíces del cociente  $c(x)$ .

Ejemplo: Halla todas las raíces del polinomio  $p(x) =$  $3x^4 - 16x^3 + 29x^2 - 20x + 4$ , sabiendo que 2 es raíz. Aplicamos Regla de Ruffini para hallar el orden de multiplicidad y obtener el cociente:

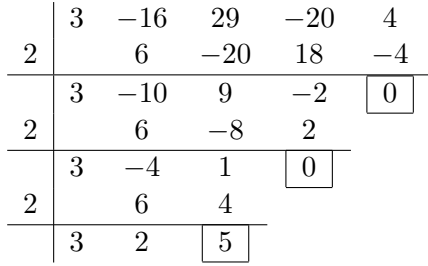

Por lo tanto,  $r = 2$  es raíz doble del polinomio  $p(x)$ , que puede expresarse factorizado:

$$
p(x) = (x - 2)^2 (3x^2 - 4x + 1)
$$

Luego, las restantes raíces de  $p(x)$  son las raíces del cociente  $c(x) = 3x^2 - 4x + 1$  que se obtienen aplicando la fórmula de resolución cuadrática:

$$
r_{1,2} = \frac{4 \pm \sqrt{4^2 - 4 \cdot 3 \cdot 1}}{2 \cdot 3} = \frac{4 \pm \sqrt{4}}{6} = \frac{4 \pm 2}{6}.
$$

Luego,  $r_1 = 1$  y  $r_2 = 1/3$ .

Por lo tanto las raíces de  $p(x)$  son  $r = 2$  (doble),  $r_1 = 1$  (simple) y  $r_2 = 1/3$  (simple). El polinomio puede expresarse factorizado en forma completa:

$$
p(x) = 3(x - 2)^{2}(x - 1)(x - 1/3).
$$

d) Si se sabe que el polinomio  $p(x)$  es divisible por otro polinomio  $q(x)$ : se efectúa la división y se expresa el polinomio factorizado como el producto de  $q(x)$  por el cociente  $c(x)$ , es decir,

$$
p(x) = q(x).c(x).
$$

Luego se hallan las raíces de los factores  $q(x)$  y  $c(x)$ .

Ejemplo: Halla todas las raíces del polinomio  $p(x) =$  $x^3 - 2x^2 - x + 2$  sabiendo que es divisible por  $q(x) =$  $x^2 - 3x + 2.$ 

Si se efectúa la división:

$$
x^3 -2x^2 -x +2 \mid x^2 -3x +2
$$
  
\n
$$
- x^3 -3x^2 +2x
$$
  
\n
$$
0x^3 -x^2 -3x +2
$$
  
\n
$$
- x^2 -3x +2
$$
  
\n
$$
0x^2 +0x +0
$$

Se obtiene como cociente  $c(x) = x+1$  (y resto nulo). Por lo tanto la factorización de  $p(x)$  es:

$$
p(x) = (x^2 - 3x + 2)(x + 1).
$$

Luego las raíces de  $p(x)$  son las raíces de cada factor:  $q(x) = x^2 - 3x + 2$  y de  $c(x) = x - 1$ .

Las raíces de  $q(x) = x^2 - 3x + 2$  son  $r_1 = 2$  y  $r_2 = 1$ (se obtienen por fórmula de resolución cuadrática):

$$
r_{1,2} = \frac{3 \pm \sqrt{(-3)^2 - 4 \cdot 1 \cdot 2}}{2 \cdot 1} = \begin{cases} \frac{3+1}{2} = 2\\ \frac{3-1}{2} = 1 \end{cases}.
$$

La raíz de de  $c(x) = x - 1$  es  $r = -1$ . Por lo tanto las raíces de  $p(x)$  son  $r_1 = 2 r_2 = 1 y$  $r_3 = -1$  (todas raíces simples).

# 2.3.5. Ejercitación

1. Indique cuáles de las siguientes expresiones son polinomios con coeficientes reales (para ellos indique grado, coeficiente principal y término independiente):

| $a$ ) $\frac{1}{5}x^2$                  | $f$ ) $-3$                   |
|-----------------------------------------|------------------------------|
| $b$ ) $3x^2 - \sqrt{5}x^9 - 1$          | $g$ ) $2^x + 3^{x+1}$        |
| $c$ ) $5x^{-1} - x + 2$                 | $h$ ) $3\sqrt{x} - 4x + x^3$ |
| $d$ ) $2\pi x^3 - \frac{\pi}{3}x^2 + 1$ | $h$ ) $5 - 2 + 3^3$          |

- 2. Para cada uno de los polinomios indica grado, coeficiente principal, término independiente y escribe en forma completa decreciente:
	- a)  $p(x) = 3 + 5x^5 + 6x^3$  d)  $p(x) = x^4 + 9$ b)  $p(x) = 2 - x$  <br> e)  $p(x) = x^2 + 1 + 4x^2$ c)  $p(x) = 0$ f)  $p(x) = 3x^4$
- 3. Escribe un polinomio como ejemplo de lo pedido en cada caso:
	- a) binomio de primer grado.
	- b) binomio de tercer grado.
	- c) monomio de primer grado.
	- d) trinomio de quinto grado.
	- e) monomio de grado cero.
	- $f$  cuatrinomio de cuarto grado.
- 4. Halle el valor numérico de los siguientes polinomios, en los valores indicados:

a)  $p(x) = -x^3 + x^2 - x + 1$  si  $x = -1$ .

b) 
$$
p(x) = \frac{1}{2}x^4 - x^2 + 2 \text{ si } x = -\sqrt{3}.
$$

- c)  $p(x) = \sqrt{2x^2 \sqrt{2x^2}}$  $8x - 1$  si  $x =$ √ 2.
- d)  $p(x) =$ 5  $\frac{0}{\pi}x^2 - x$  si  $x = \pi$ .
- 5. Determine los valores reales  $a, b, y, c$  para que se verifique  $p(x) = q(x)$ :

a) 
$$
p(x) = x^3 + 5x^2 - 1
$$
 y  $q(x) = (a+1)x^3 + bx^2 + c$ .

- b)  $p(x) = -x^5 + 2x^3 x$  y  $q(x) = -(a+b)x^5 + 2x^3 +$  $bx^4 - x + c$ .
- 6. Considerando los polinomios  $p(x) = x^5 3x^2 + 2x$  y  $q(x) =$  $-2x^4 + 5x^2$ , efectúe las siguientes operaciones indicando el grado del polinomio resultante:
	- a)  $p(x) q(x)$ . b)  $p(x) + 3q(x) + 5x^2$ , d)  $q(x)^2$ . c)  $p(x) \cdot q(x)$ .
- 7. Calcule, en cada caso, el cociente  $c(x)$  y el resto  $r(x)$  de dividir el polinomio  $p(x)$  por  $q(x)$  (cuando sea posible aplique Regla de Ruffini). Utilizando éstos resultados exprese los polinomios en la forma  $p(x) = q(x) \cdot c(x) + r(x)$ :

a) 
$$
p(x) = x^4 + 3x^3 - 3x + 8
$$
 y  $q(x) = x^3 - x^2 + x - 1$ .  
\nb)  $p(x) = -2x^4 - 3x^2$  y  $q(x) = 2x^2 + 4x - 1$ .  
\nc)  $p(x) = x^4 + 2x^3 - 3x^2 - 4x + 1$  y  $q(x) = x + 1$ .

d) 
$$
p(x) = x^5
$$
 y  $q(x) = x - 1$ .

8. Halle el dividendo  $p(x)$  de una división, sabiendo que el resto es  $r(x) = 3x^2 + x$ , el cociente es  $c(x) = x^3$  y el divisor es  $q(x) = x^4$ .

- 9. Al realizar la división entre  $(2x^3+4x^2-2x+a)$  y  $(x-3)$  se obtuvo como resto 10. ¿Cuál es el término independiente del dividendo?
- 10. Determine si el polinomio  $p(x) = 4x^5 5x^4 + 1$  es divisible por el polinomio  $q(x) = (x - 1)^2$ .
- 11. Determine, sin efectuar la división, si  $p(x)$  es divisible por  $q(x)$  (utilize teorema del resto):
	- a)  $p(x) = 2x^7 + 3x^6 + 18x^3 + 29x + 10$  y  $q(x) = x + 1$ .
	- b)  $p(x) = x^3 2x^2 + x 2$  y  $q(x) = x + 2$ .
	- c)  $p(x) = x^3 8$  y  $q(x) = x 2$ .
	- d)  $p(x) = x^2 + 5x + 6$  y  $q(x) = x 3$ .
- 12. Determine cuáles de los números indicados son raíces del polinomio dado:
	- a)  $p(x) = 3x^2 + 5x 2$  y los valores  $x = -2$ ,  $x = -1$  y  $x =$ 1  $\overline{3}$ .
	- b)  $p(x) = -2x^3 + x^2 x 1$  y los valores  $x = 2, x = -1$  $y x = -$ 1  $\frac{1}{2}$ .
- 13. Indique un polinomio de grado mínimo, con coeficientes reales tal que:
	- a) tiene raíces  $x_1 = 0, x_2 =$ 3  $\frac{1}{4}$ ,  $x_3 =$ 2  $\frac{1}{3}$  y  $x_4 = -1$ (doble).
	- b) tiene raíces a  $x_1 = 2$ ,  $x_2 = -3$  y es divisible por  $x^2 + 4$ .
- c) su coeficiente principal es −3 y sus raíces son  $x_1 = 0$ ,  $x_2 =$ 2  $\frac{1}{4}$ ,  $x_3 =$ √ 2 y  $x_4 = -$ √ 2.
- 14. Halle las restantes raíces de los polinomios dados, indicando en cada caso el orden de multiplicidad:
	- a)  $p(x) = 2x^5 + x^4 + x^2$  siendo  $x = -1$  raíz de  $p(x)$ .
	- b)  $p(x) = 8x^4 4x^3 10x^2 + 9x 2$  siendo  $x = \frac{1}{2}$  $rac{1}{2}$  raíz de  $p(x)$ .
	- c)  $p(x) = 3x^4 9x^3 + 9x^2 3x$  siendo  $x = 1$  raíz de  $p(x)$ .
- 15. Para los polinomios que se indica, halle todas sus raíces y expréselos factorizados en  $Q$ ,  $R$  y  $C$ .
	- a)  $p(x) = -x^3 + 2x^2$ . b)  $p(x) = x^6 - x^2$ . c)  $p(x) = 3x^3 - 12x$ . d)  $p(x) = x^2 - x + \frac{1}{4}$  $\frac{1}{4}$ . e)  $p(x) = x^5 - 2x^3 - x^2 + 2$ . f)  $p(x) = x^4 + 2x^3 + x^2$ .  $g)$   $p(x) = x^3 + 6x^2 + 12x + 8.$ h)  $p(x) = x^4 - 4$ . i)  $p(x) = 5x^3 - 10x^2 + 5x - 10$ . j)  $p(x) = -2x^2 + 162$ . k)  $p(x) = x^4 + 15x^2 + 36$ . l)  $p(x) = 2x^7 + 3x^6 - 5x^5$ .

# 2.4. Expresiones algebraicas fraccionarias

#### 2.4.1. Dominio

Una expresión algebraica fraccionaria es una expresión en la forma:

# A B

donde A y B son expresiones algebraicas enteras. Una expresión algebraica fraccionaria está definida para todos aquellos valores de las variables donde la expresión del denominador no se anula, es decir,  $B \neq 0$ . A éstos valores se les llama **dominio** de la expresión algebraica.

Ejemplo: Halla el dominio de la expresión:  $3ab$  $\frac{a-b}{a-b}$ Esta expresión está definida para todos los números reales  $a$  y b tales que el denominador a − b sea no nulo, es decir:

$$
Dominio\left(\frac{3ab}{a-b}\right) = \{a, b \in \mathbb{R} : a-b \neq 0\}
$$

# 2.4.2. Expresiones equivalentes

Dos expresiones algebraicas son equivalentes si tienen el mismo valor numérico para iguales valores de las variables. Pero debe observarse en el caso de expresiones algebraicas fraccionarias que las variables no pueden tomar valores que anulan el denominador, es decir, que sólo pueden tomarse valores numéricos para las variables pertenecientes al dominio de la expresión. Por lo tanto, dos expresiones algebraicas equivalentes son iguales sólo para los valores del dominio de ambas expresiones.

En forma análoga que para fracciones de números enteros, si al numerador y denominador de una expresión algebraica fraccionaria se lo multiplica (o divide) por el mismo polinomio, se obtiene una expresión algebraica fraccionaria equivalente.

# 2.4.3. Simplificación

Simplificar una expresión algebraica fraccionaria es hallar la expresión algebraica equivalente donde el numerador y el denominador no tengan factores comunes. Para simplificar una fracción de números enteros, se dividen el numerador y el denominador por el máximo común divisor de ambos. Por lo tanto, para simplificar fracciones algebraicas se debe:

- 1. Factorizar numerador y denominador.
- 2. Simplificar los factores iguales del numerador y denominador.

Observación: No se pueden simplificar términos (que están sumando o restando) en numerador o denominador. Sólo se puede simplificar si se trata de **factores** iguales (que están multiplicando) en el numerador y el denominador.

Ejemplo: Simplifica: 
$$
\frac{2ab + 2a + 3b + 3}{b^2 - 1}
$$
 (considerando  $b \neq \pm 1$ ).  

$$
\frac{2ab + 2a + 3b + 3}{b^2 - 1} = \frac{2a(b+1) + 3(b+1)}{(b+1)(b-1)} =
$$

$$
= \frac{(2a+3)(b+1)}{(b+1)(b-1)} = \frac{2a+3}{b-1}
$$

### 2.4.4. Operaciones

Las operaciones con expresiones algebraicas fraccionarias son equivalentes a las operaciones con fracciones de números enteros.

#### Adición y sustracción

Si las expresiones algebraicas fraccionarias de igual denominador, la fracción resultante tiene el mismo denominador que ambas expresiones y el numerador se obtiene sumando (o restando) los numeradores de las expresiones dadas. Es decir:

$$
\frac{A}{B} \mp \frac{C}{B} = \frac{A \mp C}{B}
$$

Si las expresiones algebraicas fraccionarias tienen distinto denominador para efectuar la adición (o sustracción) se deben expresar las fracciones dadas como otras equivalentes de igual denominador. Es decir:

$$
\frac{A}{B} \mp \frac{C}{D} = \frac{(M \div B) \cdot A \mp (M \div D) \cdot C}{M},
$$

donde  $M$  es el denominador común (múltiplo común menor de  $B \vee D$ )que se obtiene:

- Factorizando ambos denominadores.
- Multiplicando todos los factores comunes y no comunes, elegidos con el mayor exponente con que figuran en los denominadores de las expresiones dadas.

Ejemplo: Calcula 
$$
\frac{7}{x-2} - \frac{2x-4}{x^2 - 4x + 4}.
$$

$$
\frac{7}{x-2} - \frac{2x-4}{x^2 - 4x + 4} = \frac{7}{x-2} - \frac{2x-4}{(x-2)^2} =
$$

$$
= \frac{7(x-2) - (2x-4)}{(x-2)^2} = \frac{7x - 14 - 2x + 4}{(x-2)^2} =
$$

$$
= \frac{5x - 10}{(x-2)^2} = \frac{5(x-2)}{(x-2)^2} = \frac{5}{x-2}
$$

# Multiplicación

Si A  $\overline{B}$ <sup>y</sup>  $\mathcal{C}_{0}^{(n)}$  $\bar{D}$  son expresiones algebraicas fraccionarias entonces:

$$
\frac{A}{B} \cdot \frac{C}{D} = \frac{A \cdot C}{B \cdot D}
$$

Ejemplo: Calcula  $x - 1$  $\frac{1}{4-x^2}$ .  $x + 2$  $\frac{1}{x^2-1}$ .

$$
\frac{x-1}{4-x^2} \cdot \frac{x+2}{x^2-1} = \frac{(x-1)(x+2)}{(4-x^2)(x^2-1)} =
$$

$$
= \frac{(x-1)(x+2)}{(2-x)(2+x)(x-1)(x+1)} = \frac{1}{(2-x)(x+1)}
$$

División

Si A  $\overline{B}$ <sup>y</sup>  $\mathcal{C}_{0}^{(n)}$  $\bar{D}$  son expresiones algebraicas fraccionarias entonces:

$$
\frac{A}{B} \div \frac{C}{D} = \frac{A \cdot D}{B \cdot C}
$$
  
Ejemplo: Calcula 
$$
\frac{my + 2m - y - 2}{m^2 - 1} \div \frac{y^2 + 4y + 4}{m + 1}.
$$

$$
\frac{my + 2m - y - 2}{m^2 - 1} \div \frac{y^2 + 4y + 4}{m + 1} = \frac{m(y + 2) - (y + 2)}{(m + 1)(m - 1)} \div \frac{(y + 2)^2}{m + 1} =
$$

$$
= \frac{(y + 2)(m - 1)}{(m + 1)(m - 1)} \div \frac{(y + 2)^2}{m + 1} = \frac{(y + 2)(m + 1)}{(m + 1)(y + 2)^2} = \frac{1}{(y + 2)}
$$

# 2.4.5. Ejercitación

1. Simplifica las siguientes expresiones algebraicas fraccionarias (usando propiedades de la potenciación):

a) 
$$
\frac{72x^4y^3}{48x^2y^5} = c
$$
  
\nb) 
$$
\frac{12a^2b^3}{60a^3b^5x^6} = d
$$
  
\nc) 
$$
\frac{147(a^3)^2b^4c^2}{-63a^5b^8c^2} =
$$
  
\nd) 
$$
\frac{x^{-4}yz^{-2}}{x^3y^{-2}z} =
$$

2. Simplifica las siguientes expresiones algebraicas fraccionarias (factorizando previamente numerador y denominador):

a) 
$$
\frac{27(a^2 - 2a)}{36a} = d) \frac{45a^2 - 30ab + 5b^2}{9a^2 - b^2} =
$$
  
\nb) 
$$
\frac{2ax - 4bx}{3ay - 6by} = e) \frac{(a+5)^2 - 25}{-a^4 - 10a} =
$$
  
\nc) 
$$
\frac{16 - a^4}{8 + 4a + 2a^2 + a^3} =
$$

3. Realice las adiciones y sustracciones indicadas:

a) 
$$
\frac{9}{x} + \frac{5}{x} - \frac{7}{x} =
$$
  
\nb) 
$$
\frac{2x - 3}{2x + 15} + \frac{7x + 8}{2x + 15} =
$$
  
\nc) 
$$
\frac{x + 6}{8x} - \frac{2x + 5}{12x} =
$$
  
\nd) 
$$
\frac{5m - 8n}{3m - 2n} + \frac{7m + 9n}{2n - 3m} - \frac{5m - 15n}{2n - 3m} =
$$
  
\ne) 
$$
\frac{a + 2}{a - 2} - \frac{a - 2}{a + 2} =
$$

$$
f) \quad \frac{d+1}{d-3} + \frac{d}{d+3} - \frac{6(d+1)}{d^2-9} =
$$

### 4. Realice las multiplicaciones indicadas:

a) 
$$
\frac{2xy^4}{3a^3b} \cdot \frac{5x^3y}{7ab^4} = c
$$
  
b) 
$$
\frac{3(a-b)}{2x} \cdot \frac{-16(a-b)}{9x^3} = d
$$

$$
\frac{8a}{a^2 - 1} \cdot \frac{a^2 - 2a + 1}{8a + 2a^2} =
$$

5. Efectúe las siguientes divisiones:

a) 
$$
\frac{35a^3}{18b^3} \div \frac{14ab^2}{9b^3} = \frac{x^2 + y^2}{x^2 + 2xy + y^2} =
$$
  
\nb) 
$$
\frac{a^3 + a}{a^2 - a} \div \frac{a^3 - a^2}{a^2 - 2a + 1} = \frac{8a - 20}{a^2 - 4a + 4}
$$
  
\nc) 
$$
\frac{x^4 - y^4}{x^2 + 2xy + y^2} \div \frac{10 - 4a}{4 - a^2}
$$

6. Realice las siguientes operaciones combinadas con expresiones algebraicas y exprese en la forma más simplificada:

a) 
$$
\frac{z}{z+z^{-1}} \cdot \frac{z^{-1}}{z^3} =
$$
  
\nb)  $y\left(\frac{x^{-1}+x^2}{x^{-1}y^{-2}}\right) =$   
\nc)  $\frac{3a^2}{a-\sqrt{2}b} + \frac{6b^2}{\sqrt{2}b-a} =$   
\nd)  $\left(\frac{7}{3a^2} - \frac{a^3-b}{a^5}\right) \cdot 3a^5 =$   
\ne)  $\frac{a+3}{a-3} + \frac{a-3}{a+3}$   
\n $\frac{a-3}{a-3} + \frac{a+3}{a+3} =$ 

# 2.5. Expresiones algebraicas irracionales

#### 2.5.1. Dominio

Una expresión algebraica es irracional cuando las variables están afectadas por la radicación. El dominio de estas expresiones, son los valores de las variables para los cuáles se puede obtener un valor numérico real de la expresión algebraica. Para hallar el dominio de una expresión algebraica con radicales debe tenerse en cuenta que las raíces de **índice par** tienen solución real cuando el radicando es positivo. Es decir:

 $\sqrt[n]{a}$  con *n* par, tiene solución real si  $a \geq 0$ 

Ejemplo: Halla el dominio de la expresión: 7 $\sqrt{ab} + \sqrt[3]{4a+5b}$ .  $\overline{\text{Esta expresión}}$ está definida para todos los números reales a y  $b$  tales que el radicando de la raíz de índice par es positivo, es decir:

$$
Dominio\left(7\sqrt{ab} + \sqrt[3]{4a+5b}\right) = \{a, b \in \mathbb{R} : ab \ge 0\}
$$

#### 2.5.2. Operaciones

Operar con expresiones algebraicas irracionales es equivalente a operar con expresiones de números reales con radicales. Es decir, deben respetarse las propiedades de la potenciación y radicación

#### Extracción de factores fuera del signo radical

Cuando las potencias de los factores del radicando son mayores al índice de la raíz, se pueden extraer factores fuera del signo radical (es conveniente factorizar previamente el radicando).

Consideremos un factor que tiene potencia con exponente  $m$ y esta afectado por una raíz de índice n, con  $m > n$ . Entonces se puede realizar la división entera de  $m$  por  $n$  y obtener el cociente c y el resto r, tal que  $m = n \cdot c + r$ . Luego, aplicando la propiedad de simplificación, se obtiene el factor que queda fuera del signo radical y el que queda dentro:

$$
\sqrt[n]{a^m} = \sqrt[n]{a^{n \cdot c + r}} = \sqrt[n]{(a^c)^n \cdot a^r} = \sqrt[n]{(a^c)^n} \cdot \sqrt[n]{a^r} =
$$

$$
= \begin{cases} a^c \cdot \sqrt[n]{a^r} & \text{si } n \text{ es impar} \\ |a|^c \cdot \sqrt[n]{a^r} & \text{si } n \text{ es par} \end{cases}
$$

Ejemplo: Extrae factores fuera del signo radical en  $\sqrt[3]{648x^7t^5}$ . Factorizamos el número 648 y obtenemos:  $648 = 2^3 \cdot 3^4$ . Luego:

$$
\sqrt[3]{648x^7t^5} = \sqrt[3]{2^33^4x^7t^5} = 2 \cdot 3 \cdot x^2 \cdot t \cdot \sqrt[3]{3xt^2} = 6x^2t\sqrt[3]{3xt^2}
$$

# Adición y sustracción

Se puede calcular la adición o sustracción de términos que tienen como factor la misma expresión radical. Para identificar si la expresión radical coincide es necesario extraer previamente factores fuera del signo radical.

El resultado de la adición o sustracción de dos términos que tienen como factor la misma expresión radical se obtiene extrayendo factor común.

Cuando los términos no tienen como factor la misma expresión radical la adición o sustracción queda indicada.

Ejemplo: Calcula  $\sqrt[5]{a} - 2\sqrt[5]{a^6} + 3\sqrt[5]{2^5a}$ .  $\sqrt[5]{a} - 2\sqrt[5]{a^6} + 3\sqrt[5]{2^5a} = \sqrt[5]{a} - 2a\sqrt[5]{a} + 3\cdot 2\sqrt[5]{a} = \sqrt[5]{a} - 2a\sqrt[5]{a} + 6\sqrt[5]{a} =$  $=(1+6-2a)\sqrt[5]{a}=(7-2a)\sqrt[5]{a}$ 

#### Multiplicación

Podemos considerar dos casos:

Si las expresiones radicales tienen raíz con igual índice: la multiplicación se realiza utilizando la propiedad:

$$
\sqrt[n]{a} \cdot \sqrt[n]{b} = \sqrt[n]{a \cdot b}.
$$

Recordemos que dicha propiedad es válida sólo si  $\sqrt[n]{a} \in \mathbb{R}$  $\mu$ <sup>n</sup> $\overline{b} \in \mathbb{R}$ .

 $\blacksquare$  Si las expresiones radicales no tienen raíz con igual índice: se deben trasformar las mismas en expresiones equivalentes que tengan raíces de igual índice. Para esto se aplica la propiedad de amplificación:

$$
\sqrt[n]{a^p} = \sqrt[n \cdot m]{a^{p \cdot m}}.
$$

Esta propiedad es válida si  $a > 0$  o si  $\sqrt[n]{a^p} \in \mathbb{R}$  y m es impar.

En los casos en que se puede aplicar dicha propiedad, la multiplicación expresiones radicales con raíces con diferente índice, se obtiene de la siguiente manera:

$$
\sqrt[n]{a} \cdot \sqrt[m]{b} = \sqrt[n]{a^{r+n}} \cdot \sqrt[n]{b^{r+m}} = \sqrt[n]{a^{r+n} \cdot b^{r+m}}.
$$

donde  $r$  es el múltiplo común menor de  $n \, y \, m$ .

Ejemplo: Calcula  $\sqrt[3]{a} \cdot \sqrt[4]{a}$ .

Observemos que la operación es válida si  $a > 0$  (pues debe ser  $\sqrt[4]{a}$  ∈ R). Entonces, si  $a > 0$ , se busca el múltiplo común menor entre 3 y 4 (que es 12) y se aplican propiedades:

$$
\sqrt[3]{a} \cdot \sqrt[4]{a} = \sqrt[34]{a^4} \cdot \sqrt[4 \cdot 3]{a^3} = \sqrt[12]{a^4} \cdot \sqrt[12]{a^3} = \sqrt[12]{a^4 \cdot a^3} = \sqrt[12]{a^7}
$$

# 2.5.3. Racionalización del denominador

Dada una expresión algebraica cuyo denominador involucra radicales, se llama racionalización del denominador de dicha expresión al proceso por el cual se halla otra expresión algebraica equivalente que no involucra radicales en el denominador.

Observación: En algunas expresiones algebraicas que involucran radicales se puede racionalizar también el numerador, según sea el caso y el objetivo que se desea alcanzar. El concepto y los procedimientos que se usan para racionalizar el numerador y el denominador de expresiones algebraicas son análogos.

#### Raíz n-ésima en el denominador

Para eliminar la expresión radical con índice de raíz  $n$  del denominador se obtiene una fracción equivalente a la dada multiplicando numerador y denominador por la expresión radical que figura en el denominador agregando al radicando una potencia exponente  $n - 1$ . Luego se aplica la propiedad:

$$
\sqrt[n]{a^n} = \begin{cases} a & \text{si } n \text{ es impar} \\ |a| & \text{si } n \text{ es par} \end{cases}
$$

y se elimina la raíz en el denominador.

Ejemplos: Racionalización del denominador de cada expresión:

1. 
$$
\frac{1}{2\sqrt{z}} = \frac{1 \cdot \sqrt{z}}{2\sqrt{z} \cdot \sqrt{z}} = \frac{\sqrt{z}}{2\sqrt{z^2}} = \frac{\sqrt{z}}{2|z|} = \frac{\sqrt{z}}{2z}, \text{ si } z > 0.
$$

2. 
$$
\frac{a}{\sqrt[3]{a}} = \frac{a \cdot \sqrt[3]{a^2}}{\sqrt[3]{a} \cdot \sqrt[3]{a^2}} = \frac{a \cdot \sqrt[3]{a^2}}{\sqrt[3]{a^3}} = \frac{a \cdot \sqrt[3]{a^2}}{a} = \sqrt[3]{a^2}
$$

# Adición o sustracción de raíces cuadradas en el denominador

Para eliminar la raíz del denominador se obtiene una fracción equivalente a la dada multiplicando numerador y denominador por la expresión del denominador pero cambiando adición por sustracción o viceversa. Luego se aplica la propiedad:

$$
(a - b).(a + b) = a2 – b2,
$$

y se simplifica la raíz del denominador.

Ejemplo: Racionalización del denominador de la expresión:

$$
\frac{1}{2-\sqrt{y}} = \frac{1 \cdot (2+\sqrt{y})}{(2-\sqrt{y}) \cdot (2+\sqrt{y})} = \frac{2+\sqrt{y}}{2^2 - (\sqrt{y})^2} = \frac{2+\sqrt{y}}{4-y}
$$

# 2.5.4. Ejercitación

1. Simplifica las siguientes expresiones algebraicas irracionales (usando propiedades de la potenciación y/o radicación):

a) 
$$
\left(-5^{\frac{1}{2}}x^{\frac{1}{3}}\right)^6 =
$$
  
\nb)  $\left(\frac{z^{-\frac{3}{4}}}{z^{\frac{5}{4}}}\right)^{-\frac{1}{8}} =$   
\nc)  $\frac{a^{-\frac{1}{4}}a^{\frac{1}{2}}}{\left(a\ a^{\frac{1}{2}}\right)^{\frac{1}{3}}} =$   
\nd)  $\frac{\sqrt{by} \cdot \sqrt[4]{b^2y}}{\sqrt{b^3} \cdot \sqrt[6]{by^5}} =$ 

- 2. Extrae del radical todos los factores posibles:
	- a)  $\sqrt[3]{16a^3m^6} =$ c)  $\sqrt[5]{-32m^{15}y^7} =$
	- b) √  $a^3b^5c^6 =$ d) √  $27a^5b^7 =$

e) 
$$
\sqrt[4]{b^3c^{10}y^{-9}} = f
$$
  $\sqrt[3]{108a^{-3}b^{-4}} =$ 

3. Resuelve las siguientes adiciones y sustracciones:

a) 
$$
\sqrt[4]{6} + 2\sqrt[4]{6} - 3\sqrt[4]{6} =
$$
  
\nb)  $2\sqrt{8} + 3\sqrt{18} - 5\sqrt{50} =$   
\nc)  $5\sqrt{3} + 4\sqrt{48} - 3\sqrt{12} + 4\sqrt{27} =$   
\nd)  $\sqrt{80} + \sqrt{45} - \sqrt[6]{8000} =$   
\ne)  $2\sqrt{9n} - 5\sqrt{4n} + 4\sqrt{n} =$   
\nf)  $\sqrt[5]{a} - \frac{1}{2}\sqrt[5]{a^6} + 3\sqrt[5]{a} =$   
\ng)  $\sqrt{12z^3} + \sqrt{3z^3} - \sqrt{27z^3} =$   
\nh)  $\sqrt[3]{8z^4} + \sqrt[3]{27z^4} - 3\sqrt[3]{8^{-1}z^4} =$ 

- 4. Realice las multiplicaciones indicadas:
	- a) √  $\overline{2}\cdot\sqrt[4]{8} =$ b)  $(\sqrt[4]{7} - 1) \cdot (\sqrt[4]{7} + 1) =$ c)  $(1+2\sqrt{3}) \cdot (1-4$ √  $\overline{3}$ ) = e)  $(\sqrt{x+1} + \sqrt{x-1})^2$  = d)  $(1 + \sqrt{x-1})^2 =$
- 5. Racionaliza el denominador de las siguientes expresiones:
	- a)  $rac{y}{\sqrt{x}} =$ b)  $\frac{a}{\sqrt[3]{\mathbf{b}}} =$ e)  $x - 3$  $\sqrt{x}$  – √ 3 =  $f)$  $\frac{x-\sqrt{x}}{\sqrt{x}}$  =

$$
\sqrt[3]{b}
$$
\n
$$
\sqrt[3]{b}
$$
\n
$$
2\sqrt{z^3}
$$
\n
$$
x + x\sqrt{y}
$$

- c)  $\frac{\overline{\phantom{0}}\cdot\phantom{0}}{3\sqrt[3]{z^2}} =$ g)  $\frac{x + x\sqrt{y}}{\sqrt{x} + \sqrt{xy}} =$
- d)  $\frac{x-3}{\sqrt[3]{x-3}} =$ h) a 3a √  $2 + a$ =

# Capítulo 3 Ecuaciones e

# inecuaciones

Una ecuación es una relación de igualdad entre expresiones algebraicas, es decir, que involucra cantidades desconocidas (incógnitas), que en general se designan por letras minúsculas de la parte final del alfabeto:  $x, y, z$  y cantidades conocidas (coeficientes), que pueden designarse por letras min´usculas iniciales del alfabeto:  $a, b, c$ . Esta notación fue introducida por el matemático René Descartes en 1637.

En algunas situaciones se relacionan expresiones algebraicas por medio de una desigualdad. Para dichas situaciones surge el concepto de inecuación.

En este capítulo se presentan las propiedades que se pueden utilizar en la resolución de ecuaciones e inecuaciones en una variable y los principales casos que pueden presentarse, con ejemplos de cada tipo y aplicaciones a la resolución de problemas. Además se introduce la noción de función a través del concepto de relación entre variables. Finalmente se estudian ecuaciones lineales con dos variables y sistemas con dichas ecuaciones.

# 3.1. Ecuación en una variable

# 3.1.1. Introducción histórica

Con respecto al desarrollo de métodos de resolución de ecua $ciones, los primeros fueron los egipcios y los babilónicos (segun- $cíosos s$ )$ do milenio antes de Cristo), cuyos trabajos evidencian que, en general, los resultados se obtienen por procedimientos empíricos, las soluciones son aproximadas, los problemas surgen de situaciones concretas de índole práctica y no abundan las generalizaciones. La civilización griega (500 a 200 a.C.) utilizó procedimientos geométricos para resolver muchos problemas, entre ellos la resolución de ecuaciones de primer y segundo grado. Esto se debería a la falta de practicidad del sistema de numeración griega. Los matemáticos hindúes en sus trabajos de álgebra se caracterizaron por la utilización de un lenguaje poético y metafórico. Entre los aportes de los hindúes se señala el uso de cierto simbolismo, la introducción del sistema posicional decimal, la utilización del cero como operador y la resolución de algunas ecuaciones y sistemas de ecuaciones. Los árabes establecen lazos entre las diversas culturas usando algunas veces el método geométrico heredado de los griegos o el método algebraico de los hindúes para resolver problemas similares. Entre las aportaciones de la cultura árabe fueron de gran importancia las del matem´atico Al-Khwarizmi (800 d.C.), cuya obra tuvo una influencia muy significativa en las matemáticas occidentales

# 3.1.2. Definiciones

 $\blacksquare$  Una ecuación es una expresión de igualdad (=) con una variable o incógnita. Cada lado de la igualdad es un miembro de la ecuación, llamados **primer miembro** y segundo miembro.

Una solución de la ecuación es un valor numérico fijo para la variable, que satisface la igualdad. Notaremos con  $S$  al conjunto de soluciones de una ecuación.

Ejemplo:

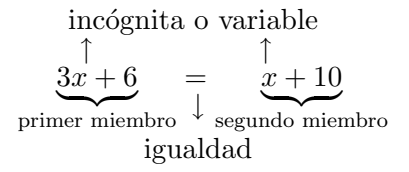

El valor de la incógnita  $x = 2$  es una solución de la ecuación  $3x + 6 = x + 10$  pues:

$$
3x + 6 = x + 10
$$
  

$$
3 \cdot 2 + 6 = 2 + 10
$$
  

$$
6 + 6 = 12
$$
  

$$
12 = 12
$$

Observación: La definición de solución proporciona una forma de **verificar** si algún valor obtenido es efectivamente la solución de la ecuación. Por lo tanto, es recomendable, verificar la solución obtenida (por la aplicación de cualquier método), reemplazando el valor obtenido en la ecuación y comprobando que se verifique la igualdad.

# 3.1.3. Propiedades

Las siguientes propiedades se pueden utilizar para transformar la ecuación dada en otra equivalente (que tiene la misma solución):

# 1. Propiedad cancelativa:

- a) Si  $a + c = b + c$ , entonces  $a = b$ .
- b) Si  $c \neq 0$  y  $a \cdot c = b \cdot c$  entonces  $a = b$ .

#### 2. Propiedad uniforme:

- a) Si  $a = b$ , entonces  $a + c = b + c$ . (si se suma el mismo n´umero en ambos miembros de la igualdad, la igualdad se mantiene)
- b) Si  $a = b$  entonces  $a \cdot c = b \cdot c$ . (si se multiplican ambos miembros de la igualdad por el mismo n´umero, la igualdad se mantiene)

Observación: Recordar que la sustracción  $(a - b)$  se puede considerar como una adición  $(a + (-b))$  y la división  $(a \div b)$  como una multiplicación  $(a \cdot \frac{1}{b})$  $\frac{1}{b}$ ). Por lo tanto las propiedades anteriores también pueden utilizarse en caso de sustracción o división (en este caso el divisor debe ser no nulo).

#### 3.1.4. Ecuación lineal

El caso más simple es la ecuación lineal, que es de la forma

$$
ax + b = cx + d
$$

Para hallar la solución se transforma la igualdad en otra equivalente, hasta obtener la solución (operando algebraicamente mediante la aplicación de las propiedades). El objetivo es "despejar" (dejar sola en un miembro de la igualdad) la incognita.

Ejemplo: Resolución de 
$$
\frac{1-x}{2} + \frac{x}{3} = \frac{x+2}{6}
$$
.  

$$
\frac{1-x}{2} + \frac{x}{3} = \frac{x+2}{6}
$$

$$
\frac{1}{2} - \frac{1}{2}x + \frac{1}{3}x = \frac{1}{6}x + \frac{2}{6}
$$

$$
-\frac{1}{2}x + \frac{1}{3}x - \frac{1}{6}x = \frac{1}{3} - \frac{1}{2}
$$

$$
-\frac{1}{3}x = -\frac{1}{6}
$$

$$
x = \left(-\frac{1}{6}\right) \div \left(-\frac{1}{3}\right) = \frac{1}{2}
$$
  
Solución:  $x = \frac{1}{2}$ , es decir,  $S = \left\{\frac{1}{2}\right\}$ .

#### 3.1.5. Ecuación polinómica

Un ecuación polinómica es de la forma:

$$
p(x) = 0
$$

donde  $p(x)$  es un polinomio en la variable x.

Las soluciones de una ecuación polinómica son las raíces del polinomio (ver cálculo de raíces en 2.3.4).

Ejemplo: Resolución de  $x^6 - 6x^5 + 9x^4 = 0$ . Las soluciones de la ecuación son las raíces del polinomio  $p(x) =$  $x^6 - 6x^5 + 9x^4$ . Factorizando dicho polinomio (primero extrayendo factor común y luego aplicando fórmula de trinomio cuadrado perfecto) se obtiene:

$$
p(x) = x^{6} - 6x^{5} + 9x^{4} = x^{4} \cdot (x^{2} - 6x + 9) = x^{4} \cdot (x - 3)^{2}
$$

Luego, las raíces del polinomio  $p(x)$  son  $x = 0$  y  $x = 3$ . Por lo tanto, las soluciones de la ecuación  $x^6 - 6x^5 + 9x^4 = 0$  son  $x = 0$  y  $x = 3$ , es decir,  $S = \{0, 3\}.$ 

Observaciones:

En algunos casos la ecuación no está dada en forma polinómica  $(p(x) = 0)$ , pero operando algebraicamente (aplicando propiedades) se puede obtener un polinomio en un miembro de la igualdad y el otro miembro nulo.

Ejemplo: Resolución de  $x^2 = x + 2$ .

Operando algebraicamente se obtiene la ecuación polinómica:  $x^2 - x - 2 = 0$ .

Utilizando la fórmula de resolución cuadrática, se obtienen los valores que anulan la expresión, que son:  $x_1 = -1$  $y \; x_2 = 2.$ 

Soluciones:  $x = -1$  y  $x = 2$ , es decir,  $S = \{-1, 2\}$ .

 $\blacksquare$  Si la expresión polinómica está factorizada, al igual que para el caso de polinomios, los valores que anulan toda la ecuación, serán los valores que anulan cada factor. Por lo tanto, la solución se obtiene resolviendo las ecuaciones que surgen al igualar a cero cada factor.

Ejemplo: Resolución de  $3.(x - 2).(x + 5) = 0.$ 

$$
3.(x-2).(x+5) = 0 \Rightarrow \begin{cases} x-2 = 0 \Rightarrow x = 2\\ x+5 = 0 \Rightarrow x = -5 \end{cases}
$$

Soluciones:  $x = 2$  y  $x = -5$ , es decir,  $S = \{-5, 2\}.$ 

#### 3.1.6. Ecuación racional

Un ecuación con expresión racional es de la forma:

$$
\frac{p(x)}{q(x)} = 0
$$

donde  $p(x)$  y  $q(x)$  son expresiones en la variable x.

La solución son valores del dominio de la ecuación que verifican la igualdad. Por lo tanto, la solución se obtiene de la siguiente manera:

- 1. Se obtiene el dominio de la ecuación (descartando los valores que anulan el denominador).
- 2. Se opera algebraicamente (usando propiedades) hasta obtener una ecuación equivalente sin expresión fraccionaria.
- 3. Se consideran como solución sólo los valores del dominio de la ecuación.

Ejemplo: Resolución de  $5x-3$  $\frac{1}{4-x^2}$  =  $5 + x$  $\frac{1}{2+x}$ +  $x - 3$  $2 - x$ Dominio de la ecuación:  $x \neq 2$  y  $x \neq -2$ . Resolviendo la suma de fracciones en segundo miembro:

$$
\frac{5x-3}{4-x^2} = \frac{5+x}{2+x} + \frac{x-3}{2-x}
$$

$$
\frac{5x-3}{(2-x)(2+x)} = \frac{(5+x)(2-x) + (x-3)(2+x)}{(2-x)(2+x)}
$$

$$
\frac{5x-3}{(2-x)(2+x)} = \frac{10-5x+2x-x^2+2x+x^2-6-3x}{(2-x)(2+x)}
$$

$$
\frac{5x-3}{(2-x)(2+x)} = \frac{-4x+4}{(2-x)(2+x)}
$$

Aplicando propiedad cancelativa (si  $x \neq 2$  y  $x \neq -2$ ):

$$
5x - 3 = -4x + 4
$$

$$
5x + 4x = 4 + 3
$$

$$
9x = 7
$$

$$
x = \frac{7}{9}
$$

$$
x = \frac{7}{9}
$$

$$
5 \text{olución: } x = \frac{7}{9}, \text{ es decir, } S = \left\{ \frac{7}{9} \right\}.
$$

# 3.1.7. Casos especiales

Cuando al resolver se obtiene una igualdad donde no figura la variable. En estos casos, debe analizarse la igualdad obtenida:

- Si es una igualdad **válida**: la solución es  $x \in \mathbb{R}$ .
- $\blacksquare$  Si es una igualdad no válida: no tiene solución en R.

#### Ejemplos:

1. Resolución de  $3x^2 - 1 = 3(x - 1)(x + 1) + 2$ .

$$
3x2 - 1 = 3.(x2 - 1) + 2
$$

$$
3x2 - 1 = 3x2 - 3 + 2
$$

$$
3x2 - 3x2 = -3 + 2 + 1
$$

$$
0 = 0
$$

Como se obtiene una igualdad válida  $(0 = 0)$  entonces la solución es  $x \in \mathbb{R}$ , es decir,  $S = \mathbb{R}$ 

2. Resolución de  $3.(2x+1) - 6.(x+4) = 0.$ 

$$
6x + 3 - 6x - 24 = 0
$$

$$
-21 = 0
$$

Como se obtiene una igualdad no válida (−21 = 0), entonces la ecuación no tiene solución en R, es decir,  $S = \emptyset$ .

# 3.1.8. Ejercitación

1. Indicar si los valores  $x$  que se indican son solución de la ecuación dada:

a) 
$$
5x - 8 = 2 + 10x
$$
;  $x_1 = 1$ ,  $x_2 = -2$ .

b) 
$$
x^7 - 6x^4 - x^3 + 6 = 0;
$$
  $x_1 = -1$ ,  $x_2 = 1$ .

# 2. Resuelve las siguientes ecuaciones:

a) 
$$
2x^2 - x - 3 = 0
$$
.  
\nb)  $x^3 + 4x^2 + 3x = 0$ .  
\nc)  $5 - 4.(x - 3) = x - 2.(x - 1)$ .  
\nd)  $\frac{3x - 7}{2x + 1} = \frac{14}{15}$ .  
\ne)  $\frac{x - 1}{3} + \frac{4x + 3}{5} - \frac{7x}{8} = 1 + \frac{x}{2} + \frac{3x - 9}{10}$ .  
\nf)  $(x - 1)^2 - (x^2 - 1) = 2.(1 - x)$ .  
\ng)  $(x + 2).(x - 1) = 0$ .  
\nh)  $(3x + 4).(5 - 2x).x = 0$ .  
\ni)  $\frac{(8x^2 + 4x).(2x - 1)}{(x - \frac{1}{2}).(x + 3)} = 0$ .  
\nj)  $\frac{4x}{x - 2} + \frac{6}{x + 2} = 4$ .  
\nk)  $3 + \frac{5 - 4x}{4x} + \frac{1}{2} = 0$ .  
\nl)  $\frac{2x^2 - 2x^3 + 8}{x^2} + 2x = 2$ .  
\nm)  $\frac{x + 1}{x^2 - 1} + \frac{2}{(x - 1)^2} = \frac{3}{x - 1}$ .  
\nn)  $\frac{1}{2x - 7} + \frac{1}{3x - 1} = \frac{5x - 8}{(2x - 7).(3x - 1)}$ .

# 3.2. Inecuación en una variable

# 3.2.1. Definiciones

- Una inecuación es una expresión de desigualdad (<,  $\leq$ ,  $>$  o  $\geq$ ) con una **variable** o **incógnita**. Cada lado de la desigualdad es un miembro de la inecuación, llamados primer miembro y segundo miembro.
- Una solución de la inecuación es un valor numérico fijo para la variable, que satisface la desigualdad. Notaremos  $\cos S$  al conjunto de soluciones de una inecuación.

Ejemplo:

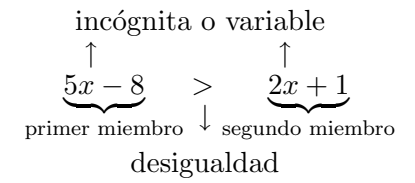

Observación: En general existen muchos valores reales que verifican la desigualdad. Es decir, la solución de una inecuación es, en general, un subconjunto del conjunto de números reales para los cuáles se satisface la desigualdad (y se expresa usualmente como intervalo numérico).

# 3.2.2. Análisis de signos

Consideremos una expresión algebraica  $P(x)$ . Si la inecuación es de forma:

- $P(x) > 0$ : la solución son los valores para los cuales la expresión  $P(x)$  es **positiva**.
- $P(x)$  < 0: la solución son los valores para los cuales la expresión  $P(x)$  es negativa.

Cuando se tiene una inecuación de esta forma suele usarse un representación de signos de la expresión en la recta numérica, colocando signo + encima de aquellos valores en que la expresión es positiva y signo – encima de aquellos valores en que la expresión es negativa.

Observaciones:

- $\blacksquare$  Existen expresiones polinómicas que no cambian de signo, es decir, son siempre positivas (o negativas) para cualquier valor real. Esto se da en el caso de polinomios que no tienen raíces reales. Por ejemplo, la expresión polinómica  $x^2 + 1$  es positiva para todo  $x \in \mathbb{R}$ .
- Si *n* es **impar**, entonces signo $(P(x)^n)$ =signo $(P(x))$ .
- Si *n* es **par**, entonces  $P(x)^n \geq 0$ , es decir el signo es **po**sitivo o nulo (para los valores que anulan  $P(x)$ ).

# 3.2.3. Propiedades

Las propiedades válidas para desigualdades con números reales que se pueden utilizar en la resolución de una inecuación son las siguientes (llamadas leyes de monotonía):

- 1. Si  $a \leq b$ , entonces  $a + c \leq b + c$ . (si se suma el mismo número en ambos miembros de la desigualdad, la desigualdad se mantiene)
- 2. Si  $a \leq b$ , entonces:
	- Si  $c > 0$  entonces  $a \cdot c \leq b \cdot c$ . (si se multiplican ambos miembros de la desigualdad por un n´umero positivo, la desigualdad se mantiene)

Si  $c < 0$  entonces  $a \cdot c \geq b \cdot c$ . (si se multiplican ambos miembros de la desigualdad por un n´umero negativo, la desigualdad se invierte)

Observaciones:

- Recordar que la sustracción  $(a b)$  se puede considerar como una adición  $(a+(-b))$  y la división  $(a \div b)$  como una multiplicación  $(a \cdot \frac{1}{b})$  $\frac{1}{b}$ ). Por lo tanto las propiedades anteriores también pueden utilizarse en caso de sustracción o división.
- Observemos que cuando se multiplica (o divide) en ambos ambos miembros de la inecuación debe tenerse en cuenta el signo de dicho n´umero (ya que si es positivo la desigualdad se mantiene, pero si es negativo la desigualdad se invierte). Por lo tanto no pueden multiplicarse ambos miembros por una expresión que contenga a la variable ya que en ese caso no está determinado el signo de dicha expresión.

# 3.2.4. Inecuación lineal

Una inecuación lineal es de la forma:  $ax+b < cx+d$  (u otra desigualdad:  $\lt$ , $>$ ,  $>$ ).

La solución se obtiene "despejando" la incognita, respetando las propiedades anteriores.

Ejemplo: Resolución de  $5y-1$  $\frac{y}{-3} \le$  $7.(y + 1)$  $\frac{1}{2}$ .  $-\frac{5}{2}$  $\frac{5}{3}y + \frac{1}{3}$  $\frac{1}{3} \leq \frac{7}{2}$  $rac{7}{2}y + \frac{7}{2}$ 2  $-\frac{5}{8}$  $rac{5}{3}y - \frac{7}{2}$  $\frac{7}{2}y \leq \frac{7}{2}$  $\frac{7}{2} - \frac{1}{3}$ 3

$$
\left(-\frac{5}{3} - \frac{7}{2}\right) \cdot y \le \frac{7}{2} - \frac{1}{3}
$$

$$
-\frac{31}{6}y \le \frac{19}{6}
$$

$$
y \ge \frac{19}{6} \cdot \left(-\frac{31}{6}\right)
$$

$$
y \ge -\frac{19}{31}
$$

La solución es  $S =$  $\sqrt{ }$  $y\in{\rm I\hspace{-0.2em}R}:\,\, y\geq \left\{\frac{19}{31}\right\} =$  $\sqrt{ }$ − 19  $\frac{1}{31}$ ,  $+\infty$  $\setminus$ .

#### 3.2.5. Inecuación polinómica

Una inecuación polinómica es de la forma:

$$
p(x) < 0
$$
 (u otra desigualdad:  $\leq, > \geq$ )

donde  $p(x)$  es un polinomio en la variable x.

La solución se obtiene haciendo un análisis de signos del polinomio  $p(x)$ . Para hacer el análisis de signos es conveniente:

- 1. Hallar los valores que anulan el polinomio  $p(x)$  (las raíces).
- 2. Determinar el signo para los valores numéricos que se encuentran entre los valores hallados anteriormente (reemplazando un valor en el polinomio y analizado el signo del resultado).

Ejemplo: Resolución de  $x^2 - x - 2 < 0$ .

1. Utilizando la fórmula de resolución cuadrática, se obtienen los valores que anulan la expresión  $x^2 - x - 2$ , que son:  $x_1 = -1$  y  $x_2 = 2$ .

- 2. Analizamos el signo del polinomio  $p(x) = x^2 x 2$  entre dichos valores:
	- Para  $x \in (-\infty, -1)$  el polinomio es **positivo**, pues, por ejemplo, si se reemplaza  $x = -2$  en  $p(x)$ , se obtiene:  $p(-2) = (-2)^2 - (-2) - 2 = 4 + 2 - 2 = 4 > 0$ .
	- Para  $x \in (-1, 2)$  el polinomio es **negativo**, pues, por ejemplo, si se reemplaza  $x = 0$  en  $p(x)$ , se obtiene:  $p(0) = 0^2 - 0 - 2 = -2 < 0.$
	- Para  $x \in (2, +\infty)$  el polinomio es **positivo**, pues, por ejemplo, si se reemplaza  $x = 3$  en  $p(x)$ , se obtiene:  $p(3) = (3)^2 - 3 - 2 = 9 - 3 - 2 = 4 > 0$ .

La representación de signos de la expresión  $x^2 - x - 2$  es:

signo 
$$
(x^2 - x - 2)
$$
 + + + + +  $| - - - - - - | + + + + + +$   
-1 2

Otra forma de presentar la información respecto a signos de la expresión es utilizar una tabla:

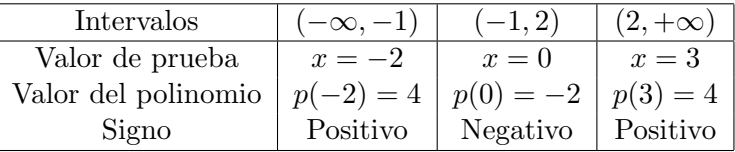

La solución de la inecuación  $x^2 - x - 2 > 0$  corresponde al signo positivo, es decir,  $S = (-\infty, -1) \cup (2, +\infty)$ .

Observación: Si la inecuación polinómica está factorizada (o se factoriza previamente el polinomio), la solución puede obtenerse de la siguiente manera:

1. Se analiza el signo de cada factor, representándolo en una recta.

- 2. Se utiliza regla del producto (de signos) para obtener el signo del producto, representándolo en otra recta.
- 3. Se analiza la inecuación para determinar si la solución corresponde a signo positivo o a signo negativo.

Ejemplo: Resolución de  $(3x - 1)$ . $(3x + 2) \ge 0$ . Representamos el signo de cada factor, y luego el signo del producto, utilizando regla de los signos:

signo (3x − 1) - - - - - - - -| - - | + + + + + 0 1/3 signo  $(3x+2)$  ----| + +| + + + + + +  $-2/3$  0 signo  $((3x-1).(3x+2))$  + + | - - -| - -| + + + + + -2/3 0 1/3

La solución de la inecuación  $(3x - 1) \cdot (3x + 2) \geq 0$  corresponde a signo positivo, es decir,  $S =$  $\sqrt{ }$  $-\infty$ , – 2 3 1 ∪  $\lceil 1 \rceil$  $\frac{1}{3}$ ,  $+\infty$  $\setminus$ .

# 3.2.6. Inecuación racional

Una inecuación con expresión racional es de la forma:

$$
\frac{p(x)}{q(x)} < 0 \ \ (\text{u otra desigualdad: } \leq, >, \geq)
$$

donde  $p(x)$  y  $q(x)$  son expresiones algebraicas en la variable x. La solución se obtiene de la siguiente manera:

1. Se analizan los signos del numerador, representándolo en una recta.

- 2. Se analizan los signos del denominador, representándolo en una recta y descartando los valores que anulan el denominador.
- 3. Se utiliza regla del cociente (de signos) para obtener el signo del cociente, representándolo en otra recta.
- 4. Se analiza la inecuación para determinar si la solución corresponde a signo positivo o a signo negativo.

Observación: En caso de no ser cero un lado de la desigualdad, se puede operar algebraicamente hasta obtener una única fracción en uno de los miembro y un cero en el otro.

Ejemplo: Resolución de 1  $\overline{x-2} \leq 4.$ Se obtiene una fracción en un miembro y cero en el otro:

$$
\frac{1}{x-2} - 4 \le 0
$$

$$
\frac{1 - 4(x-2)}{x-2} \le 0
$$

$$
\frac{1 - 4x + 8}{x-2} \le 0
$$

$$
\frac{9 - 4x}{x-2} \le 0
$$

Representación de signos en la recta:

signo(9-4x) 
$$
+++++++++---------
$$
  
\n
$$
\text{signo}(x-2) \qquad \qquad 0 \qquad 9/4
$$
\n
$$
\text{signo}\left(\frac{9-4x}{x-2}\right) \qquad \qquad 0 \qquad 2
$$
\n
$$
\text{signo}\left(\frac{9-4x}{x-2}\right) \qquad \qquad 0 \qquad 2 \qquad 9/4
$$

La solución de la inecuación es  $9-4x$  $\frac{1}{x-2} \leq 0$  corresponde a signo negativo, es decir,  $S = (-\infty, 2) \cup$  $\lceil 9 \rceil$  $\frac{1}{4}$ ,  $+\infty$  $\setminus$ .

#### 3.2.7. Casos especiales

Cuando al resolver se obtiene una desigualdad donde no figura la variable. En estos casos, debe analizarse la desigualdad obtenida:

- Si es una desigualdad **válida**: la solución es  $x \in \mathbb{R}$ .
- $\blacksquare$  Si es una desigualdad **no válida**: no tiene solución en R.

Ejemplos:

1. Resolución de  $4x - 2 \le 4.(x + 1)$ .

$$
4x - 2 \le 4x + 4
$$

$$
4x - 4x \le 4 + 2
$$

$$
0 \le 6
$$

Como se obtiene una desigualdad válida ( $0 \leq 6$ ) entonces la solución es  $S = \mathbb{R}$ .

2. Resolución de  $4.(x - 7) > 4x - 3$ .  $4x - 28 > 4x - 3$  $4x - 4x > -3 + 28$  $0 > 25$ 

Como se obtiene una desigualdad no válida  $(0 > 25)$  entonces no tiene solución en R, es decir,  $S = \emptyset$ .
## 3.2.8. Ejercitación

1. Determina el conjunto de soluciones de las siguientes inecuaciones. Escribe dichas soluciones en forma de intervalo y representa gráficamente:

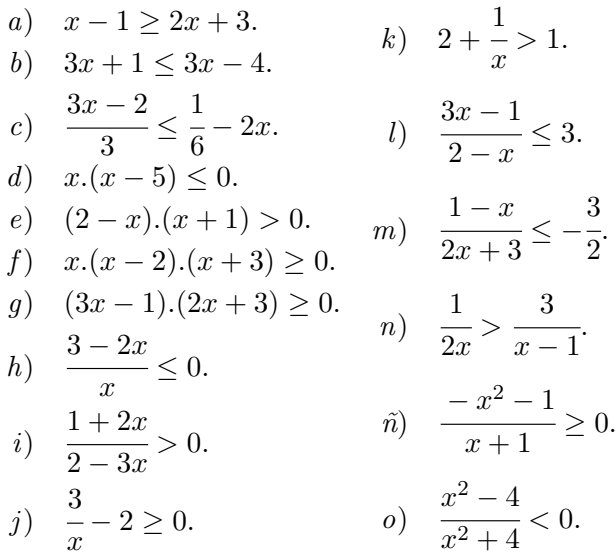

2. Indica, en cada caso, los valores de  $x$  (en forma de intervalo numérico) para los cuáles la expresión dada verifica:

a) 
$$
\frac{3x+1}{x+3}
$$
 es negativa.  
\nb)  $\frac{2x}{x^2-2x+1}$  es positiva.  
\nc)  $\sqrt{\frac{1}{x}}$  toma valores reales.  
\nd)  $\sqrt{2x^2-7x+5}$  toma valores reales.

# 3.3. Relación entre variables

#### 3.3.1. Definición

Cuando se tiene una relación de igualdad entre expresiones algebraicas con dos o más variables se trata de una relación entre variables (llamadas también "fórmulas).

Ejemplo: Una relación muy útil en física es la existente entre las variables velocidad  $v$ , distancia  $d$  y tiempo  $t$ , que se expresa por la ecuación o "fórmula":

$$
v = \frac{d}{t}
$$

#### 3.3.2. Ecuación explícita

Si en la relación entre variables se expresa a una de ellas "en función" de las otras, se llama ecuación explícita. Es decir, se expresa una variable y "en función" de las otras variables  $x_1$ ,  $x_2,..., x_n$ , por medio de la ecuación:

$$
y = f(x_1, x_2, ..., x_2),
$$

(en esta expresión la letra  $f$  no es una variable, sino que indica que y "es función" de  $x_1, x_2,..., x_n$ ).

Se la relación está expresada como ecuación explícita, podemos diferenciar:

- las variables  $x_1, x_2, \ldots, x_n$  son variables independientes, es decir, los valores de estas variables pueden ser elegidos.
- la variable y es la **variable dependiente**, es decir, su valor dependerá de los valores asignados a las variables independientes.

Observación: Cuando una relación entre variables, desea expresarse como ecuación explícita, se "despeja" la variable dependiente. Para esto deben respetarse las propiedades vistas para ecuaciones (Ver en 3.1.3).

Ejemplo: En un triángulo, la relación entre las medidas del área  $\overline{A}$ , la base b y la altura h está dada por la fórmula:

$$
A = \frac{b \cdot h}{2}
$$

Si se desea expresar la altura  $h$  "en función" de las variable área  $A$  y base  $b$ , se "despeja"  $h$  en dicha fórmula:

$$
A = \frac{b \cdot h}{2} \Rightarrow b \cdot h = 2 \cdot A \Rightarrow h = \frac{2 \cdot A}{b}
$$

Es decir, h en función de A y b es  $h =$  $2 \cdot A$  $\overline{b}$ .

#### 3.3.3. Representación gráfica

Una relación entre dos variables, en general notadas  $x \in y$ , se representa gráficamente en el plano cartesiano. Dicha representación está constituida todos los puntos  $(x, y)$  que satisfacen la relación establecida.

Observación: El **plano cartesiano** está formado por un par de rectas perpendiculares, una horizontal y otra vertical, llamadas ejes cartesianos. En cada una de las rectas se representan los n´umeros reales (considerando para cada una el 0 en el punto de encuentro de las rectas). La recta horizontal es el  $E$ je  $X$ , también llamado eje de las abscisas y la recta vertical es el  $E$ je Y, también llamado eje de las ordenadas. En dicho plano se ubican los puntos de coordenadas  $(x, y)$ , donde la primer coordenada corresponde al eje X y la segunda al Eje Y.

Ejemplo: Representación gráfica de los puntos  $(-4, 2)$  y  $(3, 4)$ .

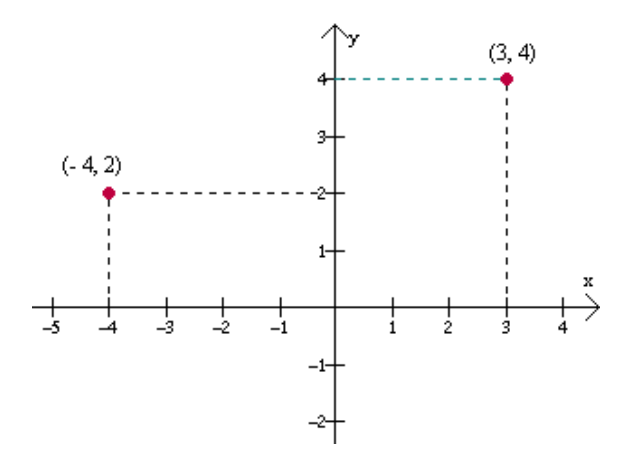

#### 3.3.4. Noción de función

Cuando una relación tiene ecuación explícita única, es decir, para valores fijos asignados a las variables independientes existe un único valor para la variable dependiente, se dice que la relación es una función.

Una función que relaciona dos variables se representa en el plano cartesiano, ubicando a la variable independiente en el eje horizontal y a la variable dependiente en el eje vertical. Si la función tiene ecuación  $y = f(x)$ , el gráfico está formado por todos los puntos  $(x, f(x))$ .

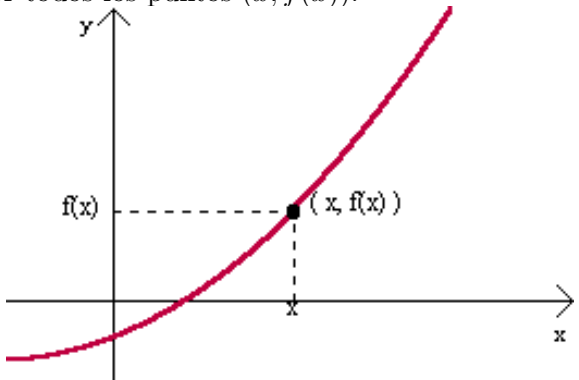

Observación: en aplicaciones reales donde se utiliza una función como "modelo" y se hace una representación gráfica debe indicarse claramente cuáles son las variables que se representan en cada eje y las unidades de medida de cada una, por ejemplo, tiempo en meses, temperatura en  $\rm{^oC}$ , peso en kg, etc.

Ejemplo: Representación gráfica la altura (en cm) de una persona en función de su edad (en años).

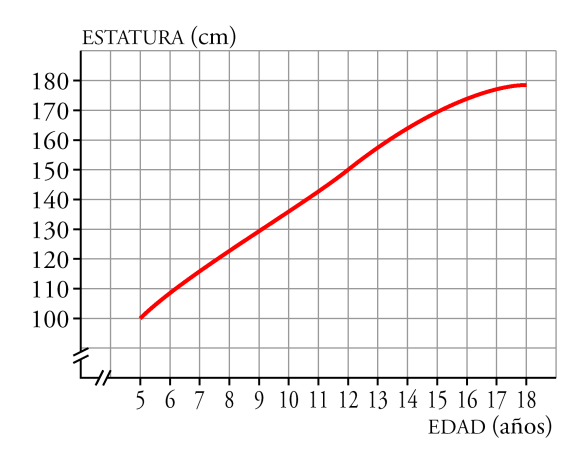

### 3.3.5. Ejercitación

- 1. Escribe una ecuación que representen la fórmula dada. Luego responder la pregunta.
	- a) "El área de un triángulo es igual a la mitad del producto de la longitud de su base por la altura correspondiente". Si la escuadra de Jorge mide 20 centímetros en su cateto más largo y 10 centímetros en su cateto más corto, ¿cuál es el área de la superficie encerrada por la escuadra de Jorge?
- b) "La velocidad es el cociente entre la distancia recorrida y el tiempo empleado para recorrer dicha distancia". Si Andrés demora 45 minutos en llegar al colegio desde su casa que está a 3600 metros de distancia, ¿a qué rapidez viaja?.
- c) "El volumen de una esfera es igual al cubo del radio de dicha esfera por cuatro tercios de  $\pi$ ". ¿Cuál es el volumen de una pelota cuyo radio es 15 cm?
- $d$ ) "La densidad de un cuerpo (o líquido) es el cociente entre la masa del cuerpo y el volumen que ocupa". ¿Cu´al es la densidad de una naranjada si se sabe que un vaso de 200 cm3 pesa 0,35 kilogramos?.
- 2. En los siguientes problemas halle la ecuación de la función que represente la relación pedida, indicando dominio de la misma:
	- a) Se cercará un terreno con 240 m de material para cercas. Expresar el área del terreno en función del largo.
	- b) De una hoja de papel de  $81 \text{ cm}^2$  debe destinarse una parte para imprimir un texto. Los márgenes superior e inferior del mismo deben medir 4 cm y los de izquierda y derecha 3 cm. Determina el área de la región impresa en función del largo de la hoja.
	- $c)$  Con una hoja de cartón de 54 cm de lado se quiere construir una caja sin tapa de base cuadrada, cortando cuadrados de lado x en cada esquina. Expresa el volumen de la caja en función de su altura.
- 3. Una universidad piensa que las inscripciones van a disminuir a medida que la población estudiantil empiece a decrecer. Estima que el número de solicitudes para el próximo año se comportará conforme a la función  $y = f(t) =$

 $3600 - 250t$ , donde y es el número de solicitudes de admisión a la universidad y t denota el tiempo (en años) medido a partir del año actual ( $t = 0$ ). ¿Cuál es el número esperado de solicitudes dentro de 5 años contados a partir de hoy? ¿Y al cabo de 10 años?

4. El siguiente gráfico muestra la cantidad  $f(t)$  de vehículos deportivos vendidos en Estados Unidos cada año, de 1980 a 1994. El valor para  $t = 0$  representa el año 1980, y  $f(t)$ representa las ventas en el año  $t$ , en miles de vehículos:

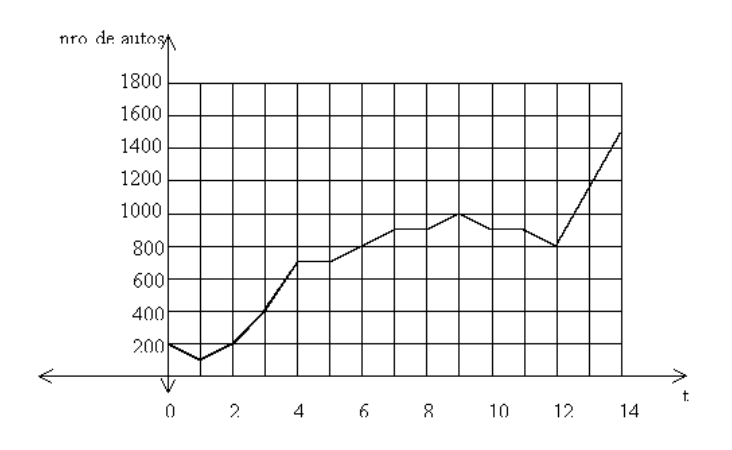

- a) Estimar  $f(2)$ ,  $f(6)$ ,  $f(11)$ . Interpretar.
- b) Estimar  $f(3)$ ,  $f(12)$ ,  $f(10, 5)$ . Interpretar.
- c) Estimar el valor máximo de  $f(t)$  para  $6 \le t \le 10$ . Interpretar.
- d) *i*Durante cuál o cuáles años se vendieron aproximadamente 900.000 vehículos?

# 3.4. Ecuación lineal en dos variables

#### 3.4.1. Definiciones

Una ecuación lineal en dos variables puede tener dos formas:

- 1. Ecuación explícita:  $y = mx + b$ .
- 2. Ecuación implícita:  $ax + by + c = 0$ .

Una ecuación lineal (implícita o explícita) se representa por una recta en el plano cartesiano.

Podemos diferenciar tres casos:

- 1. **Recta horizontal:** tiene ecuación  $y = k$  con  $k \in \mathbb{R}$ . Esta recta es paralela al eje X.
- 2. Recta vertical: tiene ecuación  $x = k$  con  $k \in \mathbb{R}$ . Esta recta es paralela al eje Y.

Ejemplos de rectas de cada tipo:

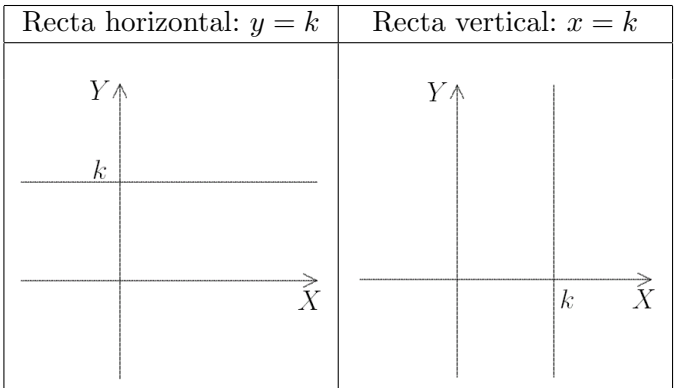

3. Recta oblicua: tiene ecuación  $y = mx + b$  con  $m, b \in \mathbb{R}$  $y \ m \neq 0.$ 

- El número real  $m$  es la **pendiente** de la recta. La pendiente es la tangente del ´angulo que se forma entre la recta y el eje X positivo. La pendiente representa la "inclinación" de la recta. Existen tres casos:
	- a)  $m > 0$ , es decir pendiente positiva: recta "creciente".
	- b)  $m > 0$ , es decir pendiente negativa: recta "decreciente".
- El número real  $b$  es la **ordenada al origen** de la recta que representa la función lineal. La ordenada al origen es el punto en que la recta corta al eje Y.

Ejemplos de rectas oblicuas de ecuación  $y = mx + b$ :

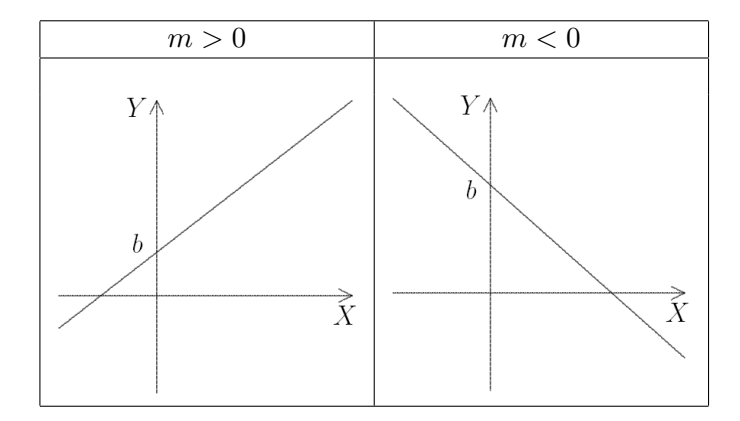

#### 3.4.2. Representación gráfica

Para graficar una recta oblicua es necesario conocer dos puntos y trazar la recta que une esos puntos.

Si la ecuación es de forma  $y =$ p  $\frac{d}{q}x + b$  (con  $q > 0$ ) para graficarla se puede:

- Graficar la ordenada al origen sobre el eje Y (es decir graficar el punto  $(0, b)$ .
- A partir del punto graficado antes, desplazar q unidades a la derecha y  $p$  unidades hacia arriba si  $p > 0$  (ó hacia abajo si  $p < 0$ ) y graficar otro punto.
- Graficar la recta que une los dos puntos graficados.

Ejemplos: Observemos los gráficos de las siguientes rectas:

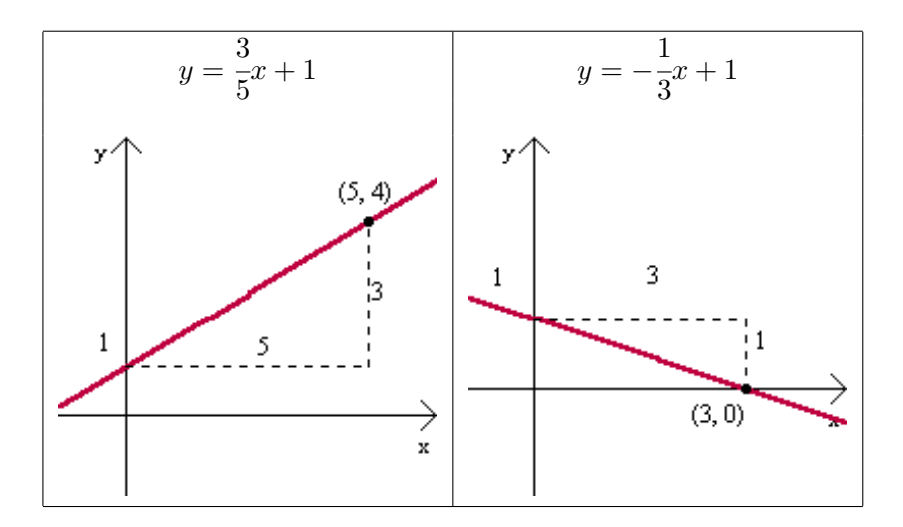

## 3.4.3. Intersección con los ejes

Dada la ecuación de una recta  $y = mx + b$ :

 ${\rm Intersection\,\,con\,\,el\,\,eje\,\,Y:} \left\{ \begin{array}{l} y = mx + b \ x = 0 \,\,(\rm{Eje\,\,Y}) \end{array} \right..$ Reemplazando  $x = 0$  en la ecuación de la recta  $y = mx+b$ :

$$
y = m \cdot x + b, \ x = 0 \ \Leftrightarrow \ y = m \cdot 0 + b \ \Leftrightarrow \ y = b
$$

Luego la intersección es el punto  $P = (0, b)$ .

 ${\bf Intersection\,\,con\,\,el\,\,eje\,\,X:} \left\{ \begin{array}{l} y = mx + b \ y = 0 \,\,(\rm{Eje\,\,X}) \end{array} \right..$ Reemplazando  $y = 0$  en la ecuación de la recta  $y = mx + b$ y despejando x:

$$
y = m \cdot x + b, y = 0 \Leftrightarrow 0 = m \cdot x + b \Leftrightarrow x = -\frac{b}{m}
$$

Luego la intersección es el punto  $P = ($ b  $\frac{1}{m}$ , 0).

Ejemplo: Intersección de la recta  $y = -3x + 5$  con los ejes coordenados.

 $\blacksquare$  Intersección con el eje Y:

$$
y = -3x + 5, \ x = 0 \quad \Leftrightarrow \quad y = -3 \cdot 0 + 5 \quad \Leftrightarrow \quad y = 5
$$

La intersección con el eje Y es el punto  $P = (0, 5)$ .

 $\blacksquare$  Intersección con el eje X:

$$
y = -3x + 5
$$
,  $y = 0 \Leftrightarrow 0 = -3x + 5 \Leftrightarrow x = \frac{5}{3}$ 

La intersección con el eje X es el punto  $P =$  $\sqrt{5}$  $\frac{1}{3}$ , 0  $\setminus$ .

#### 3.4.4. Ecuaciones de acuerdo a los datos

Ecuación de la recta de acuerdo a los datos:

Con pendiente  $m \, y$  ordenada al origen  $b$ :

$$
y = mx + b
$$

Con pendiente m y un punto  $P_0 = (x_0, y_0)$ :

$$
y = m.(x - x0) + y0
$$

• Por dos puntos  $P_0 = (x_0, y_0)$  y  $P_1 = (x_1, y_1)$ :

$$
y = \left(\frac{y_1 - y_0}{x_1 - x_0}\right) \cdot (x - x_0) + y_0
$$

Ejemplos:

- 1. Halla la ecuación de la recta que tiene pendiente −1 y ordenada al origen 4. Reemplazando la pendiente  $m = -1$  y la ordenada al origen  $b = 4$  en la fórmula  $y = mx + b$ , obtenemos la ecuación  $y = -x + 4$ .
- 2. Halla la ecuación de la recta que tiene pendiente 2 y contiene al punto  $P = (1, -1)$ . Reemplazando la pendiente  $m = 2$  y el punto  $P_0 =$  $(1, -1)$   $(x<sub>0</sub> = 1 e y<sub>0</sub> = -1)$  en la fórmula  $y = m(x −$  $x_0$  +  $y_0$ , obtenemos la ecuación:

$$
y = 2(x - 1) - 1 = 2x - 2 - 1 = 2x - 3.
$$

Es decir, la ecuación de la recta es  $y = 2x - 3$ .

3. Halla la ecuación de la recta que contiene a los puntos  $(1, -1)$  y  $(2, 3)$ . Reemplazando el punto  $P_0 = (1, -1)$   $(x_0 = 1 \text{ e } y_0 = -1)$ y el punto  $P_1 = (2, 3) (x_1 = 2 \text{ e } y_1 = 3)$  en la fórmula  $y = \left(\frac{y_1 - y_0}{x_1 - x_0}\right)$  $\overline{x_1-x_0}$  $\big( (x - x_0) + y_0, \text{~obtenemos~la~ecuación}:$  $y = \frac{3+1}{2}$  $2 - 1$  $\big)$ . $(x-1)-1 = 4(x-1)-1 = 4x-4-1 = 4x-5.$ 

Es decir, la ecuación de la recta es  $y = 4x - 5$ .

#### 3.4.5. Paralelismo y perpendicularidad

Dos rectas, de ecuaciones  $y = m_1x + b_1$ ,  $y = m_2x + b_2$  son:

- **Paralelas:** si tienen igual pendiente, es decir:  $m_1 = m_2$ .
- **Perpendiculares:** si tienen pendientes inversas y simétricas, es decir:  $m_1 = -$ 1  $\frac{m_2}{m_2}$  (6  $m_1 \cdot m_2 = -1$ ).

Ejemplos de pares de rectas de cada tipo:

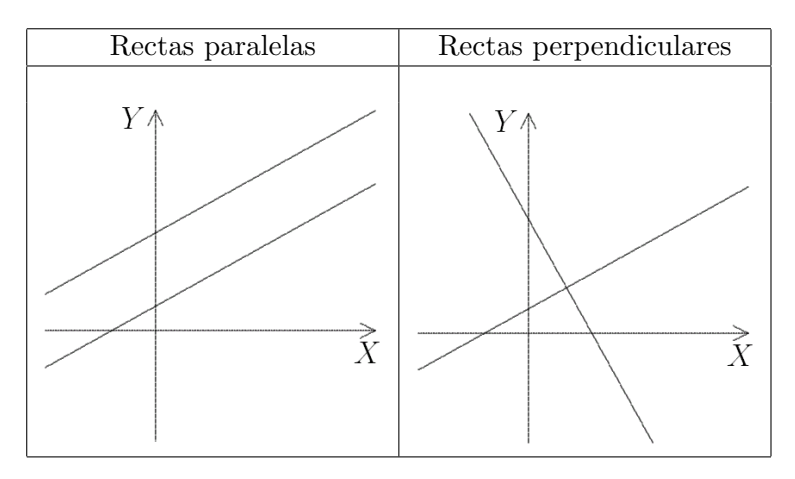

Observación: Puede darse el caso de dos rectas que no sean paralelas ni perpendiculares.

Ejemplos: Determina si las rectas son perpendiculares, paralelas o ninguno de los dos.

1.  $\begin{cases} 2x + 3y = 1 \\ 3x - 2y = 4 \end{cases} \Leftrightarrow \begin{cases} y = \frac{1-2x}{3} \\ y = \frac{4-3x}{2} \end{cases}$  $y = \frac{3}{4-3x}$ −2  $\Leftrightarrow \begin{cases} y = -\frac{2}{3} \\ 0 \end{cases}$  $rac{2}{3}x + \frac{1}{3}$  $y = \frac{3}{5}x + \frac{3}{3}$ <br> $y = \frac{3}{5}x - 2$  $rac{3}{2}x-2$ Observamos que las pendientes de las rectas son simétricas e inversas, por lo tanto las rectas son perpendiculares.

- 2.  $\begin{cases} 5x + y = -1 \\ 10x + 2y = 0 \end{cases} \Leftrightarrow \begin{cases} y = -5x 1 \\ y = \frac{-10}{2}x \end{cases}$  $y = \frac{-10}{2}$  $\frac{10}{2} \cdot \frac{1}{x}$   $\Leftrightarrow$   $\begin{cases} y = -5x - 1 \\ y = -5x \end{cases}$  $y = -5x$ Observamos que las pendientes de las rectas son iguales, por lo tanto las rectas son paralelas.
- 3.  $\begin{cases} 2x y = 2 \\ x 8y = 1 \end{cases} \Leftrightarrow \begin{cases} y = 2x 2 \\ y = \frac{-x 1}{8} \end{cases}$  $y=\frac{-x-1}{8}$ 8  $\Leftrightarrow$   $\begin{cases} y = 2x - 2 \\ y = 1 \end{cases}$  $y=\frac{1}{8}$  $rac{1}{8}x-\frac{1}{8}$ 8 Observamos que las pendientes de las rectas no son iguales, ni son simétricas e inversas, por lo tanto las rectas no son paralelas ni perpendiculares.

#### 3.4.6. Ejercitación

- 1. Grafique una ecuación lineal de la forma  $y = mx + b$  que verifique:
	- a)  $m < 0$  y  $b < 0$ .  $c)$   $m = 0$  y  $b > 0$ .
	- b)  $m > 0$  y  $b > 0$ .  $d)$   $m > 0$  y  $b = 0$ .
- 2. Para cada una de las siguientes rectas indica pendiente, ordenada al origen e intersección con los ejes. Verifica representando gráficamente cada recta.
	- a)  $y = 4x$ . b)  $y = -2x + 1$ . c)  $y =$ 1  $\bar{2}^{x+3.}$ d)  $y = -$ 3  $\frac{1}{5}x + 1.$ e)  $y = -0.5x + 3.5$ .
- 3. Escribe la ecuación y grafica la recta que verifica:
	- a) tiene pendiente 2 y ordenada al origen −3.
	- b) tiene pendiente −1 y corta al eje Y en  $y = 2$ .
	- c) pasa por el punto  $(1, 3)$  y tiene pendiente 4.
- d) pasa por los puntos  $(1, 5)$  y  $(-1, 3)$ .
- e) corta al eje X en  $x = -1$  y al eje Y en  $y = 3$ .
- f) es horizontal y pasa por el punto  $(1, 2)$ .
- g) pasa por los puntos  $(-1, 5)$  y  $(4, 5)$ .
- h) pasa por  $(2, 6)$  y es paralela a la recta  $y = -x + 1$ .
- i) pasa por  $(1, 4)$  y es perpendicular a la recta  $y = 3x$
- 4. Resuelve los siguientes problemas considerando una ecuación lineal:
	- a) El costo variable de fabricar juntas para machimbre es de \$ 2 por unidad y los costos fijos por día son de \$ 30. Escriba la ecuación de costo total y construva su gráfica. ¿Cuánto cuesta fabricar 25 juntas de machimbre por día?
	- b) El costo de fabricar 10 bolsas de cartón al día es de \$ 2,20 , mientras que fabricar 20 bolsas del mismo tipo cuesta \$ 3,80. Suponiendo que se trate de un modelo de costo lineal, determine la ecuación correspondiente a producir  $x$  bolsas de papel en el día y construya su gráfica.
	- c) El precio por establecimiento de llamada en cierta tarifa telefónica es de  $\text{\$}$  0,12. Si hablamos durante 5 minutos, la llamada nos cuesta \$ 0,87 en total. Halle la ecuación que nos da el precio total de la llamada según los minutos que estemos hablando.
	- $d$ ) En algunos países se utiliza un sistema de medición de la temperatura distinto a los grados centígrados que son los grados Fahrenheit. Sabiendo que  $10^{\circ}$  C  $= 50^{\circ}$  F y que  $60^{\circ}$  C = 140<sup>o</sup> F, obtenga la ecuación que nos permita traducir temperaturas de  $\rm ^o$  C a  $\rm ^o$  F.

.

# 3.5. Sistema de ecuaciones lineales

#### 3.5.1. Interpretación geométrica

Cada ecuación de un sistema de dos ecuaciones lineales con dos incógnitas representa una recta en el plano. Resolver el sistema es hallar el o los puntos donde dichas rectas se intersectan.

Dado un sistema de dos ecuaciones lineales con dos incógnitas,

$$
\begin{cases}\n y = m_1.x + b_1 \\
 y = m_2.x + b_2\n\end{cases}
$$

podemos tener tres casos:

- 1. Sistema compatible determinado: si las rectas son no paralelas, es decir:  $m_1 \neq m_2$ .
- 2. Sistema compatible indeterminado: si las rectas son paralelas coincidentes (iguales), es decir:  $m_1 = m_2$  y  $b_1 = b_2.$
- 3. Sistema incompatible: si las rectas son paralelas distintas, es decir:  $m_1 = m_2$  y  $b_1 \neq b_2$ .

Ejemplos gráficos de cada tipo de sistema:

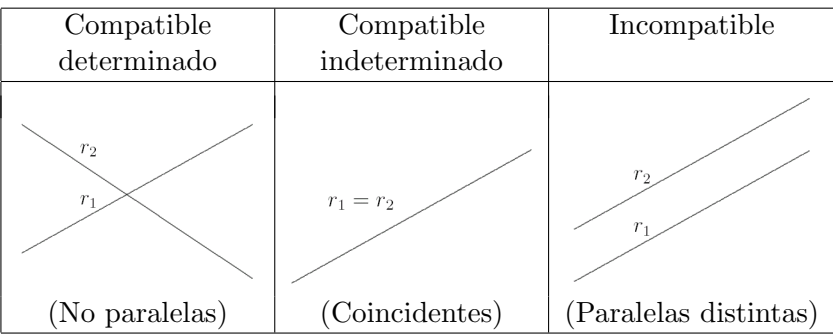

#### Ejemplos:

- 1. Observemos el sistema  $\begin{cases} x+y=0 \\ x+y=1 \end{cases} \Leftrightarrow \begin{cases} y=-x \\ y=-x \end{cases}$  $y = -x + 1$ Son dos rectas paralelas, es decir, que no se cortan. Por lo tanto es un sistema incompatible.
- 2. Observemos el sistema  $\begin{cases} x + 2y = 7 \\ x + y = 4 \end{cases} \Leftrightarrow \begin{cases} y = -\frac{1}{2} \\ y = -x \end{cases}$  $rac{1}{2}x + \frac{7}{2}$  $y = -2$   $x + 2$ <br> $y = -x + 4$ Son dos rectas incidentes, que se cortan en un único punto. Por lo tanto es un sistema compatible determinado, que tiene única solución, que es el punto  $(x, y) =$  $(1, 3)$ .
- 3. Observemos el sistema  $\begin{cases} 3x y = 1 \\ 6x 2y = 2 \end{cases} \Leftrightarrow \begin{cases} y = 3x 1 \\ y = 3x 1 \end{cases}$  $y = 3x - 1$ Son dos rectas coincidentes, es decir, representan la misma recta, y por lo tanto, todos los puntos de dicha recta son solución del sistema. Por lo tanto es un sistema compatible indeterminado, que tiene infinitas soluciones, que son de la forma  $S = \{(k, 3k - 1), k \in \mathbb{R}\}.$

# 3.5.2. Métodos de resolución

Los métodos más conocidos para resolver un sistema de dos ecuaciones lineales con dos incógnitas son:

### 1. Método de igualación:

- Se despeja la misma variable en las dos ecuaciones.
- Se iguala lo obtenido al despejar, obteniendo una ecuación en una variable. Se resuelve para obtener el valor de esta variable.
- Se obtiene el valor de la otra variable reemplazando la variable obtenida en cualquiera de las dos ecuaciones.

$$
\underline{\text{Ejemplo:} } \text{Resuelle } \text{ is its same: } \begin{cases} -5x + y + 4 = 0 \\ 3x + 2y - 18 = 0 \end{cases}.
$$

Despejamos la variable  $y$  de las dos ecuaciones:

$$
\begin{cases} y = 5x - 4 \\ y = \frac{-3x + 18}{2} \end{cases} \Leftrightarrow \begin{cases} y = 5x - 4 \\ y = -\frac{3}{2}x + 9 \end{cases}
$$

Igualando las dos ecuaciones:

$$
5x - 4 = -\frac{3}{2}x + 9
$$

$$
5x + \frac{3}{2}x = 9 + 4
$$

$$
\frac{13}{2}x = 13
$$

$$
x = 13 \div \frac{13}{2}
$$

$$
x = 2
$$

Reemplazando el valor obtenido en la primer ecuación:

$$
y = 5 \cdot 2 - 4 = 10 - 4 = 6
$$

Luego la solución del sistema considerado es  $x = 2$  e  $y = 6$ , es decir,  $S = \{(2, 6)\}.$ 

#### 2. Método de sustitución:

- Se despeja una variable en una de las dos ecuaciones.
- $\blacksquare$  Se reemplaza la variable que se despejó en la otra ecuación, obteniendo una ecuación en una variable. Se resuelve para obtener el valor de esta variable.
- Se obtiene el valor de la otra variable reemplazando la variable obtenida en cualquiera de las dos ecuaciones.

Ejemplo: Resuelve el sistema: 
$$
\begin{cases} 3x + y - 9 = 0 \\ 2x - 3y + 5 = 0 \end{cases}
$$
.

Despejamos la variable  $y$  de la primer ecuación:

$$
3x + y - 9 = 0 \iff y = 9 - 3x.
$$

Sustituyendo lo obtenido en la segunda ecuación:

$$
2x - 3(9 - 3x) + 5 = 0
$$

$$
2x - 27 + 9x + 5 = 0
$$

$$
11x = 22
$$

$$
x = 22 \div 11
$$

$$
x = 2
$$

Reemplazando el valor obtenido en la primer ecuación:

$$
y = 9 - 3 \cdot 2 = 9 - 6 = 3
$$

Luego la solución del sistema considerado es  $x = 2$  e  $y = 3$ , es decir,  $S = \{(2, 3)\}.$ 

Observaciones:

- 1. El método gráfico consiste en graficar las rectas y determinar el punto en el que se intersectan. Dicho método puede utilizarse para verificar los resultados obtenidos por algún otro método. No se utiliza como método de resolución, ya que en un gráfico puede perderse exactitud.
- 2. Si al utilizar cualquier método de resolución se obtiene:
	- $\blacksquare$  una igualdad válida: existen infinitas soluciones (sistema compatible indeterminado). Las soluciones son todos los puntos de la recta que determinan las dos ecuaciones.
	- $\blacksquare$  una igualdad no válida: no tiene solución (sistema incompatible).

## 3.5.3. Ejercitación

- 1. Dar, en cada caso, un ejemplo gráfico de un sistema de ecuaciones lineales con dos variables, que resulte:
	- a) compatible determinado.
	- b) compatible indeterminado.
	- c) incompatible.
- 2. Para cada uno de los siguientes sistemas de ecuaciones lineales, resuelve, clasifica y verifica la solución analítica y gráficamente.

a) 
$$
\begin{cases} x + 5y = -3 \\ 2x + 3y = 1 \end{cases}
$$
  
\nf) 
$$
\begin{cases} 3x - 6y = 12 \\ 3x - 6y = 9 \end{cases}
$$
  
\nb) 
$$
\begin{cases} 2x + 3y = 5 \\ 2 \\ \frac{2}{3}x + y = 1 \end{cases}
$$
  
\nc) 
$$
\begin{cases} 3x + 4y = 2 \\ 6x + 8y = 4 \end{cases}
$$
  
\nd) 
$$
\begin{cases} 3x + y = 9 \\ 2x - 3y = -5 \end{cases}
$$
  
\ne) 
$$
\begin{cases} x - 2y - 8 = 0 \\ 3x + y - 3 = 0 \end{cases}
$$
  
\ne) 
$$
\begin{cases} -5x + y + 4 = 0 \\ 3x + 2y - 18 = 0 \end{cases}
$$
  
\nf) 
$$
\begin{cases} -2x + 3y - 1 = 0 \\ 8x - 12y + 4 = 0 \end{cases}
$$

# 3.6. Aplicaciones

#### 3.6.1. Situaciones problemáticas con incógnitas

Las ecuaciones y sus soluciones son de mucha importancia en casi todos los campos de la tecnología y de la ciencia. Las ecuaciones lineales son de gran utilidad debido a la simplicidad de sus ecuaciones. En particular las ecuaciones lineales en dos variables permiten una representación gráfica en el plano cartesiano, lo que facilita su estudio.

Muchos problemas de la vida real nos obligan a resolver simultáneamente varias ecuaciones lineales para hallar las soluciones comunes a todas ellas. También resultan muy útiles en geometr´ıa (las ecuaciones lineales se interpretan como rectas y planos, y resolver un sistema equivale a estudiar la posición relativa de estas figuras geométricas en el plano o en el espacio).

En algunas situaciones en particular, ya sea en la naturaleza del problema o en otros motivos, uno busca determinar que se verifique alguna condición que no se puede expresar con una igualdad. Por casos como éste se utilizan las inecuaciones.

### 3.6.2. Resolución de problemas

Un problema matemático es una situación que involucra datos conocidos (en general, son datos numéricos) e incógnitas (datos que se quieren obtener). La resolución del problema consiste en hallar el valor de las incógnitas (datos desconocidos) utilizando los datos conocidos, mediante algún procedimiento matemático.

En general, los problemas de aplicación suministran información suficiente para traducir una descripción verbal al lenguaje matem´atico y poder resolverlos. Lo importante es plantear estrategias para poder abordar el problema. Un estrategia que puede resultar apropiada es:

# Interpretar el problema

Leer el problema, determinar cuáles son la/s incógnita/s y cuáles son los datos del problema.

# Construir un "modelo"

Elegir el concepto matemático que represente en forma adecuada la situación a analizar: ecuación, inecuación, sistema de ecuaciones, etc.

### $\blacksquare$  Hallar la solución matemática

Hallar la solución matemática del "modelo" del problema, utilizando técnicas matemáticas (métodos de resolución) apropiadas para el mismo.

# Dar respuesta al problema original

Teniendo en cuenta la "solución matemática" determinar cuál es la que responde al problema original.

# 3.6.3. Ejemplos

Resolveremos los siguientes problemas aplicando los pasos propuestos y utilizando el concepto matem´atico correspondiente (ecuación, inecuación o sistema de ecuaciones).

- 1. La tarifa del taxi es \$ 1,50 por la bajada de bandera y de \$ 0,7 por cada 200 metros recorridos. ¿Cuántos metros recorrió Juan en un taxi si pagó \$ 15,50?
	- a) Incógnita:  $x =$  metros que Juan recorrió en taxi.
	- $b)$  Ecuación:

Si 200 metros cuestan \$ 0,7, cada metro cuesta \$  $(0, 7 \div 200) = 0,0035.$ 

Luego: costo inicial + costo por m. recorridos = costo total  $1, 50 + 0, 0035x = 15, 50$ 

 $c)$  Resolución:

 $1, 50 + 0, 0035x = 15, 50$  $0,0035x = 15,50 - 1,50$ x  $= 14 \div 0.0035$  $x = 4000$ 

- d) Respuesta: Juan recorrió en taxi 4000 metros
- 2. Un ascensor puede soportar una carga de hasta 120 kg. Una persona que pesa 75 kg. desea llevar en el ascensor cajas que pesan cada uno 15 kg. ¿Hasta cuántos cajas puede llevar por vez?
	- a) Incógnita:  $x =$  cantidad de cajas que puede llevar por vez.
	- $b)$  Inecuación: peso persona + peso cajas ≤ peso total permitido  $75 + 15x \le 120$
	- $c)$  Resolución:

$$
75 + 15x \le 120 \n15x \le 120 - 75 \nx \le 45 \div 15 \nx \le 3
$$

- d) Respuesta: Puede llevar hasta 3 cajas por vez.
- 3. Una fábrica de cerámica realiza jarras y tazas en forma automática en una máquina. En promedio se necesitan 3 minutos para la realización de una jarra y 2 para una taza. Para cada jarra se necesitan 250 grs. de material, mientras que para cada taza se necesitan 200 grs. Si la fábrica cuenta diariamente con 44 kg. de material y 8 horas de trabajo con la máquina. ¿Cuántas jarras y tazas puede realizar diariamente?
- a) Incógnitas:  $\begin{cases} x = \text{ cantidad de jaras diarias} \\ x = \text{continued de terce diaries} \end{cases}$  $y =$  cantidad de tazas diarias
- b) Sistema:

 $\int$ material: 250 grs. por jarra y 200 por taza = 44 kg. hs. máq.: 3 min. por jarras y 2 min. por taza  $= 8$  hs.

$$
\begin{cases}\n250x + 200y = 4400 \\
3x + 2y = 480\n\end{cases}
$$

 $c)$  Resolución:

$$
\begin{cases} 250x + 200y = 4400 \\ 3x + 2y = 480 \end{cases} \Leftrightarrow \begin{cases} y = -\frac{5}{4}x + 220 \\ y = -\frac{3}{2}x + 240 \end{cases}
$$

Usando método de igualación,

$$
-\frac{5}{4}x + 220 = -\frac{3}{2}x + 240
$$

$$
\left(-\frac{5}{4} + \frac{3}{2}\right)x = 240 - 220
$$

$$
\frac{1}{4}x = 20
$$

$$
x = 80
$$

Reemplazando  $x = 80$  en la ecuación  $y = -$ 5  $\frac{1}{4}x+220,$ 

$$
y = -\frac{5}{4} \cdot 80 + 220 = -100 + 220 = 120 \Rightarrow y = 120
$$

Luego la solución del sistema es  $x = 80$  e  $y = 120$ .

 $d)$  Respuesta: La fábrica puede realizar diariamente 80 jarras y 120 tazas.

## 3.6.4. Ejercitación

- 1. Resuelve los siguientes problemas planteando previamente una ecuación que represente la situación:
	- a) Un obrero gana \$ 250 pesos por día que trabaja, pero le descuentan \$ 60 por d´ıa que deja de trabajar. Luego de 25 días cobró 3.150 pesos. ¿Cuántos días trabajó?. (Rta. 15 días)
	- b) Una persona tiene colocado la mitad de su capital al 3 por ciento anual, la tercera parte al 5 por ciento, y el resto al 8 por ciento. En el año gana en total \$43.200. ¿Qué capital inicial tiene dicha persona?. (Rta. \$ 960.000)
	- c) Después de haber gastado los  $\frac{3}{4}$  de la suma que poseía y \$ 18 más, me quedan aún \$ 82. ¿Cuál es la suma que tenía inicialmente?. (Rta.  $$400$ )
	- d) Una mujer lleva al mercado una partida de huevos para venderlos a 10 centavos cada uno. Se le rompen 18 huevos y decide vender los que le quedan a \$ 1,80 la docena. Con esta combinación gana \$ 2,70 más de lo que contaba ganar. Calcular el número de huevos que llevaba. (Rta. 108 huevos)
	- e) En un examen un alumno gana dos puntos por cada respuesta correcta, pero pierde un punto por cada equivocación. Después de haber contestado 40 preguntas obtiene 56 puntos. ¿Cuántas preguntas correctas contestó? (Rta. 32 respuestas correctas)
	- $f$  ) La cabeza de un pez corresponde al tercio de su peso total, la cola a un cuarto del peso y el resto del cuerpo pesa 4,6 kg. ¿Cu´anto pesa el pez? (Rta. 11,04 kg.)
- q) Un contratista estimó que a uno de sus albañiles le llevar´ıa 9 hs levantar cierta pared, mientras que el otro la haría en 10 hs. Sin embargo, sabía por experiencia que, trabajando juntos, terminaban poniendo 10 ladrillos menos por hora de lo que era de esperar. Como estaba apurado puso a los dos albañiles a trabajar juntos y observó que tardaron exactamente 5 hs. ¿Cuántos ladrillos tiene la pared? (Rta: 900 ladrillos)
- 2. Resuelve los siguientes problemas utilizando inecuaciones:
	- a) María tiene que subir rollos de tela en un ascensor en el que pueden cargar hasta 350 kg. ¿Cuál es el mayor n´umero de rollos que puede subir en cada viaje, si ella pesa 55 kg. y cada rollo pesa 18 kg.?. (Rta. 16 rollos)
	- b) Una persona desea determinar las dimensiones de una ventana para su vivienda en construcción. Por razones de iluminación y ventilación del local debe tener un area mayor a 1,8 m<sup>2</sup>. Sin embargo, por cuestiones de calefacción del lugar, no desea tener una ventana de mas de 2,5 m<sup>2</sup> de area. Si se decide por una abertura de 1,5 m de altura ¿cuales son las posibles dimensiones del ancho de la misma?
	- $c)$  Las instrucciones en una caja de películas indica que ésta debe almacenarse a temperatura entre  $41^{\circ}$ F y 86°F ; Cuál es el rango en la escala Celsius?  $(Recordar\ que\ la\ relación\ entre\ arados\ Celsius\ y\ qra-$

$$
dos\ Fahrenheit\ es\ C = \frac{9}{5}(F - 32))
$$

3. Resuelve los siguientes problemas planteando previamente un sistema de ecuaciones lineales.

- a) En una ferretería se vendieron, en un día determinado, 30 unidades de pintura de la marca A y 20 de la marca B, y se recaudaron \$8400. Al día siguiente se vendieron 20 de la marca A y 30 de la marca B y se recaudaron \$8100. Determina el precio por unidad de cada marca.
- b) En un espectáculo, el precio de admisión era de  $$ 25$ para adultos y de \$ 10 para menores. Si el número total de espectadores fue  $397$  y la recaudación fue \$ 5680 ¿Cu´antos adultos y cu´antos menores asistieron? (Rta. 114 adultos y 283 menores)
- c) Un individuo desea repartir \$2650 entre varios hombres y mujeres. Observa que si le da \$75 a cada uno le faltan \$50. Entonces decide dar \$60 a cada hombre y \$95 a cada mujer y de esta manera le sobran \$70. ¿Entre cu´antos hombres y mujeres hizo el reparto? (Rta. 24 hombres y 12 mujeres)
- $d)$  Un fabricante vende 84 artículos a dos precios distintos: unos a \$45 y otros a \$36. Con la venta total recauda \$3105. ¿Cuántos artículos vendió a cada precio? (Rta. 9 artículos a  $$ 45 \times 75$  a  $$ 36$ )
- e) Se tienen dos alimentos balanceados para animales. El alimento A contiene un  $35\%$  de proteínas, el B solo un 22 %. Se debe realizar una mezcla para obtener 150 kilos de alimento con un  $28\%$  de proteínas. ¿Qu´e cantidad de cada uno de los alimentos se deba utilizar?
- f) En un tambor se tiene una mezcla de 5 litros de insecticida y 25 litros de agua y en un segundo tambor una mezcla de 5 litros de insecticida pero con 15 litros de agua. Si se necesita utilizar 15 litros de una mezcla en la que el insecticida represente el 20 % de

la misma, ¿cuántos litros se deben extraer de cada tambor?

- q) Un granjero cuenta con un determinado número de jaulas para sus conejos. Si introduce 6 conejos en cada jaula quedan cuatro plazas libres en una jaula. Si introduce 5 conejos en cada jaula quedan dos conejos libres. ¿Cuántos conejos y jaulas hay?
- $h$ ) Un obrero ha trabajado durante 30 días para dos patrones ganando \$ 2.070. El primero le pagaba \$ 65 diarios y el segundo \$ 80. ¿Cuantos días trabajó para cada patrón?
- i) Dos obreros trabajan 8 horas diarias en la misma empresa. El primero gana \$50 diarios menos que el segundo; pero ha trabajado durante 30 jornadas mientras que el primero sólo 24. Si el primero ha ganado  $$ 330$  más que el segundo calcula el salario diario de cada obrero.
- 4. Resuelve los siguientes problemas planteando ecuaciones lineales para comparar opciones posibles. Represente geométricamente en cada caso para interpretar el problema.
	- a) Para fabricar un producto se sabe que los costos fijos son de \$ 3.600 y los variables de \$ 4 por unidad. Si el precio de venta de cada producto es de \$10, ¿cuántos productos deben venderse como m´ınimo para que la empresa no tenga pérdida?.
	- b) Juan debe elegir entre dos empleos posibles. En la empresa A cobraría 200 dólares por mes más 20 dólares por hora extra, y en la empresa B cobraría 500 dólares por mes más 15 dólares por hora extra.  $i$ Cuántas horas extra debería hacer como mínimo

por mes para que le reditúe más trabajar en la empresa A (que le merece más confianza)?.

- c) Para realizar un viaje una empresa turística me ofrece la siguiente promoción: \$ 25 por el viaje en micro y \$ 50 diarios para la estadía. Otra empresa me ofrece: \$ 100 por el viaje en avión y \$ 37,5 diarios para la estad´ıa. Si tengo \$ 325 para gastar en el viaje, ¿con qué empresa podría hacer un viaje más largo? ¿y si tengo  $$400$ ? ¿Con qué empresa resulta más barato mi viaje? ; Si este va a durar 4 días? ; Y si dura  $8$ días?
- d) Para enviar un paquete al exterior una empresa de correo privado cobra una suma fija de \$ 6 en concepto de seguro y  $$3$  por cada paquete que se envíe. Otra empresa cobra \$ 4,50 por cada paquete, precio que incluye el seguro. Si dispongo de \$ 36, ¿con qué empresa puedo enviar más paquetes? ¿Cuántos?  $i$ y si tengo \$42? Si quiero enviar 4 paquetes,  $i$ qué empresa resulta m´as conveniente? ¿y por 7 paquetes?
- $e$ ) Necesito comprar un teléfono celular. Una empresa me ofrece el siguiente servicio: Un costo fijo de \$ 20 por mes por el mantenimiento de la línea, más un costo de \$ 0,30 por cada minuto de uso. Otra empresa me ofrece: Un costo fijo de \$ 25 por el mantenimiento de la línea, más un costo de \$ 0,28 por cada minuto de uso. ¿Cuántos minutos tendría que hablar en cada caso para que el importe fuese igual en ambos? Si sé que mis llamadas siempre superan las 5 horas por mes, ¿qué empresa me resultará más conveniente? *i* v si sé que no superan las 4 horas por mes?

**CICLO DE INICIO UNIVERSITARIO** 2020

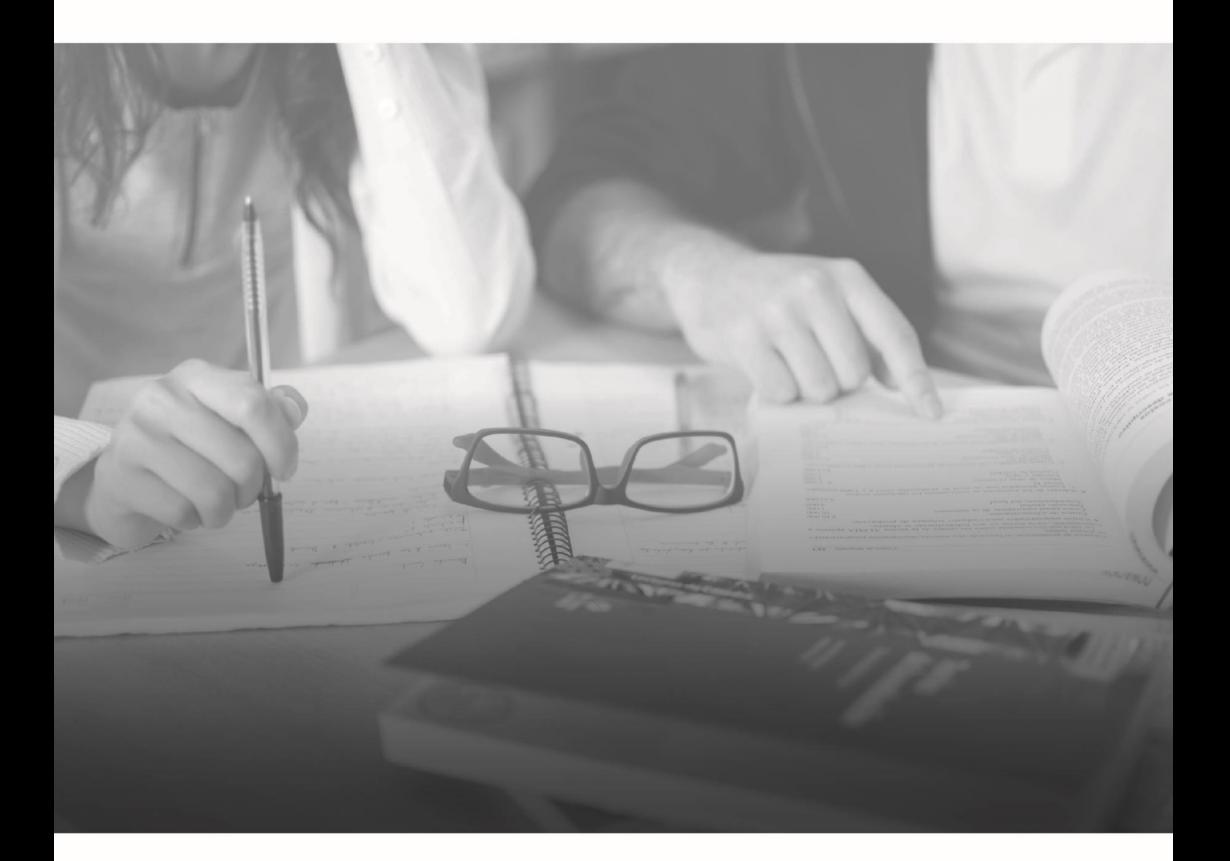

Universidad Nacional

unrn.edu.ar

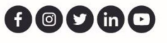